# UNIVERSIDAD MAYOR DE SAN ANDRÉS FACULTAD DE INGENIERÍA CARRERA DE INGENIERÍA ELECTRÓNICA

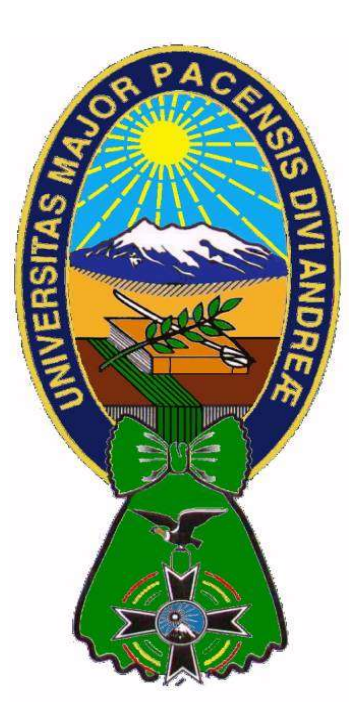

Memoria Laboral

"Implementación y Puesta en Servicio de Radiobases

WiMAX para la Provisión de Servicios de Acceso a Internet

## en Banda Ancha"

Postulante: Gonzalo Nicolas Ariñez Alanes

Tutor: Ing. Víctor Laredo Antezana

La Paz, Septiembre 2019

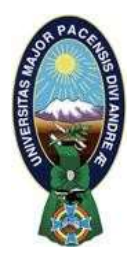

**UNIVERSIDAD MAYOR DE SAN ANDRÉS FACULTAD DE INGENIERIA** 

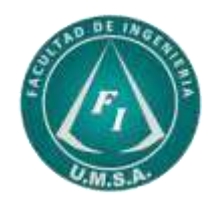

### **LA FACULTAD DE INGENIERIA DE LA UNIVERSIDAD MAYOR DE SAN ANDRÉS AUTORIZA EL USO DE LA INFORMACIÓN CONTENIDA EN ESTE DOCUMENTO SI LOS PROPÓSITOS SON ESTRICTAMENTE ACADÉMICOS.**

## **LICENCIA DE USO**

El usuario está autorizado a:

- a) Visualizar el documento mediante el uso de un ordenador o dispositivo móvil.
- b) Copiar, almacenar o imprimir si ha de ser de uso exclusivamente personal y privado.
- c) Copiar textualmente parte(s) de su contenido mencionando la fuente y/o haciendo la cita o referencia correspondiente en apego a las normas de redacción e investigación.

El usuario no puede publicar, distribuir o realizar emisión o exhibición alguna de este material, sin la autorización correspondiente.

### **TODOS LOS DERECHOS RESERVADOS. EL USO NO AUTORIZADO DE LOS CONTENIDOS PUBLICADOS EN ESTE SITIO DERIVARA EN EL INICIO DE ACCIONES LEGALES CONTEMPLADAS EN LA LEY DE DERECHOS DE AUTOR.**

#### Dedicatoria:

Para mí Esposita Kary y nuestros bebes Sara, Biscocho, Mini y Feli. Mis padres y hermanos que siempre confiaron en mí. A mis docentes y amigos. DOAF.

I

### Agradecimientos

A ti mi Amado Padre… A ti mi Amada Madre… A mis grandes Maestros… Y sus enseñanzas a lo largo de mi vida…

#### Resumen:

La presente memoria laboral muestra la "Implementación y Puesta en Servicio de Radiobases WiMAX para la Provisión de Servicios de Acceso a Internet en Banda Ancha", gracias a este avance tecnológico la oferta de acceso a internet, principalmente en las áreas periurbanas de las ciudades de La Paz, El Alto, Cochabamba y Santa Cruz, se vieron beneficiadas ya que el servicio de internet era limitado principalmente por la infraestructura existente, conformada primordialmente por redes de par de cobre, como el ADSL ó Dial Up, y precios elevados. Dentro el desarrollo de esta memoria se va viendo aspectos generales del estándar WiMAX, los elementos que componen la red de acceso en esta tecnología. También se hace mención de las etapas del proyecto como el relevamiento y adecuación en las estaciones, logística, instalación, comisionamiento e integración, pruebas de funcionamiento, optimización inicial y puesta en servicio comercial de las radiobases WiMAX.

## TABLA DE CONTENIDO

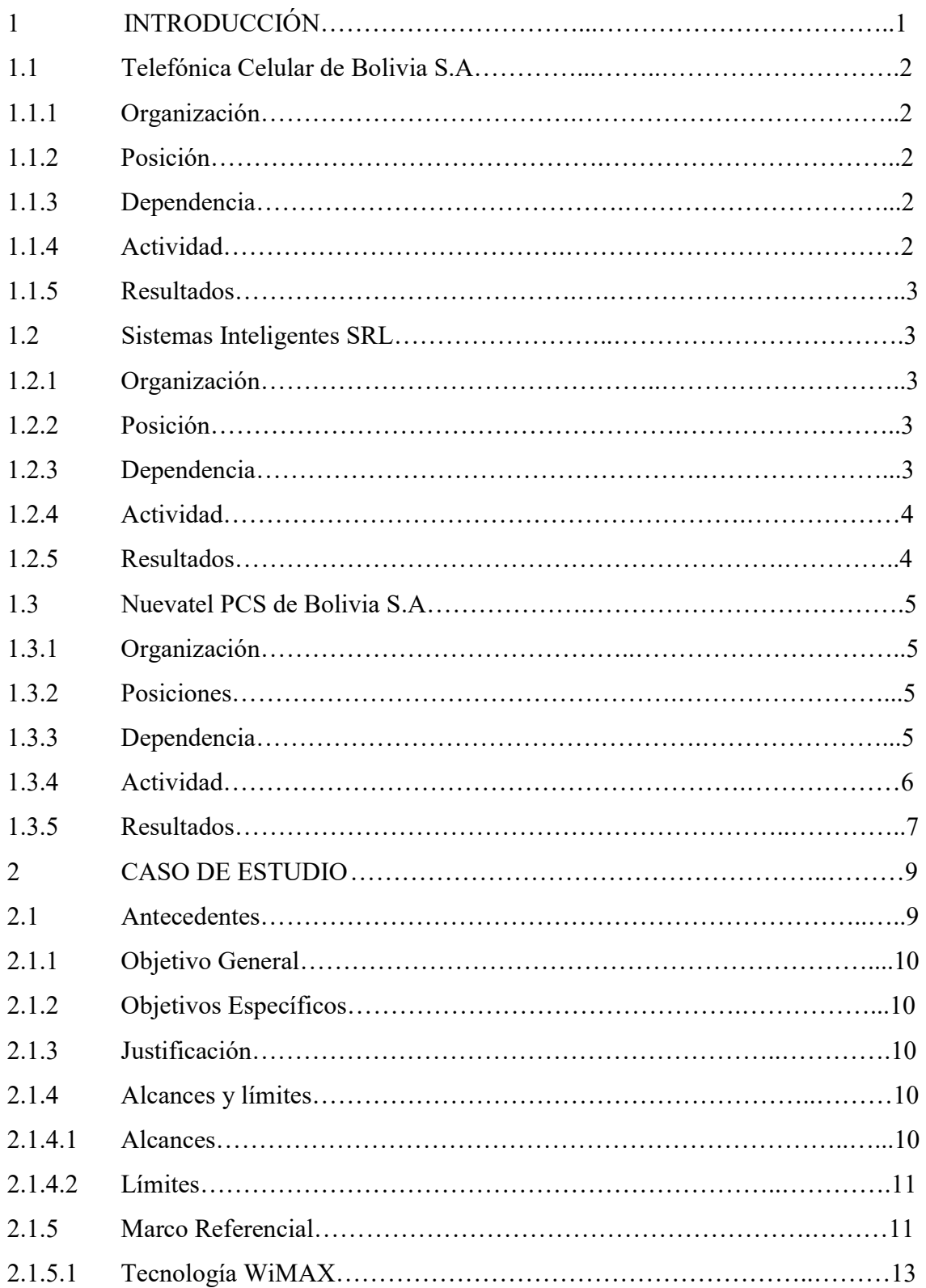

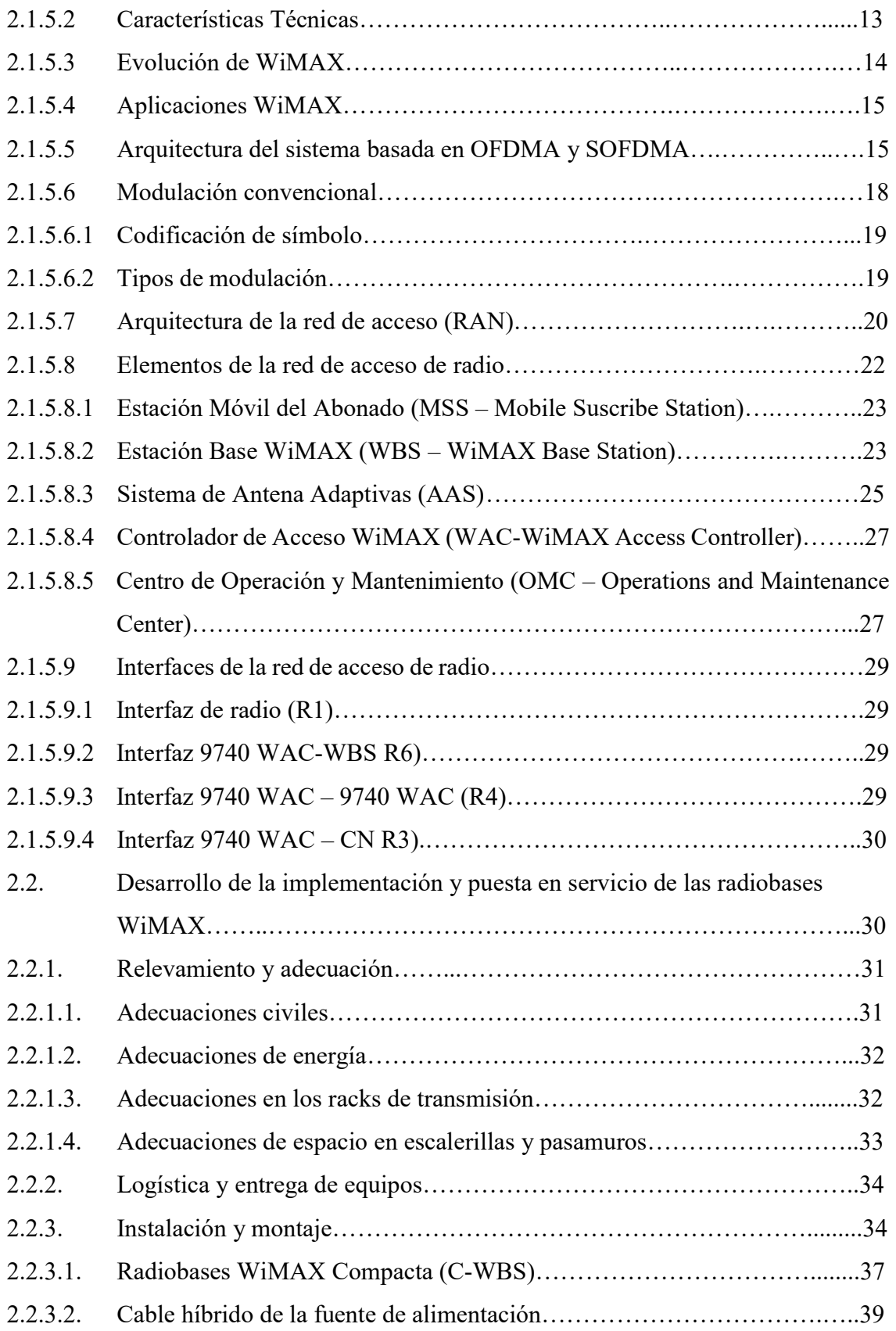

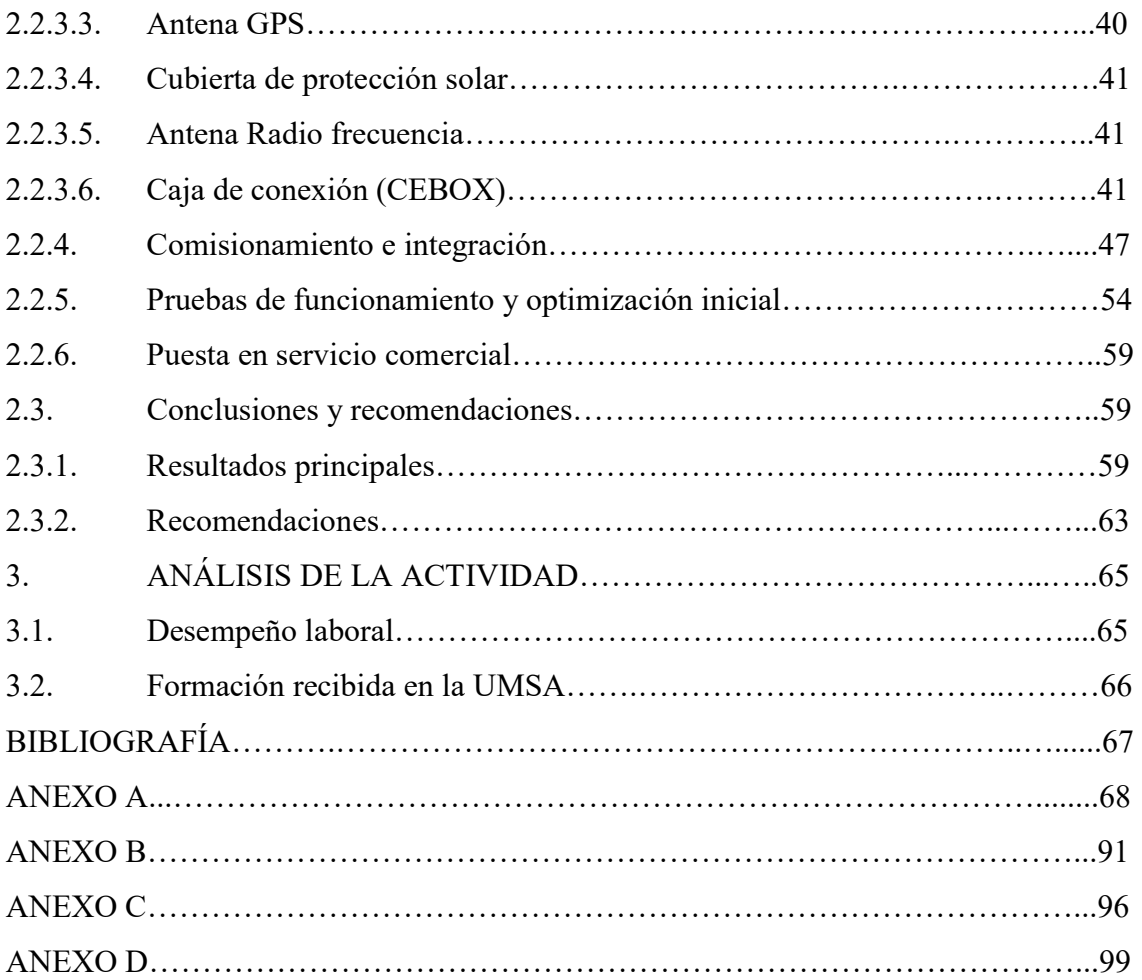

## INDICE DE TABLAS

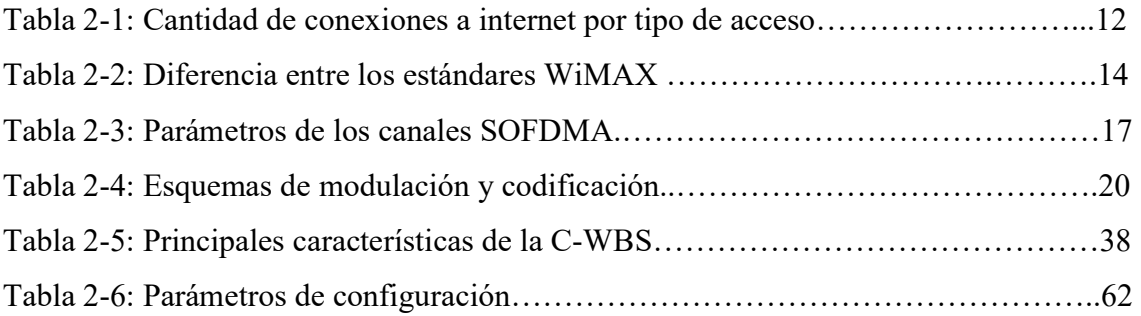

## INDICE DE FIGURAS

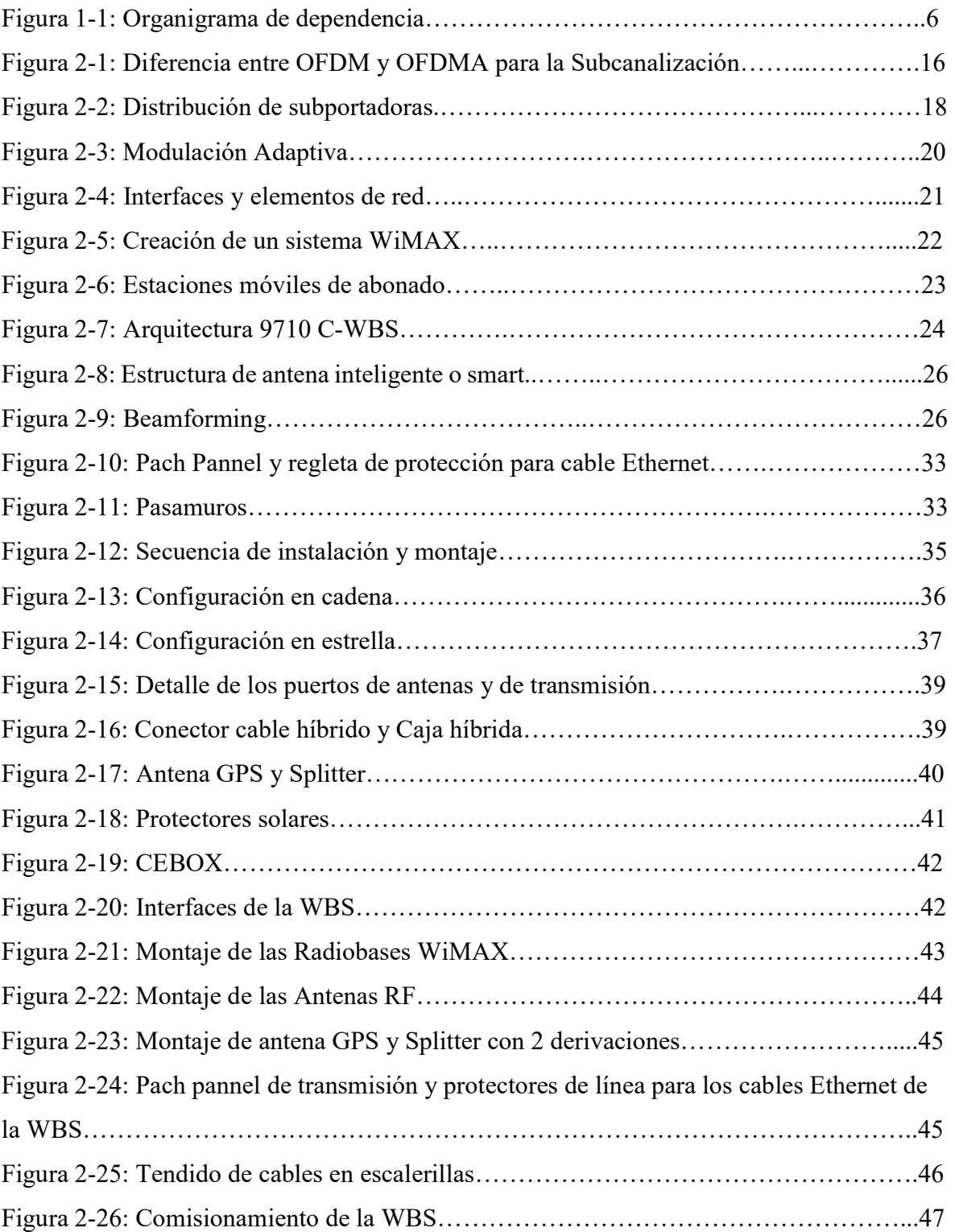

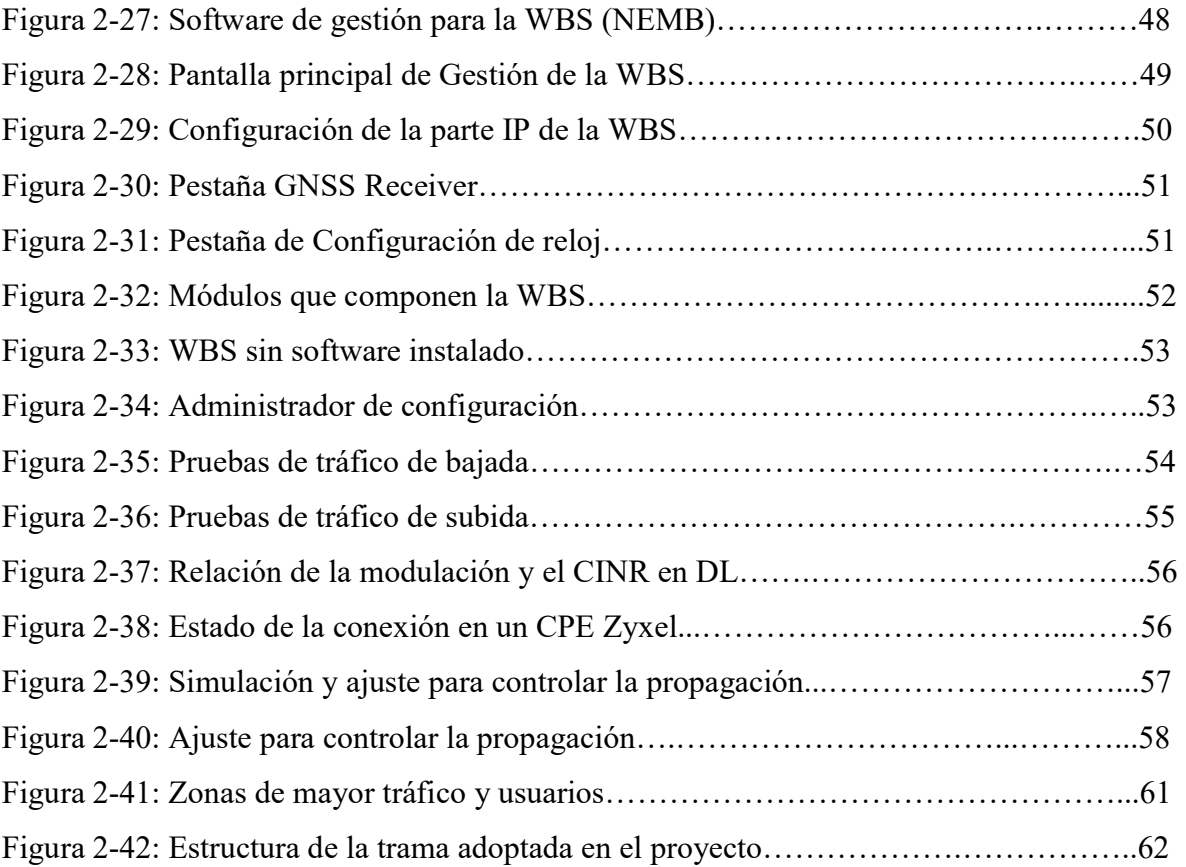

### IMPLEMENTACIÓN Y PUESTA EN SERVICIO DE RADIOBASES WiMAX PARA LA PROVISIÓN DE SERVICIOS DE ACCESO A INTERNET EN BANDA ANCHA

#### 1. INTRODUCCIÓN.

#### Resumen de la Actividad Laboral.

En marzo de la gestión 2000, luego de realizar una pasantía en TELECEL S.A. en el área del Centro de Operación y Mantenimiento (COM), se tuvo la oportunidad de ser contratado por dicha empresa de Telecomunicaciones. El área del COM se encargaba de realizar el monitoreo de todas las plataformas que componía la red, como ser la Central Móvil, Plataforma prepago, Radiobases, sistema satelital, transmisión, entre otros. También estaba a cargo de generar estadísticas y reportes del performance de la red. En dicha empresa se trabajó hasta septiembre del 2001, siendo el tiempo total de un año y seis meses.

En junio del 2004 se ingresó a trabajar a Sistemas Inteligentes, una empresa dedicada a la provisión de equipos, soluciones y servicios en el área de las telecomunicaciones, principalmente para las cooperativas de telefonía fija como ser Cotel Ltda., Coteor Ltda, Cotap Ltda. Las funciones que se desarrollaron en dicha entidad fueron de coordinación, supervisión y elaboración de propuestas para la provisión de equipos y puesta en servicio de los proyectos adjudicados. Después de dos años y siete meses, en diciembre de 2006, se concluyeron las labores en esta institución.

Finalmente en mayo de 2007 se da la oportunidad de trabajar en Nuevatel PCS de Bolivia S.A. en el cargo de Ingeniero de Radiobases, Transmisión y telefonía pública, encargado de la ciudad de Oruro. Luego, en febrero de 2008 fui trasladado a la ciudad de La Paz con el cargo de Ingeniero de Radiobases y transmisión WiMAX, me delegaron la tarea de supervisar y coordinar la implementación de las Radiobases WiMAX junto al backbone de transmisión IP para esta red.

Actualmente, cerca de doce años, se ocupa el cargo de Especialista de Redes de Acceso dentro la Subgerencia de Operación y Mantenimiento de la regional de La Paz, como encargado de la red WiMAX, Controladores 3G, red de acceso  $LTE^1$  FDD<sup>2</sup> y TDD<sup>3</sup>.

#### 1.1. Telefónica Celular de Bolivia S.A.

#### 1.1.1. Organización

TELECEL S.A. es una empresa dedicada al rubro de las telecomunicaciones en telefonía móvil, la empresa cuenta con una concesión de telefonía móvil de 30 MHz a 40 años en la banda de 800 MHz, en dicha banda se implementó el servicio de telefonía móvil con tecnología AMPS (Sistema Telefónico Móvil Avanzado de Motorola) y TDMA (Acceso Múltiple por División de Tiempo de Ericsson).

#### 1.1.2. Posición

Ingeniero MSC de Conmutación; de marzo de 2000 hasta septiembre de 2001.

#### 1.1.3. Dependencia

El COM estaba conformado de 6 personas, del cual formaba parte, dependientes de un Supervisor que a su vez pertenencia a la Gerencia de Operación.

#### 1.1.4. Actividad

Como ingeniero MSC de Conmutación las actividades realizadas fueron:

- Operación y mantenimiento de los elementos de la red.
- Monitoreo las plataformas a nivel nacional.
- Atención de fallas en la red.
- Realización de reportes de alarmas y eventos de falla en la red.
- Atención de reclamos de usuarios.
- Asistencia y soporte remoto en trabajos y/o emergencias en los eventos de la red.

<sup>&</sup>lt;sup>1</sup> LTE: Evolución a Largo Plazo

<sup>2</sup> FDD: Duplexación por División de Frecuencia

<sup>3</sup> TDD: Duplexación por División de Tiempo

- Revisión de alarmas activas e históricas.
- Revisión del performance de la Central Móvil.
- Notificación a personal especialista para la atención de fallas de los distintos elementos de la red.

#### 1.1.5. Resultados

Los resultados de la actividad fueron:

- Gestión adecuada de operación y mantenimiento de los elementos de red.
- Conocimientos adquiridos de las plataformas de la red de telefonía móvil.
- Gestión oportuna de alarmas en los diferentes elementos de la red.
- Se logró mayor disponibilidad de la red.
- Generación de reportes de parámetros de calidad (KPI<sup>4</sup>) de la red.
- Atención oportuna local y remota de fallas ocurridas en las plataformas.
- Atención satisfactoria de reclamos de usuarios internos y externos.

#### 1.2. Sistemas Inteligentes SRL

#### 1.2.1. Organización

Sistemas Inteligentes es una sociedad de responsabilidad limitada, fue fundada en 1993, ofreciendo servicios en desarrollo, integración y soluciones en telecomunicaciones y electrónica, siendo sus principales clientes empresas en telefonía fija, como Coteor Ltda., Cotel Ltda, Cotap Ltda, entre otros.

#### 1.2.2. Posición

Supervisor e Implementación de Proyectos; de junio de 2004 a diciembre de 2006.

#### 1.2.3. Dependencia

 $\overline{a}$ 

Reporta de manera directa al Gerente Técnico del área y tiene como dependientes a 3 técnicos a su cargo.

<sup>4</sup> KPI: Indicador Clave de Rendimiento

#### 1.2.4. Actividad

Las actividades desarrolladas fueron:

- Supervisión e implementación de los proyectos adjudicados.
- Coordinación y logística de materiales y equipos a ser instalados.
- Elaboración de cronogramas de implementación de los proyectos.
- Elaboración de propuestas para licitaciones de entidades públicas y privadas del sector en telecomunicaciones.
- Contacto con los proveedores para cotizaciones y compra de equipos.
- Configuración de equipos de transmisión de Microondas y fibra óptica.

#### 1.2.5. Resultados

Los resultados obtenidos por la actividad fueron:

- Proyectos ejecutados y terminados conforme a los cronogramas establecidos.
- Configuración adecuada y puesta en servicio de los enlaces de microondas y los enlaces de fibra óptica para las unidades remotas de Coteor Ltda. en el departamento de Oruro.
- Se concluyeron y certificó de forma satisfactoria, la implementación de los enlaces de fibra óptica entre las distintas estaciones de la Hidroeléctrica Boliviana en Sud Yungas.
- Se concluyó y certificó de manera satisfactoria todo el cableado estructurado en los nuevos edificios de la Universidad Salesiana.
- Se logró la coordinación y logística con personal de Nortel para la implementación del sistema NGN<sup>5</sup> para Cotel Ltda.
- Se logró la adjudicación para equipamiento de tarjetas de repuesto para las centrales Nortel de Cotap Ltda.

<sup>5</sup> NGN: Red de Próxima Generación

#### 1.3. Nuevatel PCS de Bolivia S.A.

#### 1.3.1. Organización

En noviembre de 1999, Nuevatel S.A. propiedad inicialmente de la Cooperativa Mixta de Telecomunicaciones Cochabamba (Comteco Ltda.) y de Western Wireless International, un consorcio líder en el rubro, se constituyó legalmente en Bolivia. En noviembre del 2000 Nuevatel lanzó su servicio comercial bajo la marca de nombre VIVA introduciendo al país por primera vez la tecnología GSM (Global System for Mobile Communications) en la banda de 1900 MHz, siendo ésta toda una revolución para el mercado boliviano.

Actualmente tiene cobertura de telefonía celular a nivel nacional, ofreciendo los servicios de 2G, 3G, LTE y WiMAX<sup>6</sup> entre otros.

#### 1.3.2. Posiciones

Ingeniero de Radiobases, Transmisión y Telefonía Pública, de mayo de 2007 a febrero de 2008, en la regional de Oruro.

Ingeniero de Radiobases y Transmisión WiMAX, de marzo de 2008 a agosto de 2010, en la regional de La Paz.

Especialista de Redes de Acceso, de septiembre de 2010 hasta la actualidad.

#### 1.3.3. Dependencia

 $\overline{a}$ 

El cargo de Ingeniero de Radiobases, transmisión y telefonía pública era parte de la Gerencia de Operación y Mantenimiento, no se tenía dependientes a cargo y se reportaba directamente con el Gerente de O&M.

El cargo de Ingeniero de Radiobases y transmisión WiMAX era dependiente de la Gerencia de Operación y Mantenimiento, no se tenía dependientes a cargo.

<sup>6</sup> WiMAX: Interoperabilidad Mundial para Acceso por Microondas

El cargo de Especialista de Redes de Acceso es dependiente de la Sub Gerencia de Operación y Mantenimiento de La Paz, no tiene dependientes.

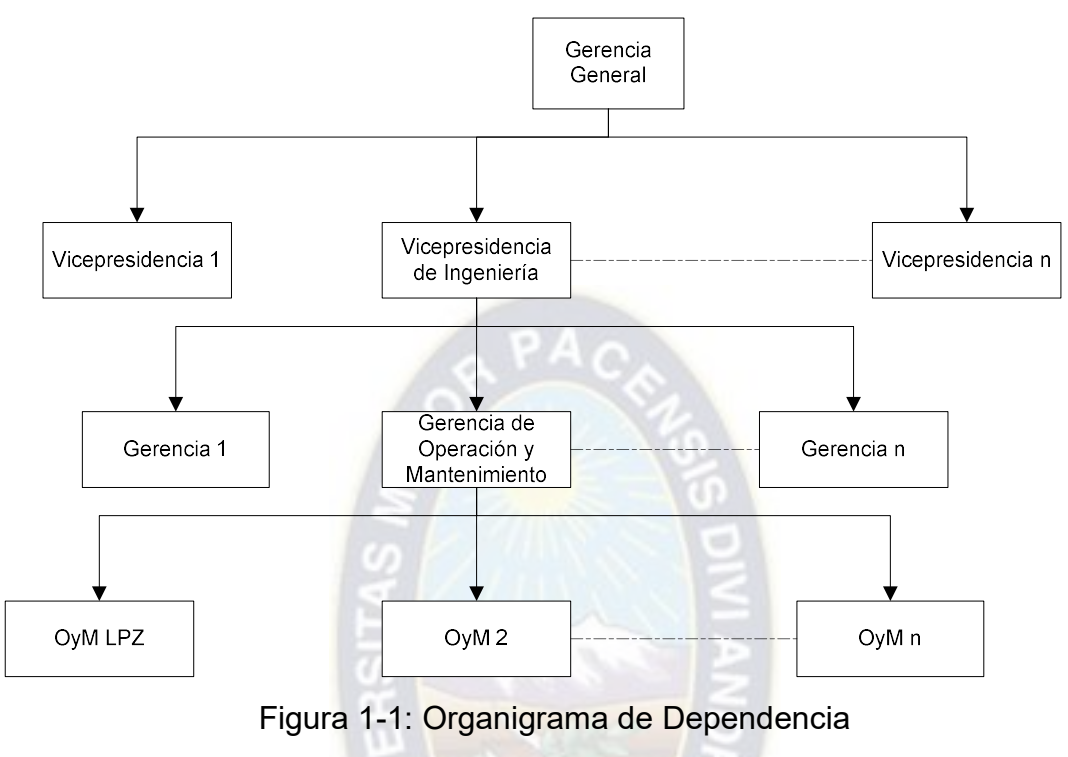

Fuente: Propia

#### 1.3.4. Actividad

Las actividades realizadas son:

- Operación y mantenimiento de radiobases 2G, 3G, WiMAX, LTE.
- Operación y mantenimiento de enlaces de microondas, SDH<sup>7</sup> y Backbone<sup>8</sup> IP.
- Operación y mantenimiento de Controladores 2G, 3G y WiMAX.
- Optimización de redes 2G, 3G, WiMAX y LTE.
- Operación de sistemas de Gestión 2G, 3G, WiMAX y LTE.
- Generación de reportes de Performance de las redes 3G, LTE y WiMAX.
- Análisis de reportes de KPI para tareas de optimización.
- Solución de fallas y degradación de KPI en las plataformas 3G, LTE y WiMAX.

<sup>7</sup> SDH: Jerarquía Digital Síncrona

<sup>8</sup> Backbone: Conexión principal dentro de una red de transmisión

- Atención de reclamos 3G, LTE y WiMAX para usuarios internos y externos.
- Supervisión de las implementaciones en las plataformas de transporte de MW, 3G, WiMAX, Controladores 3G.
- Coordinación de proyectos del área de O&M.
- Monitoreo de las Redes WiMAX, 2G, 3G y LTE.
- Ejecución de tareas de mantenimiento preventivo, detectivo y correctivo en 3G, WiMAX y LTE.
- Revisión de alarmas activas e históricas.
- Instalación de cabinas de telefonía pública.
- Asistencia a cursos de capacitación interna en las diferentes tecnologías y plataformas de la red.
- Realización de cursos de capacitación interna de 3G y WiMAX.
- Implementación de laboratorios para solución y pruebas de configuración en radiobases 3G y WiMAX.
- Realización de reuniones semanales para analizar las causas de las desviaciones de los KPIs de 3G/LTE y levantar acciones para solucionar.

#### 1.3.5. Resultados

Los resultados obtenidos son:

- Gestión eficiente en la operación y mantenimiento de las Radiobases 2G, 3G, LTE y WiMAX.
- Gestión eficiente en la operación y mantenimiento de los Controladoras 2G (BSC<sup>9</sup>), 3G  $(RNC^{10})$  y WiMAX (WAC<sup>11</sup>).
- Mejora de los KPI debido a las tareas de optimización de las redes 2G, 3G, LTE y WiMAX, en accesibilidad y retenibilidad de llamadas de voz y datos entre otros.
- Gestión eficiente en el monitoreo y solución de alarmas en 2G, 3G, LTE y WiMAX.
- Coordinación y supervisión eficiente en los proyectos de aumento de capacidad de Radiobases 3G, Controladores 3G y WiMAX.

<sup>9</sup> BSC: Controlador de Estación Base

<sup>10</sup> RNC: Controlador de la Red de Radio

<sup>11</sup> WAC: Controlador de Acceso WiMAX

- Coordinación y supervisión eficiente en proyectos de implementación de las tecnologías LTE Fijo y Móvil.
- Personal de O&M de las distintas regionales capacitados para la atención de fallas en las redes 3G y WiMAX.
- Experiencia adquirida en redes 3G, LTE y WiMAX debido a la capacitación continua en estas tecnologías.
- Solución de fallas o degradación del performance de la red a través de la generación y análisis de reportes de calidad de servicio de las redes 3G, LTE y WiMAX.
- Soporte oportuno local y remoto para la atención de fallas en 3G, LTE, WiMAX y Microondas.
- Configuración adecuada de enlaces de microondas.
- Solución de fallas y nuevas configuraciones realizadas en el laboratorio con radiobases 3G y WiMAX.

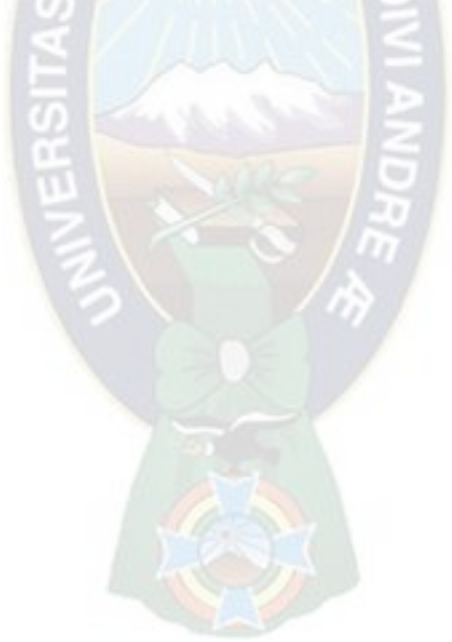

#### 2. CASO DE ESTUDIO.

#### 2.1. Antecedentes.

El caso de estudio corresponde a la "IMPLEMENTACIÓN Y PUESTA EN SERVICIO DE RADIOBASES WiMAX PARA LA PROVISIÓN DE SERVICIOS DE ACCESO A INTERNET EN BANDA ANCHA" en la gestión 2008, que forma parte del producto V-NET, para el lanzamiento del servicio de internet inalámbrico de banda ancha con tecnología WiMAX en las ciudades de La Paz, El Alto, Cochabamba y Santa Cruz, llegando a cubrir incluso zonas periurbanas, donde no se contaba con este servicio y así aumentar la oferta en el mercado para el acceso a internet de banda ancha, con tarifas accesibles.

El proyecto tiene la finalidad de alcanzar las siguientes metas:

- Poner en servicio la red WiMAX en un lapso de tres meses.
- Tener la mayor cobertura para el acceso a internet en las ciudades de La Paz, El Alto, Cochabamba y Santa Cruz del eje troncal del país.
- Ofrecer velocidades de acceso a internet con planes que vayan desde 128 Kbps hasta 2 Mbps con una tarifa mensual, sin importar la cantidad de tráfico que pueda generar cada usuario.
- Llegar a la mayor cantidad de usuarios.

Para poder llegar a las metas trazadas por el proyecto, se coordinaron las tareas de manera efectiva entre todas las áreas involucradas. En nuestro caso, como personal de O&M, se coordinó con las áreas de Planificación, Logística y Obras Civiles. Esto, para tener todo preparado antes de la instalación de los equipos. Estas tareas previas a la instalación fueron las adecuaciones tanto civiles como de energía, espacios en los racks de transmisión y escalerillas entre otros.

Para esto era necesario realizar en primer lugar la inspección técnica a los sitios donde se hizo el despliegue de las radiobases WiMAX, que eran sitios 2G existentes, y así elaborar el documento TSS (Technical site survey). En el presente documento, se toma nota de todas las necesidades y faltantes que son necesarios para la correcta instalación de los equipos, para luego recién poder realizar la instalación y montaje de los equipos de acuerdo al documento TSS y una vez terminado este proceso recién se procedió a la puesta en servicio.

#### 2.1.1. Objetivo General.

Implementación y puesta en servicio de Radiobases WiMAX para la provisión de servicios de acceso a internet en banda ancha en la ciudad de La Paz y El Alto.

#### 2.1.2. Objetivos Específicos.

Como objetivos específicos se tiene:

- Definición de la arquitectura de comunicaciones de acceso en una red WiMAX.
- Especificación de los aspectos técnicos de la implementación de estaciones base en la red WiMAX.
- Optimización de cobertura de la señal WiMAX, previas al lanzamiento del servicio de internet.

#### 2.1.3. Justificación.

Debido a las limitaciones de la oferta de servicio de acceso a internet de banda ancha en la gestión 2008 y existiendo sólo servicios como ADSL<sup>12</sup>, Dial Up<sup>13</sup> y WiFi<sup>14</sup>, es que se vio la necesidad de hacer el despliegue de una red WiMAX aprovechando principalmente la arquitectura de esta red y poder llegar a lugares donde no habían llegado estas tecnologías, ampliando de esta manera, la oferta del mercado principalmente para el acceso a Internet.

#### 2.1.4. Alcances y límites.

#### 2.1.4.1. Alcances

- Dar el acceso a internet a zonas periurbanas de las ciudades de La Paz y El Alto.
- Lograr los plazos impuestos por el proyecto para la puesta en servicio de la red WiMAX.

<sup>12</sup> ADSL: Línea de Abonado Digital Asimétrica

<sup>13</sup> Dial Up: Conexión por línea conmutada

<sup>14</sup> WiFi: Fidelidad sin cables ó Inalámbrica

- Mostrar dos casos de optimización de cobertura antes del lanzamiento del servicio.
- Documentar con esta memoria el avance tecnológico de redes inalámbricas en Bolivia.

#### 2.1.4.2. Límites

- Describir la red de acceso de WiMAX y no así de la red de CORE.
- Describir el proceso y las necesidades en la instalación de las Radiobases WiMAX en la ciudad de La Paz y El Alto.
- No se analizará los aspectos económicos ni el estudio de mercado del proyecto.
- Por confidencialidad que exige la empresa de telecomunicaciones, se resguarda la información concerniente a detalles técnicos específicos de dicha institución.

#### 2.1.5. Marco Referencial.

Nuevatel PCS de Bolivia S.A. es una empresa que cuenta con inversiones extranjeras y locales. Esta compañía comenzó a operar servicios móviles con tecnología  $GSM<sup>15</sup>$  en el año 2000, hasta el 2007 aproximadamente. Se contaba con más de 500,000 usuarios móviles. En el año 2002, la compañía comenzó a operar servicios de larga distancia nacional e internacional, y en el año 2003, los servicios de telefonía pública se lanzaron a nivel nacional.

Además de los servicios básicos descritos anteriormente, Nuevatel PCS de Bolivia S.A. ofrecía servicios de valor agregado y transmisión de datos en su red móvil GSM (GPRS<sup>16</sup>-EDGE<sup>17</sup>). También se contaba con una red de trasmisión adecuada en capacidades y lista para desarrollar el proyecto de banda ancha inalámbrica utilizando la tecnología WiMAX para ofrecer el servicio de acceso a internet. Para este proyecto, Nuevatel PCS de Bolivia S.A. tiene una licencia de frecuencia en la banda de 3.5 GHz, con un espectro total de 25MHz + 25MHz en cada ciudad de Bolivia y una separación de 100 MHz Up-Down. Ésta licencia se puede usar tanto para FDD o TDD.

<sup>15</sup> GSM: Sistema Global para las Comunicaciones Móviles

<sup>&</sup>lt;sup>16</sup> GPRS: Servicio General de Paquetes vía Radio

<sup>17</sup> EDGE: Tasas de datos Mejoradas para la Evolución de GSM

El acceso a internet hasta el 2008, era ofrecido a través de Dial Up, ADSL, WiFi y GPRS EDGE. Las mismas presentan limitaciones, como por ejemplo en el caso del servicio de ADSL, debe contar con una red de planta externa de cobre, mientras que en las redes WiFi su área de cobertura es menor a los 200 m. Por otro lado las redes móviles cuentan con EDGE que llegan a velocidades cercanas a los 100 Kbps siendo el costo muy elevado, ya que el cobro del servicio es por Megabyte consumido.

De acuerdo a la Memoria Institucional de la ATT correspondiente a la gestión 2010, podemos observar la distribución de conexiones para el acceso a Internet por tipo de tecnología desde el 2006 al 2010.

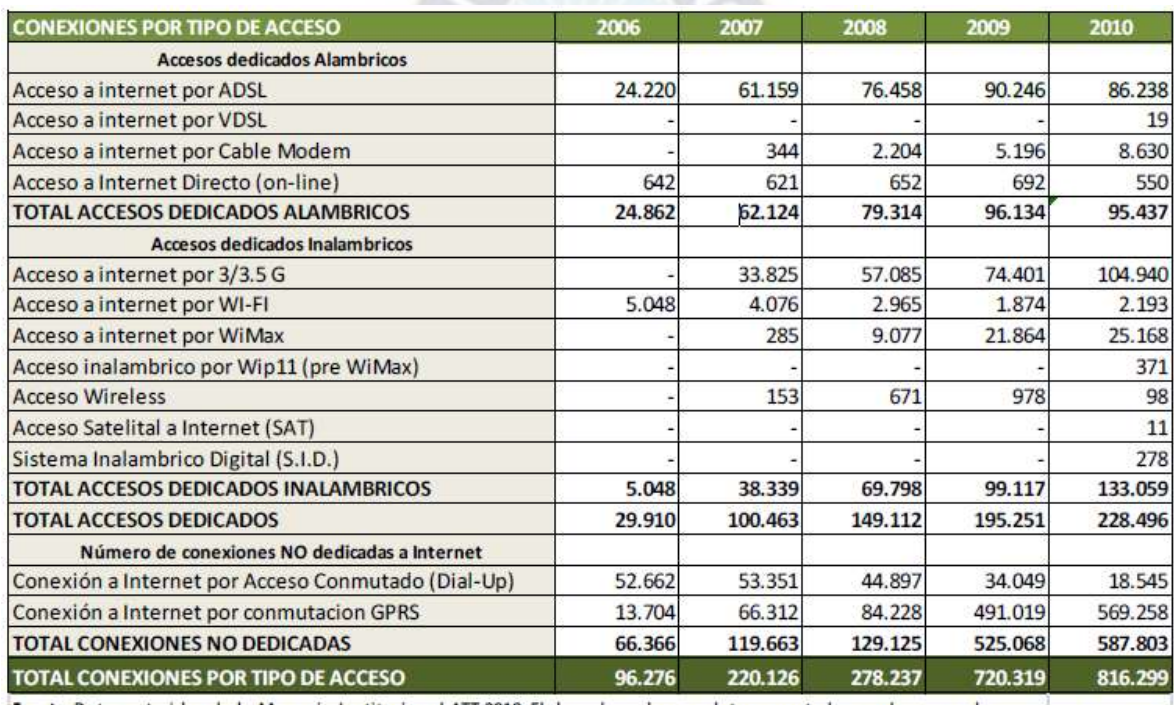

Fuente: Datos extraidos de la Memoria Institucional ATT 2010. Elaborado en base a datos reportados por los operadores.

Tabla 2-1: Cantidad de conexiones a internet por tipo de acceso

Fuente: Memoria institucional ATT 2010

Debido a éstas limitaciones, en mayo del 2008 se lanza al mercado el servicio de "Internet Banda Ancha WiMAX" V-NET, mejorando la oferta del mercado y llegando a lugares, como las zonas periurbanas, donde no había ADSL y de esta manera, ofrecer al público una nueva alternativa de acceso a internet con velocidades que van desde 128 Kbps hasta 2 Mbps.

Como parte del desarrollo de este trabajo, se abordarán conceptos que son necesarios entender para los objetivos planteados en este proyecto.

#### 2.1.5.1. Tecnología WiMAX

WiMAX (Interoperabilidad Mundial para Acceso por Microondas) está basado en el estándar IEEE 802.16 revisión d y e, cuya característica es la tecnología desarrollada en banda ancha. Dicha tecnología fue diseñada para proveer servicios de acceso inalámbrico de última milla en una red de área metropolitana, con un desempeño comparable a los servicios tradicionales de cable. La principal ventaja de WiMAX es la implementación rápida para ofrecer el acceso a internet, ya que las tecnologías tradicionales pueden ser un proceso altamente costoso y largo de implementar en términos de tiempo.

#### 2.1.5.2. Características Técnicas

Las principales características técnicas de WiMAX incluyen:

#### Ancho de Banda

Los equipos 802.16 certificados por WiMAX Forum, pueden soportar descargas compartidas de hasta 75 Mbps.

#### Flexibilidad

WiMAX no requiere una línea de vista sin obstáculos entre la radiobase y el equipo del usuario. Por lo tanto, es posible tener una mayor cantidad de usuarios.

#### Cobertura

Las radiobases tienen un radio de cobertura de hasta 50 Km, dependiendo de la topografía del terreno y la densidad de población.

#### Espectro

WiMAX se puede utilizar en frecuencias licenciadas y sin licencia entre 2 y 11 GHz. Los primeros productos con certificación WiMAX operan en las bandas de 2.5, 3.5 y 5.8 GHz.

#### 2.1.5.3. Evolución de WiMAX

La siguiente tabla muestra las principales diferencias entre los estándares adoptados tanto por la IEEE<sup>18</sup> y WiMAX Forum. Todos los valores en esta tabla son condicionales.

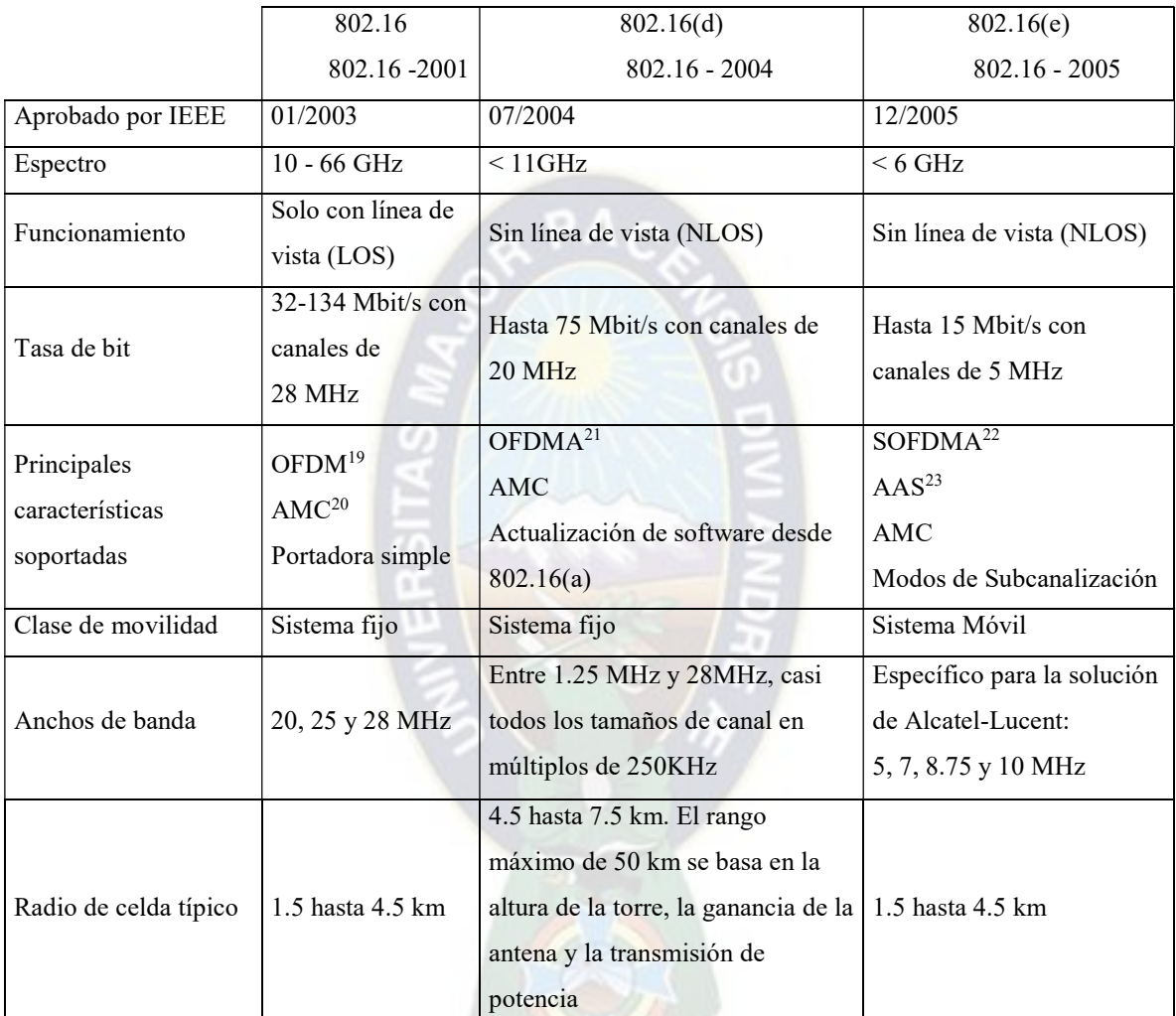

Tabla 2-2: Diferencia entre los estándares de WiMAX

Fuente: "Introduction RAN System of WiMAX" (Alcatel Lucent)

<sup>18</sup> IEEE: Instituto de Ingeniería Eléctrica y Electrónica

<sup>&</sup>lt;sup>19</sup> OFDM: Multiplexación por División de Frecuencia Ortogonal

<sup>20</sup> AMC: Modulación y Codificación Avanzada

<sup>21</sup> OFDMA: Acceso Multiplexado por División de Frecuencia Ortogonal

<sup>22</sup> SOFDMA: OFDMA Escalable

<sup>23</sup> AAS: Sistema de Antena Adaptiva

En términos de aplicabilidad, WiMAX era un estándar vital, ya que extiende el rango de WiFi ampliamente, lo que garantiza una conexión inalámbrica universal y se perfilaba como una alternativa viable hacia 3G. WiMAX también proporciona una infraestructura de comunicaciones económicamente factible para los países en desarrollo y regiones donde se tenga huecos de cobertura móviles para naciones desarrolladas.

#### 2.1.5.4. Aplicaciones WiMAX

Como una tecnología emergente, existían muchas aplicaciones potenciales para WiMAX, siendo las más relevantes las siguientes:

- Tecnología de acceso de banda ancha (BWA) para áreas rurales donde no hay líneas de telefonía fijas disponibles o es muy costoso el despliegue de planta externa.
- Conexiones Backhaul<sup>24</sup> entre edificios de oficinas en una zona definida, como en un campus universitario.
- Backhaul para puntos de conexión WiFi en lugares públicos, como aeropuertos (también conocidos como Hotspots<sup>25</sup>).
- Extensión de las redes DSL o de banda ancha por cable en áreas donde no se tiene la infraestructura necesaria.
- Backhauling para puntos de acceso WLAN<sup>26</sup>/WiMAX mediante el uso de las propiedades de microondas de la tecnología WiMAX.

#### 2.1.5.5. Arquitectura del sistema basada en OFDMA y SOFDMA

El acceso multiplexado por división de frecuencia ortogonal (OFDMA) y el OFDMA escalable (SOFDMA), son extensiones del OFDM clásico. El SOFDMA se utiliza para transmisiones WiMAX.

<sup>24</sup> Backhaul: Es un enlace de interconexión entre redes de datos

<sup>25</sup> Hotspot: Punto de acceso

<sup>26</sup> WLAN: Red de área local inalámbrica

Las características más importantes son:

- En OFDMA la sub-canalización define sub-canales que pueden ser asignados a diferentes abonados, dependiendo de las condiciones del canal y sus requerimientos de datos. Esto da al operador más flexibilidad para administrar el ancho de banda y potencia de transmisión, lo que conduce a un uso más eficiente de los recursos.

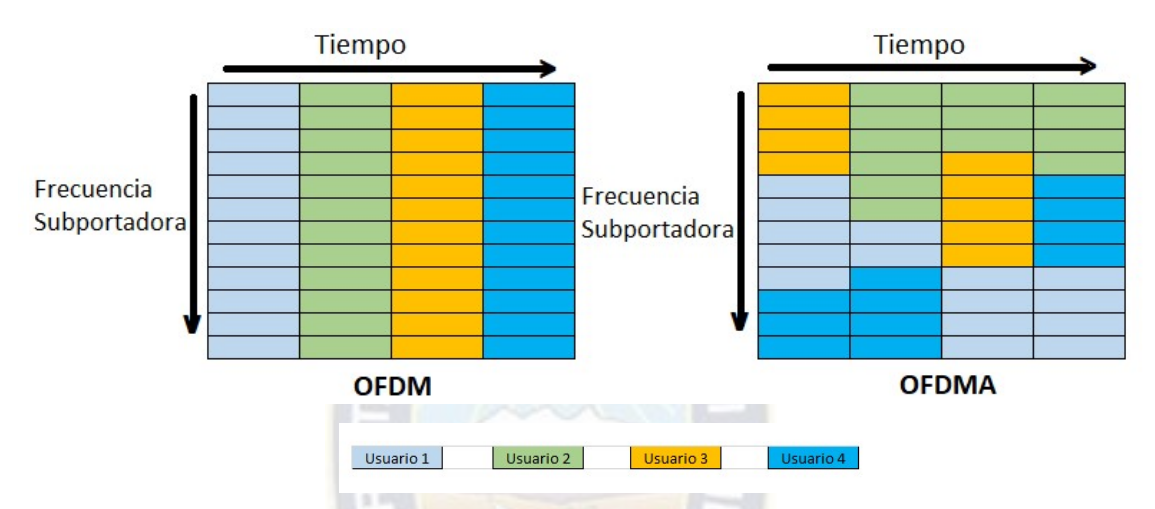

Figura 2-1: Diferencia entre OFDM y OFDMA para la Subcanalización Fuente: Web soporte.syscom.mx

- FDMA<sup>27</sup> y TDMA se aplican como tecnologías de acceso múltiple para OFDMA y no así para OFDM.
- SOFDMA permite ajustar el número de portadoras (tamaño de FFT Fast Fourier Transform) al ancho de banda del canal de transmisión para conservar el espaciamiento entre portadoras constante considerando anchos de banda diferentes.

<sup>27</sup> FDMA: Acceso Múltiple por División de Frecuencia

| Parámetros                      | Valores         |     |      |      |
|---------------------------------|-----------------|-----|------|------|
| Ancho de banda del canal en MHz | 1.25            | 5   | 10   | 20   |
| Frecuencia de muestreo en MHZ   | 1.4             | 5.6 | 11.2 | 22.4 |
| Tamaño de la FFT                | 128             | 512 | 1024 | 2048 |
| Número de subcanales            | 2               | 8   | 16   | 32   |
| Tiempo útil del símbolo         | $91.4 \,\mu s$  |     |      |      |
| Tiempo de guarda                | $11.4 \mu s$    |     |      |      |
| Duración del símbolo OFDMA      | $102.9 \,\mu s$ |     |      |      |
| Tamaño de trama                 | $5 \text{ ms}$  |     |      |      |
| Número de símbolos OFDMA        | 48              |     |      |      |

Tabla 2-3: Parámetros de los canales SOFDMA Fuente: "WiMAX End to End Architecture" (Alcatel Lucent)

- Minimiza los impactos selectivos de frecuencia mediante la difusión de subportadoras de un usuario en todo el espectro de canales.
- Mejora la cobertura mediante la introducción de la tecnología de sistemas de antena adaptiva (AAS) y Múltiple entrada y Múltiple salida (MIMO).
- Introducción de técnicas de codificación de alto rendimiento como Codificación Turbo y la Comparación de Paridad de Baja Densidad (LDPC), mejorando la seguridad y el rendimiento en NLOS,<sup>28</sup> incrementando la ganancia del sistema mediante el uso de una subcanalización más compacta, mejorando así la penetración en interiores.

La subcanalización significa que, en lugar de transmitir en todos los subcanales, es posible asignar, a un solo usuario, unos pocos e incluso un solo subcanal. Como consecuencia de esto, el ancho de banda de transmisión equivalente para este usuario, será una parte del ancho de banda total, mejorando así el link Budget como se muestra en la siguiente figura en comparación a OFDM.

<sup>28</sup> NLOS: Sin línea de vista

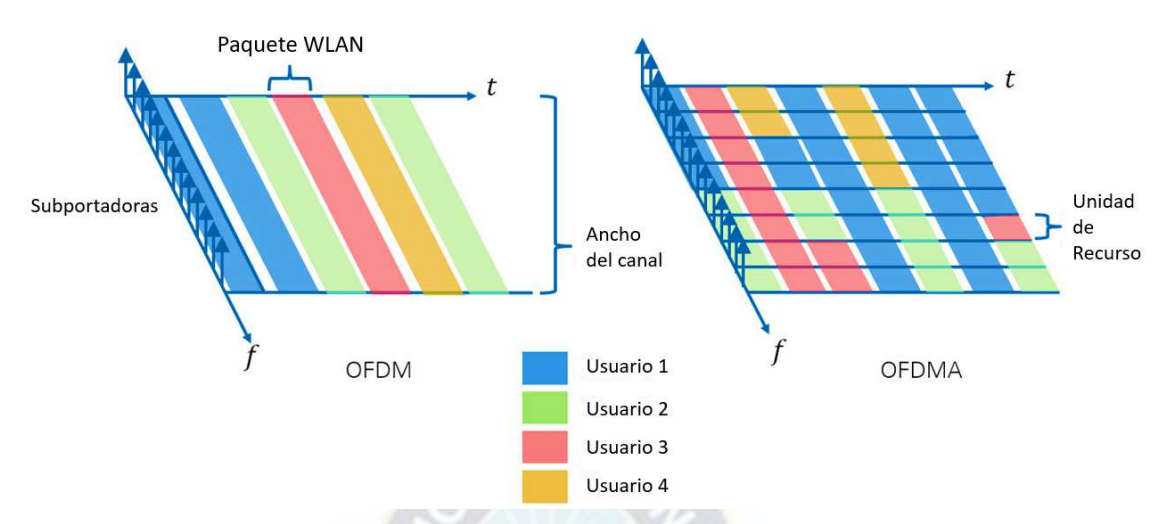

Figura 2-2: Distribución de subportadoras Fuente: National Instruments

Esta característica es muy beneficiosa para balancear el costo del enlace de subida y bajada (generalmente muy desbalanceado a favor del Downlink<sup>29</sup>). También permite optimizar la compensación entre el throughput<sup>30</sup> en el borde de la celda y la velocidad máxima de datos en Uplin $k^{31}$ .

La Capa PHY (principal para el estándar 802.16), proporciona lo siguiente:

- Excelente eficiencia espectral, debido a la modulación OFDM.
- Capacidad optimizada y flexibilidad de acceso múltiple en tiempo y frecuencia.
- Cobertura extensa a través de la sub-canalización.
- Rendimiento de radio reservado, a través de un diseño escalable para admitir la demanda adicional de tráfico.

#### 2.1.5.6. Modulación Convencional.

La Multiplexación por División de Frecuencia (FDM), en combinación con el Acceso Múltiple por División de tiempo (TDMA), se utiliza en GSM. WiMAX es muy similar a

<sup>29</sup> Downlink: Enlace de bajada

<sup>&</sup>lt;sup>30</sup> Throughput: Tasa de transferencia efectiva en un enlace de transmisión por unidad de tiempo

<sup>31</sup> Uplink: Enlace de subida

GSM en términos de modulación, pero tiene algunas mejoras importantes, como las siguientes:

#### 2.1.5.6.1. Codificación de símbolo

Para la transmisión de datos, los bits de datos se agrupan en símbolos. Estos símbolos se transmiten físicamente a través de la red de transmisión. La codificación de los bits de datos en los símbolos, se llama modulación.

#### 2.1.5.6.2. Tipos de Modulación

Hay diferentes tipos de modulación:

o Modulación por desplazamiento de fase PSK (Phase Shift Keying), donde la información está contenida en la alternancia de la señal transmitida.

 $PAC$ 

- o Modulación por desplazamiento de frecuencia FSK (Frecuency Shift Keying), donde la información está contenida en la alternancia de la frecuencia de la señal transmitida.
- o Modulación por desplazamiento de amplitud ASK (Amplitude Shift Keying), mediante el cual la información está contenida en la amplitud de la señal transmitida.
- o Modulación de amplitud de Cuadratura QAM (Quadrature Amplitude Modulation), que es una combinación de PSK y ASK.

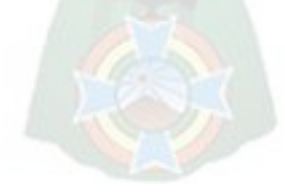

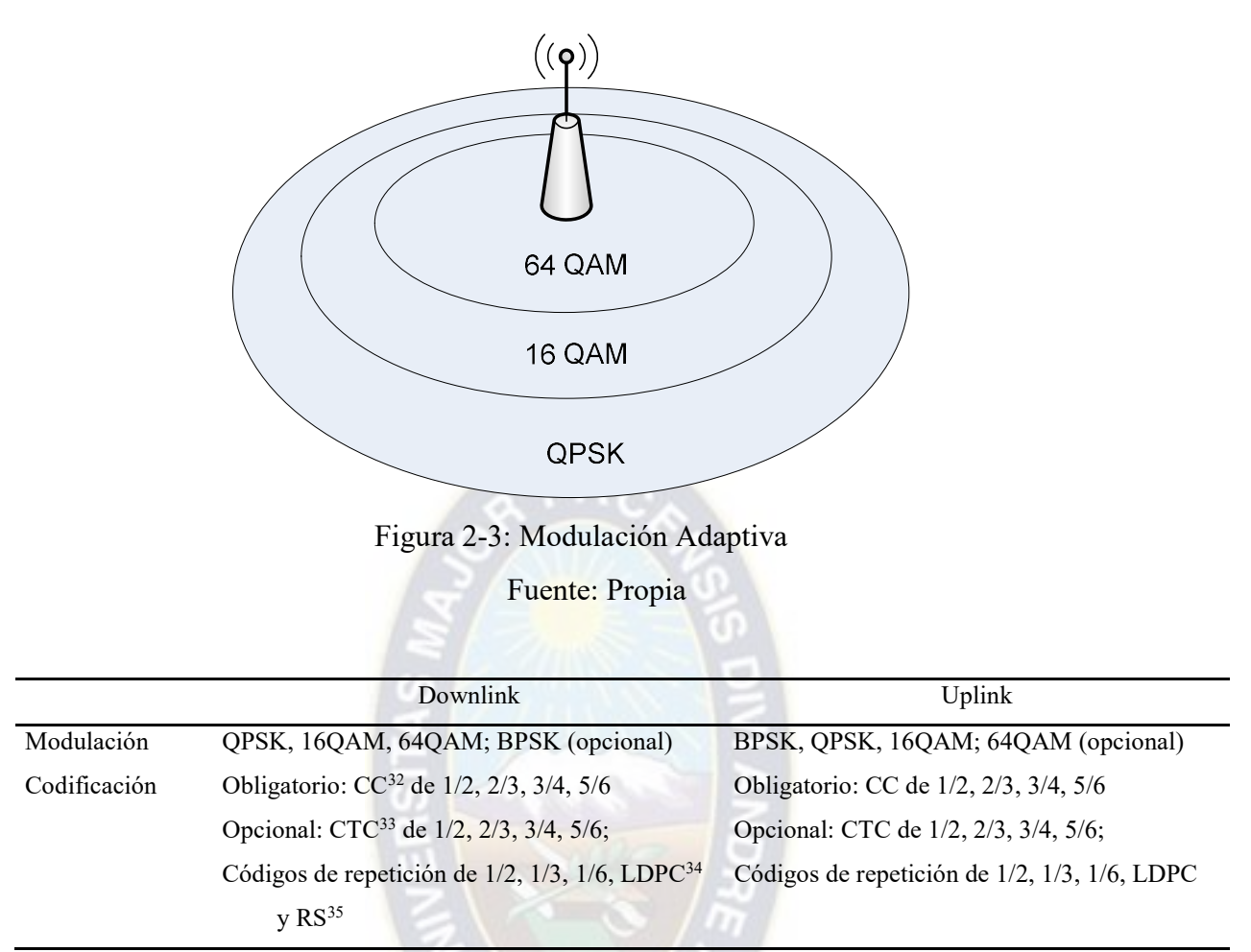

Tabla 2-4: Esquemas de modulación y codificación

Fuente: "WiMAX End to End Architecture" (Alcatel Lucent)

Es posible combinar los tipos de modulación así como la extensión de los pasos de la codificación.

#### 2.1.5.7. Arquitectura de la Red de acceso (RAN)

La arquitectura de la red de acceso WiMAX (WAN<sup>36</sup>) es muy similar a UMTS<sup>37</sup> y GSM. Sin embargo, la red de Core o Núcleo tiene algunos elementos nuevos, que se pueden integrar al existente.

<sup>32</sup> CC: Codificación Convolucional

<sup>33</sup> CTC: Codificación Turbo Convolucional

<sup>34</sup> LDPC: Comprobación de paridad de baja densidad

<sup>35</sup> RS: Reed-Solomon

<sup>36</sup> WAN: Red de Acceso WiMAX

<sup>37</sup> UMTS: Sistema Universal de Telecomunicaciones Móviles

La figura 2-4 muestra una descripción general de la solución WiMAX obtenido de los manuales de Alcatel- Lucent para redes de acceso directo por IP.

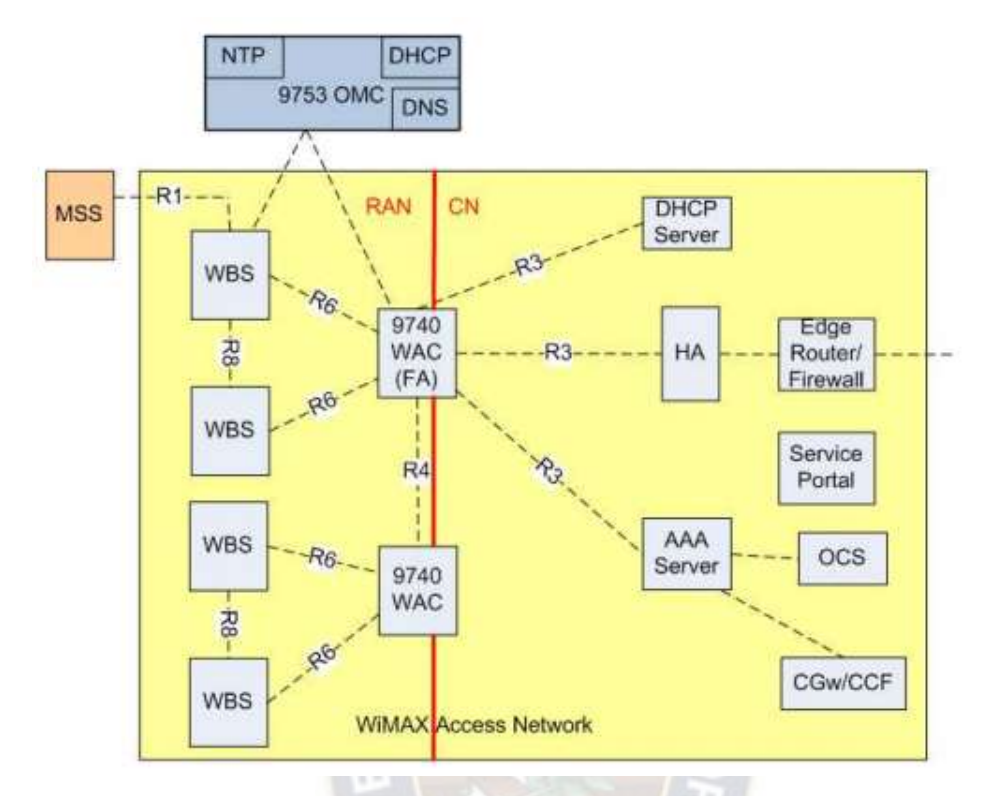

Figura 2-4: Interfaces y elementos de red. Fuente: "WiMAX End to End Architecture" (Alcatel Lucent)

La WAN está compuesto por 2 redes, como se muestra en la figura 2-4:

- Red de Acceso de Radio (RAN)
- Red de Núcleo o Core (CN)

Nosotros nos enfocaremos solamente en la parte de la instalación de las radiobases que forma parte de la red de acceso. Para poder comprender mejor la etapa en la cual se intervino, se puede observar la figura 2-5 que ilustra la creación de un nuevo sistema WiMAX. De acuerdo a este esquema, para implementar la red de acceso de radio WiMAX, antes se debieron cumplir ciertos requisitos y tener ya implementado y conformado la Red de Núcleo o Core Network; luego la parte del sistema de gestión OMC<sup>38</sup>, para después seguir con los WACs<sup>39</sup> y finalmente las radiobases.

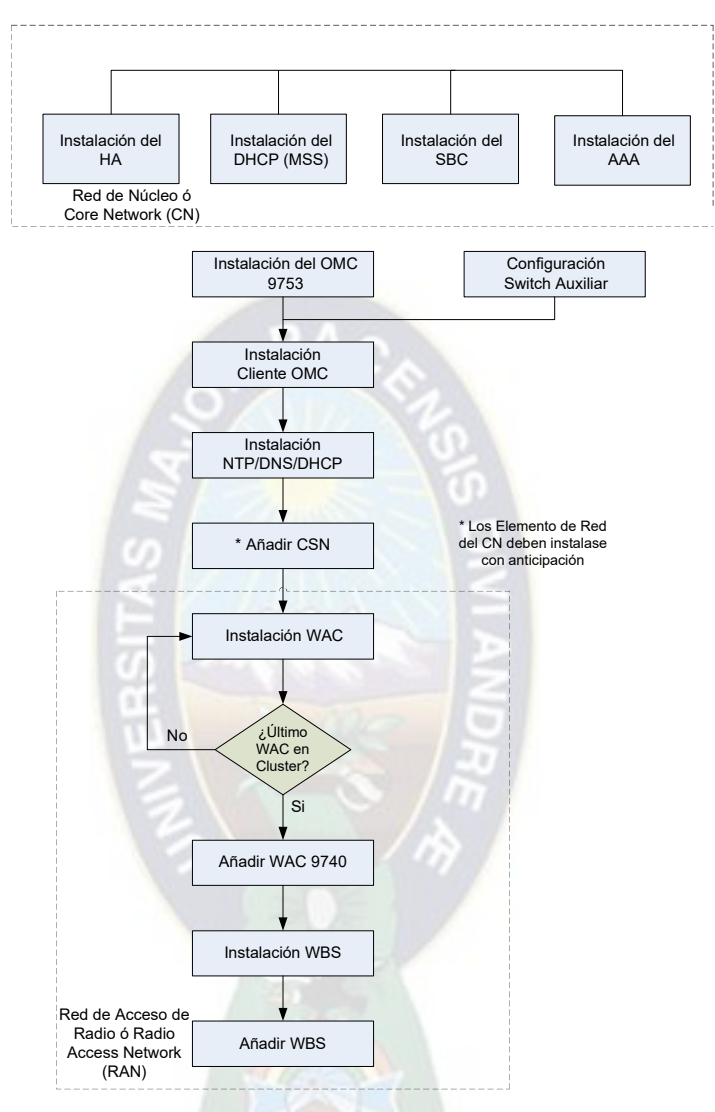

Figura 2-5: Creación de un sistema WiMAX

Fuente: "RAN Network Creation and Modification Principles" (Alcatel Lucent)

#### 2.1.5.8. Elementos de la red de acceso de radio.

Como se mencionó anteriormente, sólo nos concentraremos en los elementos de la red de acceso, ya que la parte de Core no se encuentra dentro de los alcances de esta memoria.

<sup>38</sup> OMC: Centro de Operación y Mantenimiento

<sup>39</sup> WAC: Controlador de Acceso WiMAX

#### 2.1.5.8.1. Estación Móvil del Abonado (MSS - Mobile Suscriber Station)

Es el equipo móvil por el cual el usuario se conecta a la red WiMAX. Puede ser una tarjeta insertada en una PC (por ejemplo PCMCIA<sup>40</sup>). También puede ser una caja externa conectada a la PC mediante un cable USB<sup>41</sup> o Ethernet, en cuyo caso a menudo se lo denomina Equipo del Cliente (CPE - Customer Premises Equipment). Para el presente caso, se utilizaron CPE de la marca Zyxel que fue la recomendación de Alcatel Lucent para la venta del servicio. También se realizó la validación y homologación de estos equipos con la red WiMAX.

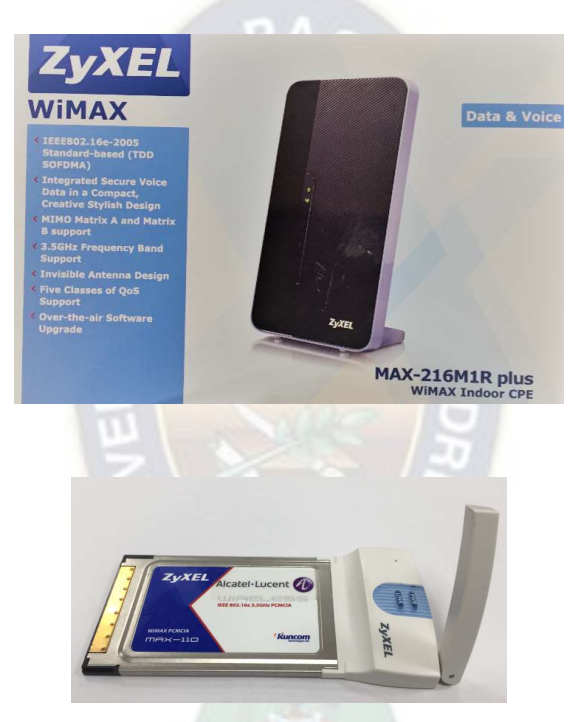

Figura 2-6: Estaciones móviles de abonado

Fuente: Propia

#### 2.1.5.8.2. Estación Base WiMAX (WBS – WiMAX Base Station)

Controla la interfaz del aire entre la WAN y el MSS. Implementa las capas físicas, MAC<sup>42</sup> y  $LLC<sup>43</sup>$ . Las capas superiores son transparentes para la WBS.

l

<sup>40</sup> PCMCIA: Asociación Internacional de tarjetas de Memoria para PC

<sup>41</sup> USB: Bus Universal Serial

<sup>42</sup> MAC: Control de Acceso al Medio

<sup>43</sup> LLC: Control de Enlace Lógico

Proporciona el acceso inalámbrico a internet para usuarios que tengan un MSS o CPE y que sean compatibles con el estándar IEEE 802.16 revisión d/e. La WBS transmite datos de Protocolo de Internet (IP), entre el MSS e Internet, proporcionando así una ruta al abonado equivalente a una línea DSL para la conexión a internet. Tiene un solo canal RF por lo tanto un sector. Es compacta y cuenta con 4 puertos de antena y ofrece una configuración de un sector con AAS (Adaptive Antenna System).

La WBS se sincroniza a través de un GPS<sup>44</sup>, que viene incorporado dentro de la misma, de esta manera también es posible conocer sus coordenadas geográficas.

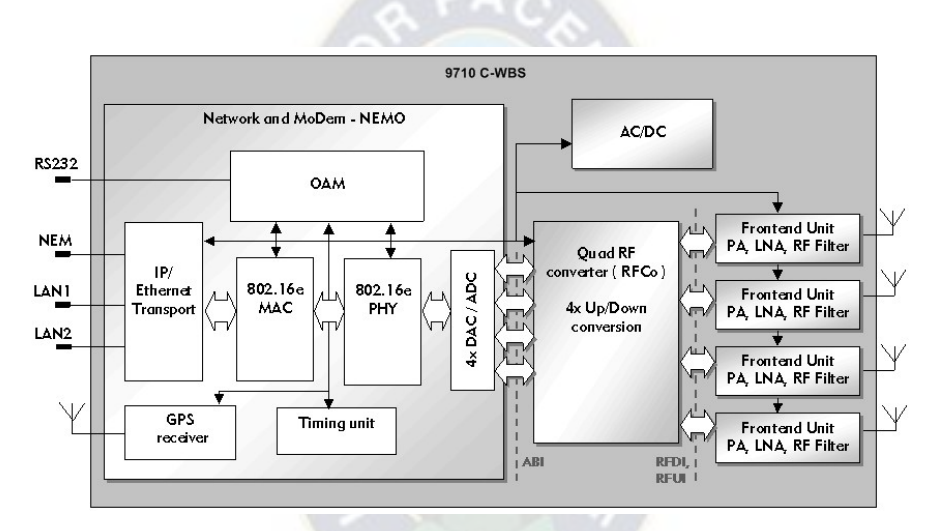

Figura 2-7: Arquitectura 9710 C-WBS Fuente: Manual "WBS Description" (Alcatel Lucent)

#### Donde:

 $\overline{a}$ 

La unidad NEMO<sup>45</sup>, es responsable de las funciones de las capas superiores:

- Downloading
- Configuración
- Supervisión y gestión
- Codificación de canal

La unidad RFCO<sup>46</sup>, es responsable de:

<sup>44</sup> GPS: Sistema de posicionamiento Global

<sup>45</sup> NEMO: Network and modem

<sup>46</sup> RFCO: Convertidor RF

- Conversión de la señal ascendente para cuatro rutas de transmisión.
- Conversión de la señal descendente para cuatro rutas de recepción.

La unidad  $FEU^{47}$  es responsable de:

- En el Downlink, amplifica la señal de RF proveniente del RFCO a la potencia de transmisión necesaria.
- En el Uplink, proporciona un amplificador de bajo ruido de la señal recibida, el cual se reenvía al RFCO.
- Sección de Filtros tanto en downlink como en uplink.

#### 2.1.5.8.3. Sistema de Antena Adaptiva (AAS)

El estándar 802.16 (Revisión d y e) incluye tecnologías de antena sofisticadas, para mejorar la distribución del servicio de banda ancha.

El sistema de antena adaptiva (AAS), es el término genérico para los diversos sistemas de antenas que tienen como objetivo aumentar la velocidad de transferencia de un sistema de red móvil o para aumentar el rango de cobertura y por lo tanto, disminuir la interferencia.

En general, hay tres aplicaciones diferentes para antenas inteligentes:

- Beamforming<sup>48</sup>
- Diversidad RX / TX
- Múltiple entrada y Múltiple salida (MIMO).

Una antena inteligente o adaptativa es una antena que no tiene un patrón fijo, pero se adapta a las condiciones de radio actuales. Una antena inteligente consta de varios dipolos controlados por fase, los cuales están alineados en distancias más pequeñas que una longitud de onda (para la formación de aces, otras aplicaciones admiten distancias mayores). Al controlar la fase y la amplitud de estos dipolos por separado, se puede formar un haz principal de antena hacia el usuario dinámicamente en el tiempo y el espacio.

<sup>47</sup> FEU: Unidad frontal

<sup>&#</sup>x27; 48 Beamforming: Conformación de haz
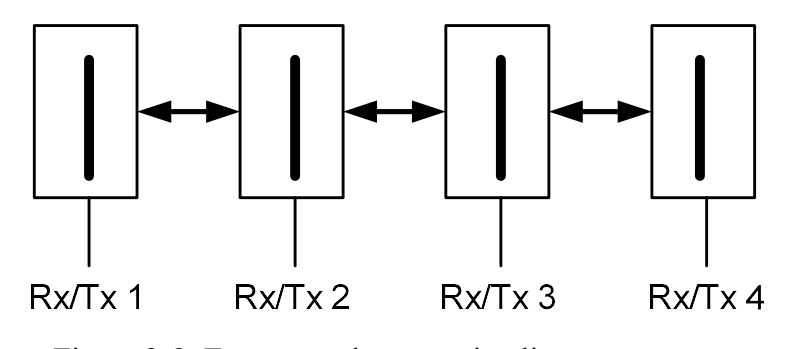

 Figura 2-8: Estructura de antena inteligente o smart Fuente: Manual "WBS Description" (Alcatel Lucent)

Normalmente, una antena inteligente puede actualizar su patrón en dimensiones de 2-3 duraciones de símbolos. La Figura 2-8 ilustra un ejemplo de una estructura de antena inteligente. El término "antena inteligente" incluye la antena y, en particular, la unidad de procesamiento que controla la inteligencia de la antena. Sin poder de procesamiento, los sistemas inteligentes son imposibles.

La aplicación Beamforming se utiliza para aumentar la distancia de la cobertura, la antena de la WBS puede concentrar uno o varios haces de la antena de forma dinámica, en las direcciones donde haya usuarios activos.

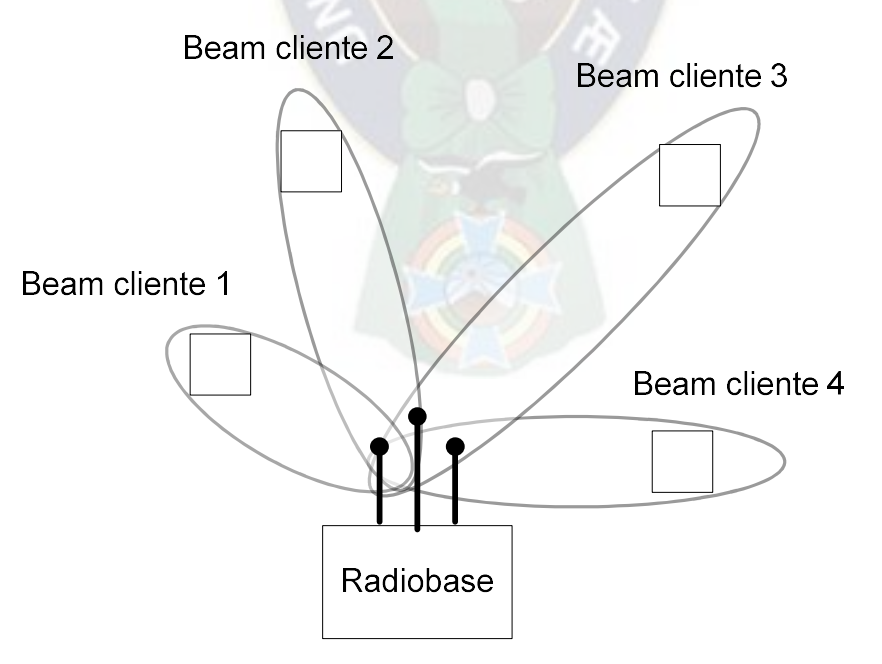

Figura 2-9: Beamforming Fuente: Manual "WBS Description" (Alcatel Lucent)

## 2.1.5.8.4. Controlador de Acceso WiMAX (WAC – WiMAX Access Controller)

El Controlador de Acceso WiMAX (WAC) agrupa, controla y concentra a las WBS. Todo el tráfico se maneja mediante protocolos IP. El 9740 WAC proporciona la conectividad para el MSS con el resto de la red (Internet, Red Packet Core). Juega un papel vital durante la autenticación y la autorización del usuario. En función de los resultados de la autenticación, puede permitir al usuario acceder a la red o denegar el acceso.

Las principales funciones son:

- La función de control de sesión (SCF), administra todas las MSS conectadas a la WBS que están involucradas en (establecer o desconectar) una sesión con la red WiMAX.
- La función de transporte de datos (DTF), proporciona todas las funciones necesarias para transportar datos (tráfico y control), entre el 9740 WAC y los otros elementos de la red.
- La función de control de llamadas (CCF), es el subsistema responsable del establecimiento/liberación de rutas de datos para el MSS entre la WBS y el CN. El CCF proporciona todas las funciones necesarias para la gestión del usuario final en el nivel de RAN.
- La función de operación y mantenimiento (OMF), es el subsistema responsable de la interfaz con el sistema de operación y gestión (9753 OMC o NEMW). La función del subsistema (OMF), está a cargo de la configuración, KPI y las actualizaciones de software.
- La función de gestión de cluster (CMF), es el subsistema responsable del correcto funcionamiento de todos los subsistemas en el cluster 9740 WAC.

## 2.1.5.8.5. Centro de Operación y Mantenimiento (OMC – Operations and Maintenance Center)

El Centro de Operación y Mantenimiento (OMC) proporciona la función de administración centralizada para todos los elementos que pertenecen a la WAN.

El OMC recopila los siguientes datos de la WAN:

Contadores de performance de la red.

- Alarmas.
- Estadísticas de la red.

Su principal función consiste en la gestión de las siguientes entidades:

- Topología
- Transporte
- Software
- Equipamiento
- Radio
- Seguridad.

Proporciona además, un conjunto completo de funciones de administración avanzadas:

 Interfaz sencilla con la aplicación de planificación de red de radio (RNP), para una implementación sin problemas durante el despliegue y mejora de la red.

 $PA<sub>C</sub>$ 

- Funciones de Red Plug and Play<sup>49</sup>.
- Aprovisionamiento y configuración de radio basadas en plantillas.
- Interfaz hombre máquina altamente intuitiva.
- Conjunto completo de indicadores y reportes de calidad de servicio predefinidos o personalizados brindando así una visibilidad completa del performance de la red.
- Optimizador de la red de radio (RNO).

El servidor 9753 OMC puede alojar servicios de DHCP<sup>50</sup>, DNS<sup>51</sup> y NTP<sup>52</sup> para los elementos de la red de acceso.

También se cuentan con terminales de gestión clientes (OMC Client), que son dispositivos basados en PC, equipados con un navegador web o aplicaciones específicas, conectados a la red troncal de O&M o al OMC. Estos terminales se utilizan para la instalación, configuración

l

<sup>49</sup> Plug and Play: Conectar y Usar

<sup>50</sup> DHCP: Protocolo de configuración dinámica de Host

<sup>51</sup> DNS: Sistema de Dominio de Redes

<sup>52</sup> NTP: Protocolo de Reloj de Red

y actualización de WBS, 9740 WAC, NTP o NEM<sup>53</sup>, también son utilizados para gestionar las entidades como las WBS o WAC de forma local.

## 2.1.5.9. Interfaces de la red de acceso de radio.

La WAN de los elementos de red se comunica a través de tres interfaces lógicas (R1, R3, R6) como se muestra en la figura 2-4. El transporte está basado en IP.

## 2.1.5.9.1. Interfaz de radio (R1)

La interfaz o punto de referencia R1, conecta el MSS a la WAN, según las especificaciones IEEE 802.16. La funcionalidad de esta interfaz, es la de transportar mensajes de señalización. Es compatible con el "WirelessMAN – OFDMA", que funciona en el modo TDD.

## 2.1.5.9.2. Interfaz 9740 WAC – WBS (R6)

Esta interfaz es propietaria de Alcatel – Lucent. Utiliza pilas de protocolos, tecnología de tunelización o tunneling y mensajes de intercambio.

La interfaz de red de la Radiobase WiMAX, se basa en la tecnología Fast Ethernet. Este enlace Ethernet conecta la WBS con el controlador de acceso (9740 WAC) a través de una red de transporte. La WBS y el WAC se comunican en la capa IP. La red de transporte entre estos dos elementos incluye enrutadores y/o switches en capa 2.

## 2.1.5.9.3. Interfaz 9740 WAC – 9740 WAC (R4)

Esta interfaz es un enlace Ethernet que conecta WAC adyacentes, también está encargada de conectar con la red de acceso IP. Los WAC adyacentes se comunican a través de la capa IP. La red de transporte entre los adyacentes, WACs, incluye enrutadores y/o switches en capa 2.

 $\overline{a}$ 

<sup>53</sup> NEM: Gestor de los Elementos de Red

## 2.1.5.9.4. Interfaz 9740 WAC – CN (R3)

Esta interfaz depende del tipo de la red de Core (CN). La solución Alcatel – Lucent para el acceso directo a IP, es que el CN sea implementado dentro de la WAN.

#### 2.2. Desarrollo de la implementación y puesta en servicio de las radiobases WiMAX

Como se mencionó al principio del marco referencial, la oferta del servicio de acceso a internet de banda ancha era limitado, principalmente por la infraestructura existente, conformada primordialmente de redes de par de cobre, precios elevados del servicio y además estaban concentrados en las zonas más importantes y comerciales de las urbes de La Paz y El Alto, quedando así marginados, principalmente las zonas periurbanas, para el acceso a este servicio. Es por eso que surge la necesidad de desplegar de forma rápida en el tiempo, una red que pueda cubrir estas necesidades y ofrecer tarifas competitivas al mercado. Para el presente caso, la alternativa factible y que cumplía estos requisitos era la tecnología WiMAX.

Habiendo estado a cargo de la supervisión de la implementación y puesta en servicio de las radiobases WiMAX, y teniendo que cumplir el cronograma de esta parte del proyecto, se tuvieron que encarar las siguientes fases:

- Relevamiento y adecuación.
- Logística y entrega de equipos.
- Instalación y montaje.
- Comisionamiento<sup>54</sup> e integración.
- Pruebas de funcionamiento y optimización inicial.
- Puesta en servicio comercial.

 $\overline{a}$ 

Cada etapa será desarrollada a continuación:

<sup>54</sup> Comisionamiento: Conjunto de actividades de revisión, verificación, pruebas y comprobación de la correcta instalación

#### 2.2.1. Relevamiento y adecuación

Cuando se trata de implementaciones nuevas, en general siempre se debe realizar el relevamiento de los espacios donde se pondrá el nuevo equipamiento y por tanto es primordial hacer la visita y tomar nota de todo lo faltante para la implementación. En este caso, fue necesario realizar las visitas a las estaciones donde ya se contaba con radiobases 2G para hacer las implementaciones de las radiobases WiMAX, sobre la infraestructura que ya existía.

El proveedor contaba con una plantilla de Inspección técnica del sitio o  $TSS<sup>55</sup>$  (Technical Site Survey), donde se muestran los requerimientos o necesidades mínimas que se debe contar para el montaje de los equipos. Dentro los requerimientos de esta plantilla, se encuentra lo siguiente:

- Adecuaciones civiles.
- Adecuaciones de energía.
- Adecuaciones en los racks de transmisión.
- Adecuación de espacio en escalerillas y pasa muros.

## 2.2.1.1. Adecuaciones civiles

Las adecuaciones civiles contemplan la instalación de nuevos soportes para las antenas y equipos, ya que de acuerdo a las especificaciones del fabricante, la WBS debe estar cerca de la antena porque los cables o jumpers<sup>56</sup> que los conectan entre sí, vienen hechos de fábrica y tienen una distancia de 5m. Estos soportes varían de acuerdo al tipo de estación, ya sea en azotea o torre.

Hubieron casos donde las antenas del sistema tenían que compartir los soportes con antenas de otra tecnología, como las antenas GSM de radio frecuencia. La recomendación por parte de Alcatel Lucent, fue que debían tener una separación mínima en sentido vertical de 0,5m y 1m en sentido horizontal. Por otro lado tanto la dirección y altura de las antenas, son definidas

 $\overline{a}$ 

<sup>55</sup> TSS: Technical Site Survey

<sup>56</sup> Jumper: Cable coaxial con conectores y que conecta la WBS con la antena

en la planeación del sitio donde los datos a ser tomados en cuenta son el azimut<sup>57</sup> de los sectores que se han considerado para cada sitio, esto dependiendo de la zona geográfica o área a cubrir.

También se ha considerado la construcción de un soporte pequeño para la antena GPS y Splitter<sup>58</sup>, dicho soporte no debe tener obstáculos en al menos 180° para que el GPS de la WBS pueda tener buena recepción de los satélites, para poder sincronizar.

## 2.2.1.2. Adecuaciones de energía

En el caso de las adecuaciones de energía, fue muy importante tomar en cuenta la potencia de consumo de los equipos a ser instalados. En el caso específico de las radiobases WiMAX, su consumo era de 48 voltios DC y 7 amperios por cada equipo a ser instalado; por tanto, se tomaron las previsiones para aumentar rectificadores, banco de baterías (de ser necesario), espacio en las regletas del gabinete de energía para los interruptores o breakers y barras de tierra, en la torre o trípodes, cerca de los equipos, todo esto, para proteger a los equipos ante posibles descargas eléctricas.

## 2.2.1.3. Adecuaciones en los racks de transmisión

Dentro de los requerimientos para la parte de transmisión de las radiobases WiMAX, era necesario contar con 4 unidades de rack como mínimo en los rack existentes. Esto para instalar el pach pannel para conectores RJ45 y las regletas de protección ante descargas eléctricas, en los cables UTP que conectan a la WBS con el equipo de transmisión. Existieron casos en que se tuvieron que instalar nuevos racks para la transmisión y, en otros, se hizo reordenamientos dentro los racks existentes, ya que en paralelo se estaban instalando enlaces de microondas IP para el transporte de la red WiMAX.

 $\overline{a}$ 

<sup>57</sup> Azimut: Es la dirección de la antena medida en grados con respecto al norte magnético y en sentido de las manecillas del reloj

<sup>58</sup> Splitter: Divisor de señal

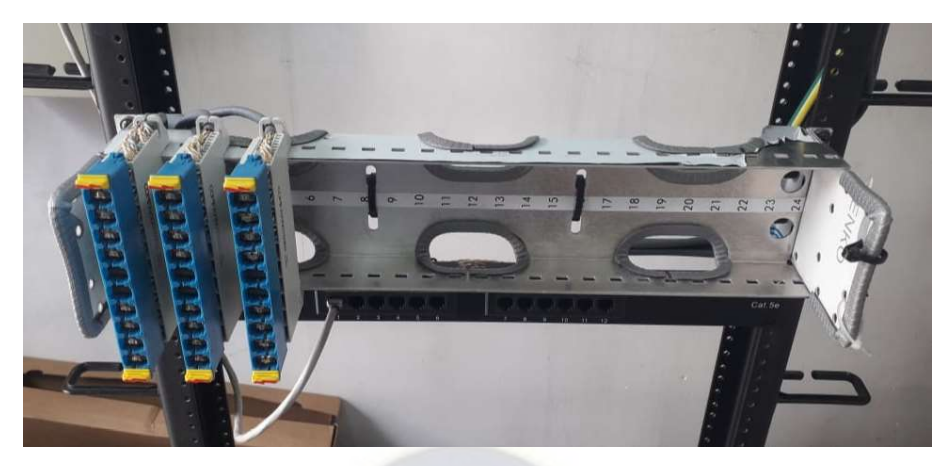

Figura 2-10: Pach Pannel y regleta de protección para cable Ethernet Fuente: Propia

## 2.2.1.4. Adecuaciones de espacio en escalerillas y pasamuros

Para el tendido de cables, era necesario contar con espacio en las escalerillas para las bajantes de cables de energía de las WBS, cables UTP de transmisión y cables de aterramiento, tanto externo como interno y, en los casos donde no había espacio, se hizo la fabricación de nuevas escalerillas e instalación de las mismas dentro las adecuaciones civiles.

También se tuvo que tomar en cuenta el espacio en los pasamuros o boots, que es por donde ingresan los cables a la caseta de la estación.

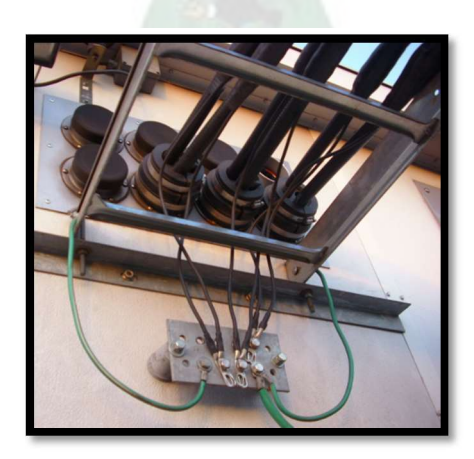

Figura 2-11: Pasamuros Fuente: Propia

## 2.2.2. Logística y entrega de equipos

La logística en la entrega de equipos y materiales juega un papel importante dentro el desarrollo de un proyecto, ya que todo el material fue enviado desde fábrica hasta llegar a los almacenes de Nuevatel PCS de Bolivia S.A., después se hicieron los inventarios y el despacho a los sitios de acuerdo a la cantidad de sectores a ser instalado. Todo el material era solicitado por el proveedor y transportado a cada sitio para que después sea instalado. Por lo tanto, es un trabajo administrativo que se debe cumplir a cabalidad ya que los tiempos empleados serán tomados en cuenta dentro el proyecto como tal.

Los inventarios fueron realizados con el personal, tanto del proveedor como de Nuevatel PCS de Bolivia S.A., para luego hacer la separación de todo el material y equipo necesario por sitio tomando en cuenta las distintas configuraciones en la cantidad de sectores.

## 2.2.3. Instalación y montaje

Después de haber terminado las adecuaciones y tener todo el material y equipo en sitio, se inició la instalación y montaje. Para esto, el proveedor contaba con cuadrillas de instaladores que debían cumplir normas de seguridad, porque los trabajos fueron tanto en interiores como al aire libre. La secuencia que se siguió para esta parte, fue la siguiente:

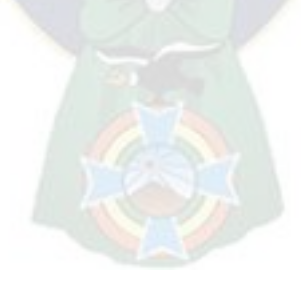

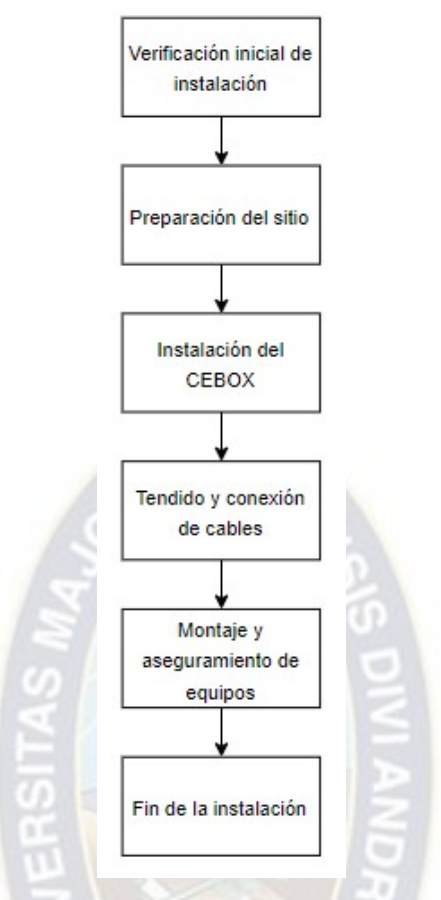

Figura 2-12: Secuencia de instalación y montaje Fuente: "RAN Creation and Modification Principles" Alcatel Lucent

El número de estaciones para cubrir una determinada zona geográfica viene dada por el Departamento de Planificación, quien indicó la cantidad de estaciones necesarias para cubrir una determinada área geográfica. Esta planeación se la realizó haciendo simulaciones y utilizando mapas topográficos de las zonas de interés. De ésta simulación y la topografía del lugar, salió la cantidad de sitios y sectores que se requieren para cubrir y poder ofrecer el servicio.

Tomando en cuenta la planeación, con la cantidad de sitios y sectores necesarios, es que se tiene que realizar la instalación y montaje de los radiobases. Para esto existen dos tipos de configuraciones para la instalación de las WBS, que son: en cadena y estrella. Estas configuraciones se las puede observar en las siguientes figuras:

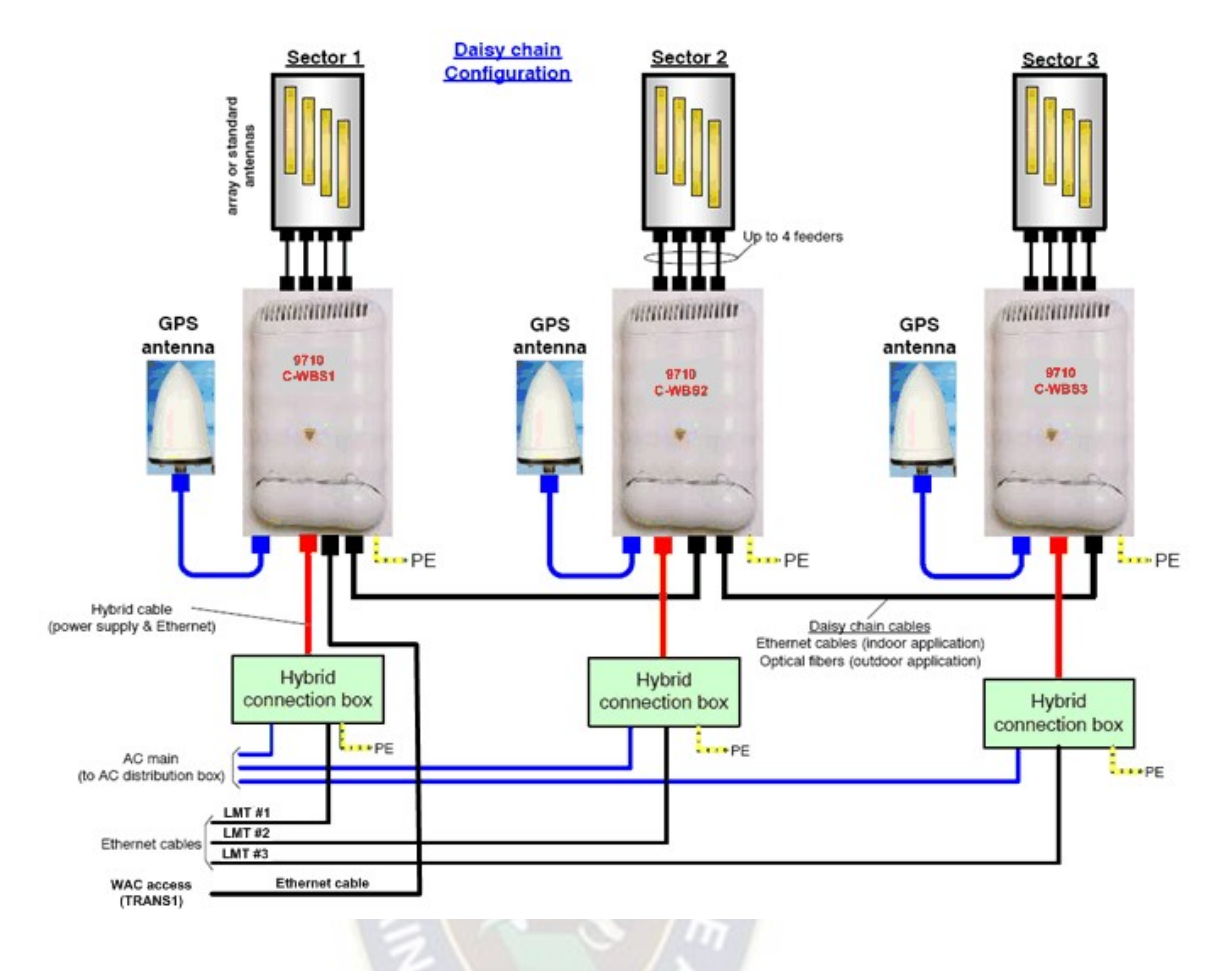

Figura 2-13: Configuración en cadena Fuente: "WBS Description" Alcatel Lucent

En esta configuración se puede observar que solo es necesario un puerto de transmisión (WAC Access TRANS1) de acuerdo a la figura 2-13, la conexión llega al primer sector, después se deriva a los demás sectores. La desventaja de esta configuración es que si algún sector sufre una falla, afectará automáticamente al siguiente de la cadena, siendo de esta manera una afectación mayor.

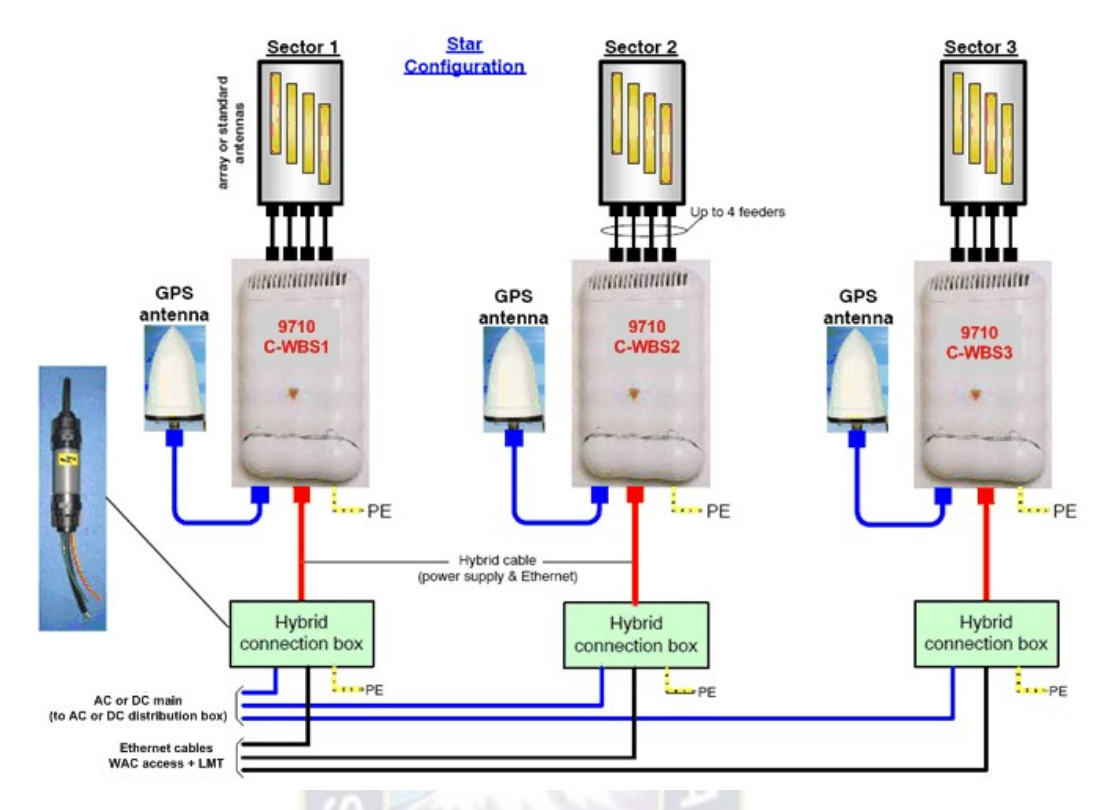

Figura 2-14: Configuración en estrella Fuente: "WBS Description" Alcatel Lucent

En la configuración estrella no se tiene el inconveniente mencionado anteriormente, ya que si falla algún sector, sólo se verá afectado ese y no así los demás. La principal desventaja de esta configuración es que se requiere 3 puertos Ethernet de transmisión, ya sea en el equipo de radio ó router.

## 2.2.3.1. Radiobase WiMAX Compacta (C – WBS)

La radiobase compacta (C-WBS *Compact WBS*), es una solución de caja única con 4 puertos de antena RF, ofreciendo configuraciones de un solo sector con soporte AAS.

La siguiente tabla presenta algunas características principales de la C-WBS.

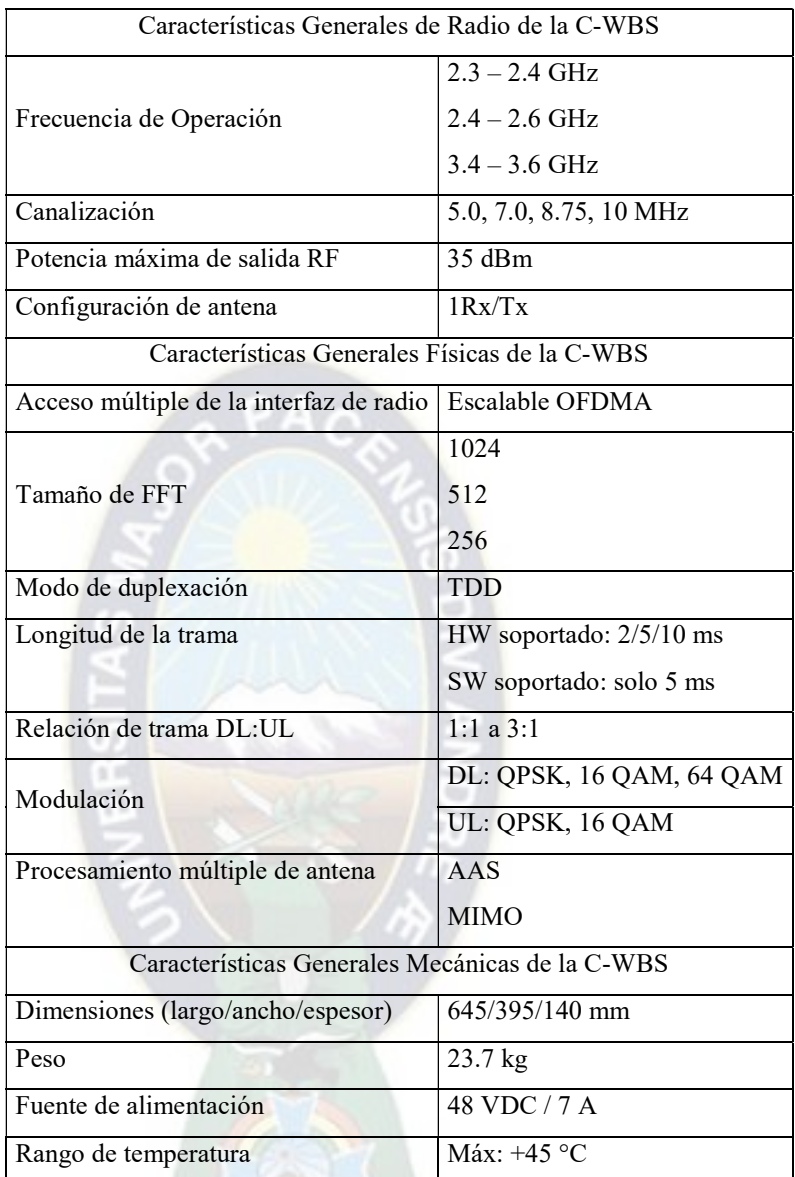

Tabla 2-5: Principales características de la C-WBS Fuente: Manual "WBS Description" de Alcatel Lucent

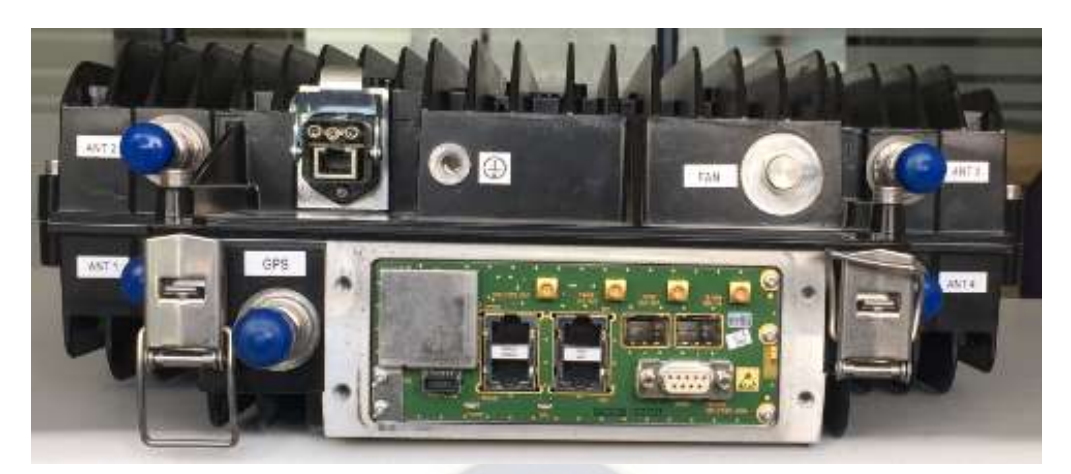

Figura 2-15: Detalle de los puertos de antenas y de transmisión

Fuente: Propia

En la Figura 2-15 se puede observar los puertos Ethernet de junto a los puertos de las antenas y el GPS de la WBS.

## 2.2.3.2. Cable híbrido de la fuente de alimentación

El cable híbrido se compone del cable de alimentación de energía DC y un cable de transmisión Ethernet, el cual es único para cada WBS. Este cable llega a una caja híbrida donde se separa la energía del cable Ethernet. Es por este cable de transmisión que va la gestión local de la WBS. Estos cables híbridos tienen una longitud máxima de 45m y 60m. Las características de este cable se adjuntan en el anexo C.

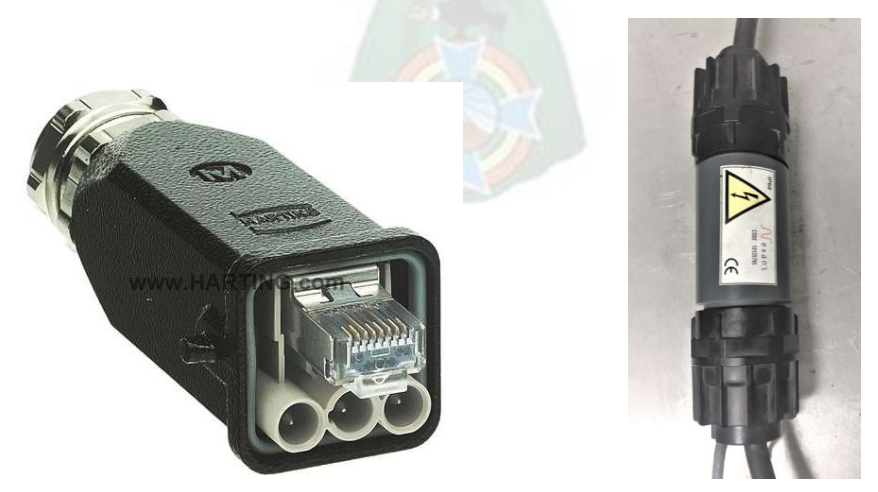

Figura 2-16: Conector cable híbrido y Caja híbrida Fuente: Harting.com

#### 2.2.3.3. Antena GPS

La antena GPS es externa a la WBS ya que la misma cuenta con un receptor GPS integrado. Dicha antena se conecta a través de un jumper a la WBS. Se utilizaron dos configuraciones, en sitios donde se tenía una torre se instaló una antena GPS para cada radiobase y donde el sitio era en azotea se utilizó solo una antena GPS junto con un splitter, que se encarga para derivar la señal GPS al resto de las radiobases.

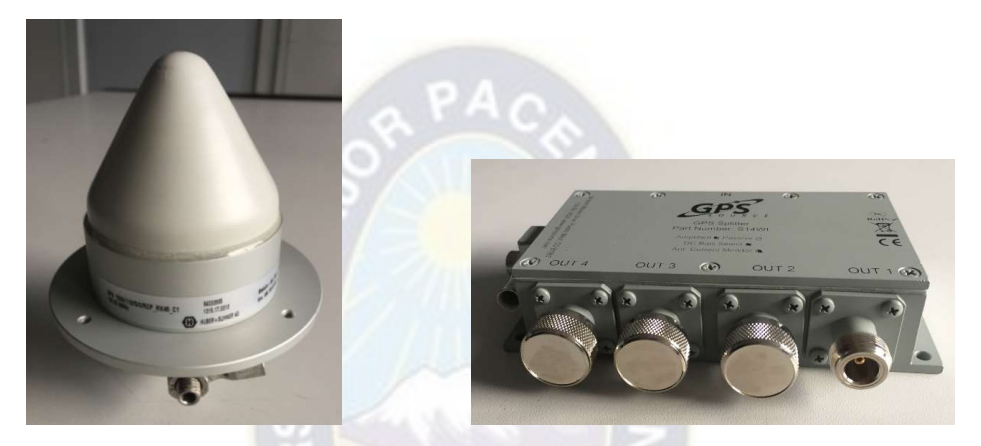

Figura 2-17: Antena GPS y Splitter Fuente: Propia

La sincronización del reloj se utiliza para proporcionar un reloj síncrono a todas las placas del sistema. La WBS debe estar sincronizada con una precisión muy alta. La señal de sincronización se recupera de un receptor de temporización (en nuestro caso a través del GPS) y se usa para la sincronización de la radiobase, la sincronización de fase de la trama TDD y la asignación del número de trama dentro de la red de radio WiMAX.

De forma predeterminada, la WBS se sincroniza mediante una señal de "1 pulso por segundo" del receptor GPS, que está integrada en la radiobase. La WBS permite el funcionamiento sin una señal de GPS durante 8 horas de tiempo de espera sin degradación del rendimiento, suponiendo una sincronización de GPS estable durante al menos ½ hora antes de la pérdida del GPS.

## 2.2.3.4. Cubierta de protección solar

La cubierta es obligatoria cuando las WBS son instaladas en exteriores y opcional para instalaciones interiores. Ésta cubierta se utiliza para la protección contra el sol, lluvia y vandalismo en espacios exteriores.

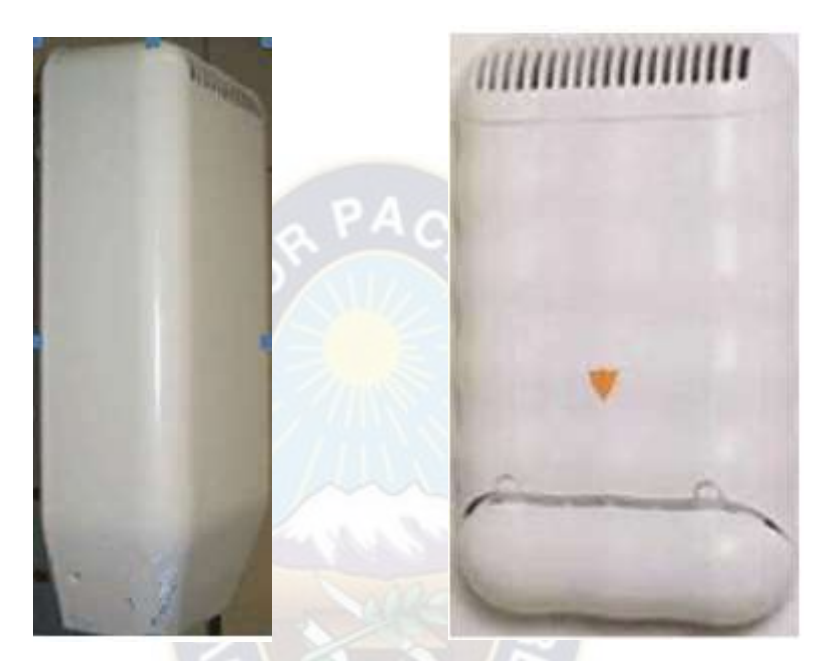

Figura 2-18: Protectores solares Fuente: Manual "WBS Description" de Alcatel Lucent

## 2.2.3.5. Antena Radio Frecuencia

Las antenas que se utilizaron fueron del tipo de sistema de antena adaptiva (AAS), de la marca Andrew modelo APW435-12014-0N:BC\_90, polarización vertical, ganancia de 17 dBi, apertura horizontal de 90° y tiene la característica de beamforming. Las especificaciones principales y diagramas de radiación de esta antena se encuentran en el anexo D.

## 2.2.3.6. Caja de conexión (CEBOX)

El CEBOX va instalado en la parte inferior de la C-WBS, el cual protege los puertos LAN de la radiobase y por tanto es el punto de conexión de la transmisión. El CEBOX protege los puertos de la lluvia, humedad y polvo.

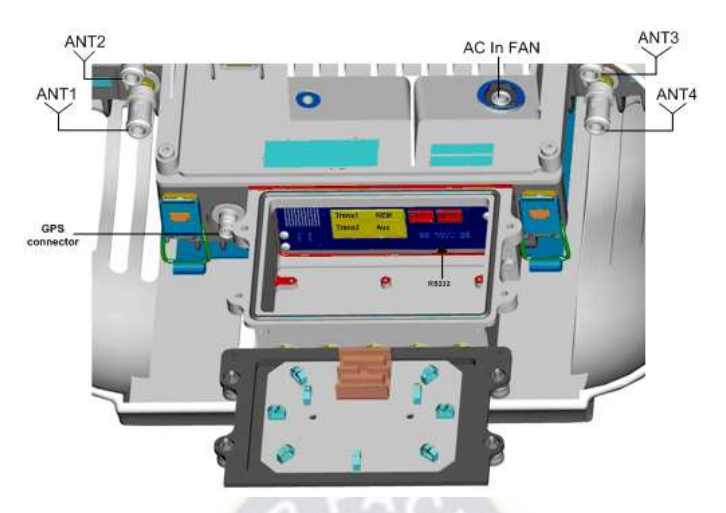

Figura 2-19: CEBOX Fuente: Manual "WBS Description" de Alcatel Lucent

Los puertos de conexión de la WBS son 4 como se puede ver en la figura 2-20.

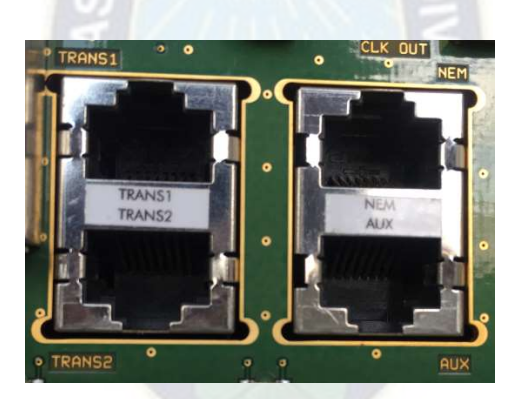

Figura 2-20: Interfaces LAN de la WBS Fuente: Propia

Las dos interfaces LAN TRANS1 y TRANS2, son utilizadas para conectarse al WAC o a otra WBS, si es utilizada en la configuración en cadena. Estas interfaces pueden ser configuradas como Fast o Gigabit Ethernet con conectores RJ45, mientras que la interfaz NEM es utilizada como puerto O&M de la WBS en una conexión local.

Finalmente para el punto de instalación y montaje, se puede destacar que para la supervisión de las cuadrillas de instalación del proveedor, llegó al país personal de Alcatel Lucent con bastante experiencia en este tipo de trabajos, quienes coordinaban directamente con mi

persona, tanto para los ingresos a los sitios, como para recoger material de almacenes, enviando informes diarios y semanales del avance de los trabajos.

En la instalación de las radiobases no se tuvieron percances que hubieran afectado el cronograma previsto para esta parte del proyecto, la coordinación con las distintas áreas fue de manera concertada y sin inconvenientes.

El montaje y las instalaciones quedaron como se muestran en las imágenes, a continuación:

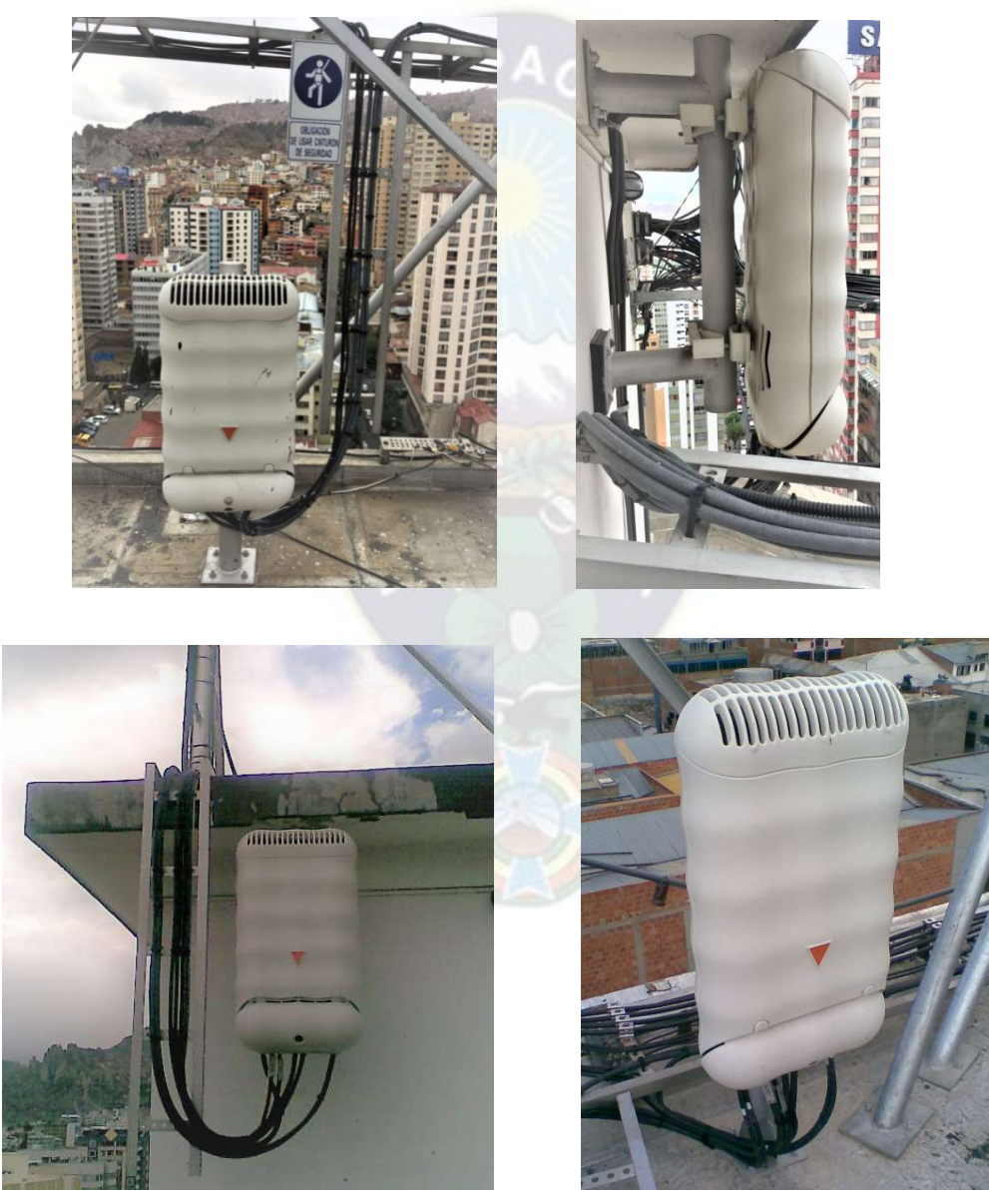

 Figura 2-21: Montaje de las Radiobases WiMAX Fuente: Propia

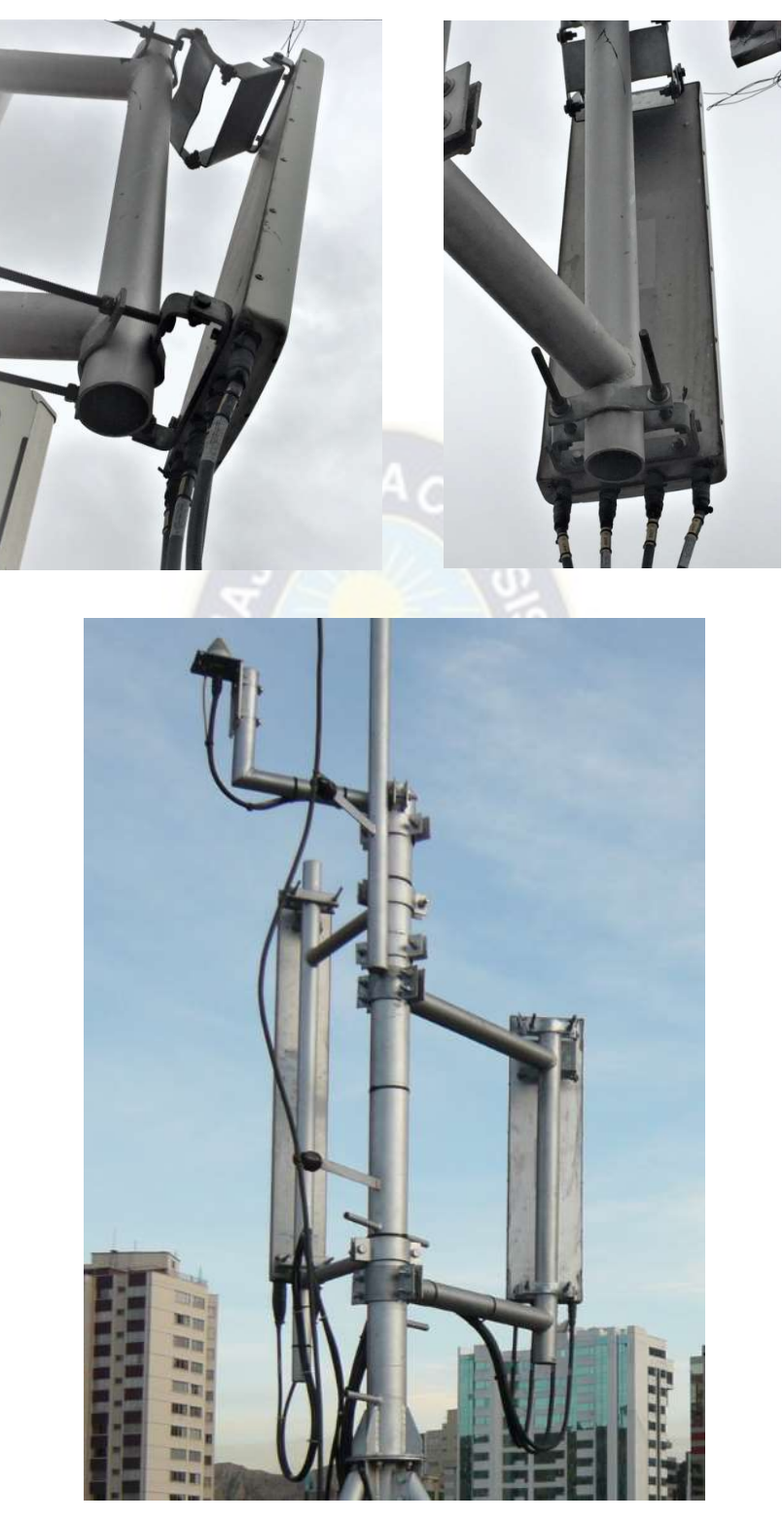

Figura 2-22: Montaje de las Antenas RF Fuente: Propia

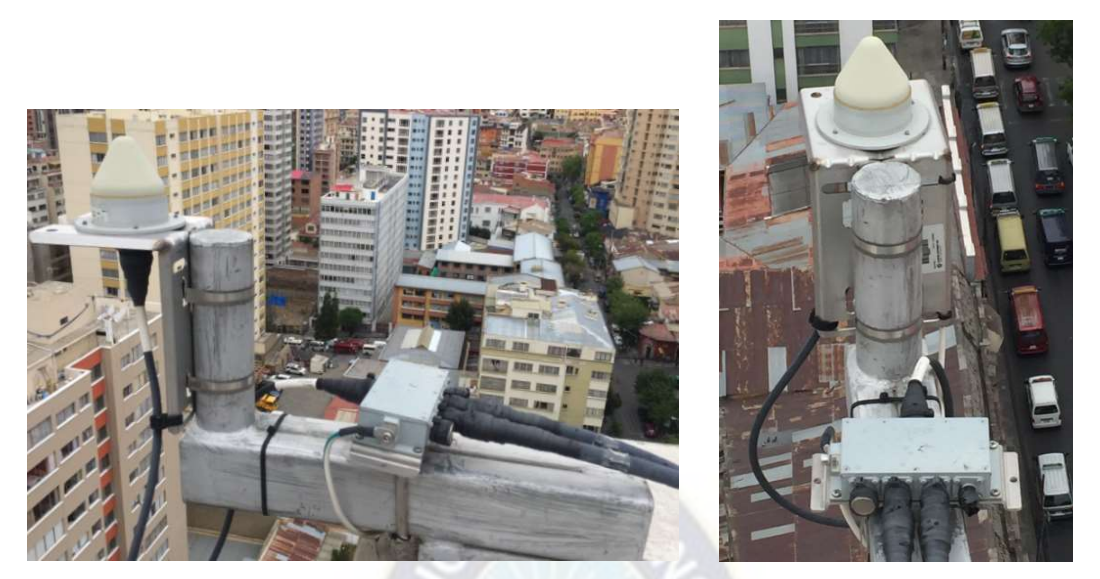

Figura 2-23: Montaje de antena GPS y Splitter con 2 derivaciones

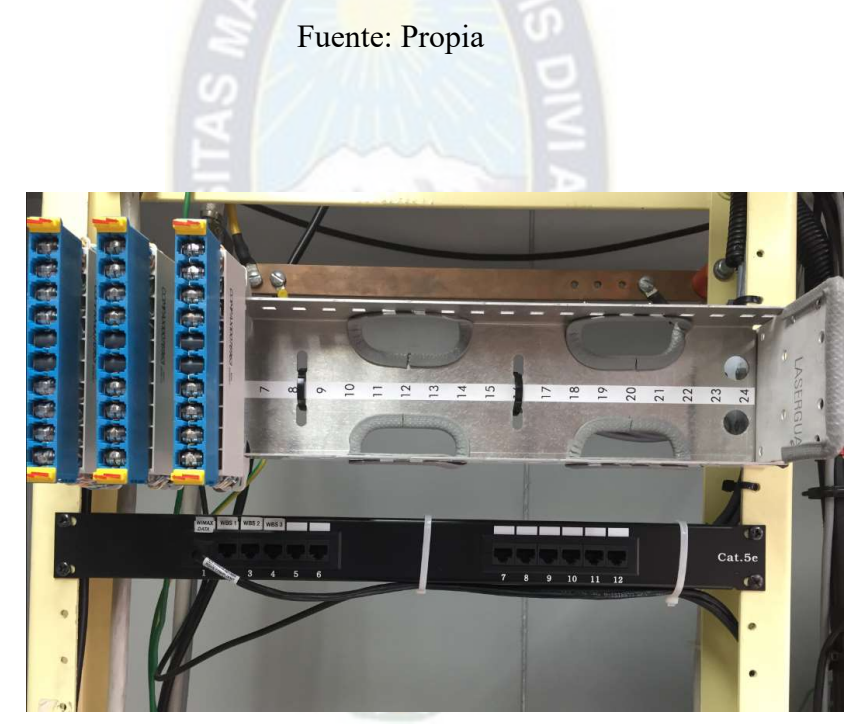

Figura 2-24: Pach pannel de transmisión y protectores de línea para los cables Ethernet de

la WBS

Fuente: Propia

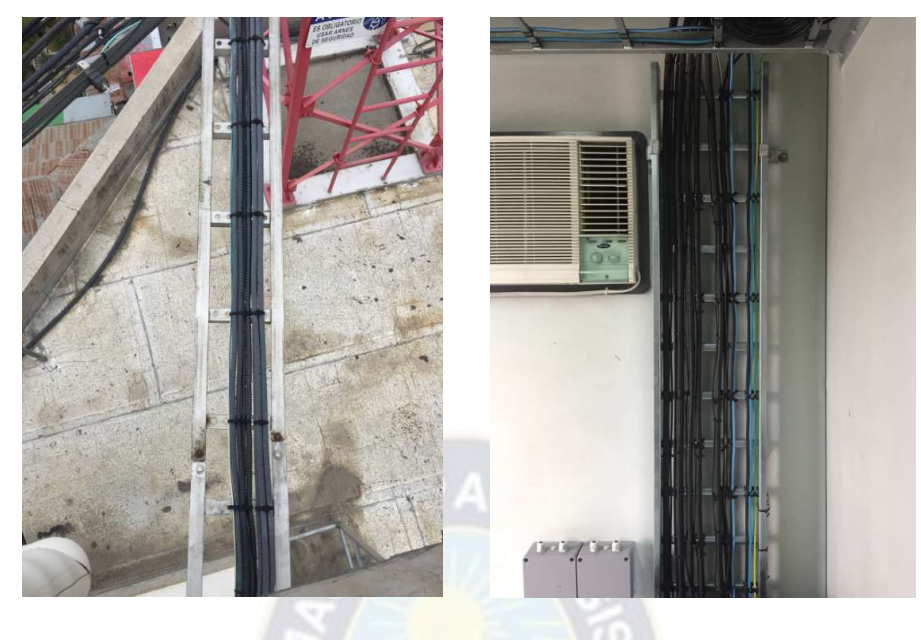

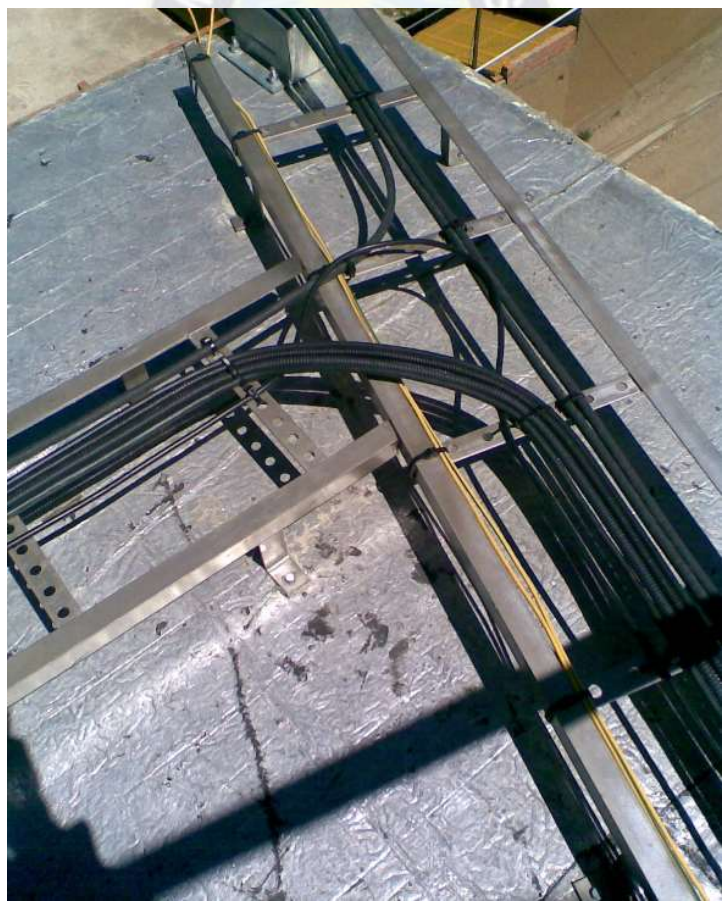

Figura 2-25: Tendido de cables en escalerillas Fuente: Propia

#### 2.2.4. Comisionamiento e integración

La figura 2-26 muestra la secuencia de tareas para el comisionamiento, que dicho en otras palabras, es la configuración de cada estación con los parámetros de ingeniería y diseño por sitio, como por ejemplo las frecuencias de operación, potencia de transmisión, nombre de la estación, configuración de antena y GPS, direcciones IP, habilitación de puertos Ethernet, entre otros. Ésta información viene dada por el Departamento de Planificación.

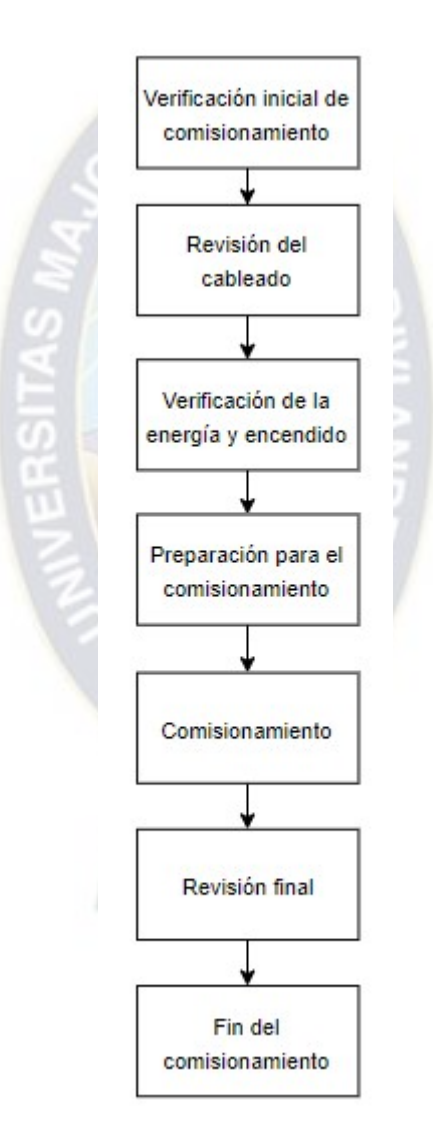

Figura 2-26: Comisionamiento de la WBS Fuente: Manual "WBS Description" de Alcatel Lucent

La parte de comisionamiento fue encarada directamente por el personal de Alcatel Lucent, quienes procedían de acuerdo con los pasos descritos en la figura 2-26. El software de conexión local a la radiobase se llama NEMB<sup>59</sup>, cuya interfaz es intuitiva y de fácil operación. Es por donde se debe hacer el comisionamiento de la WBS. A continuación mostraremos las principales características de la misma.

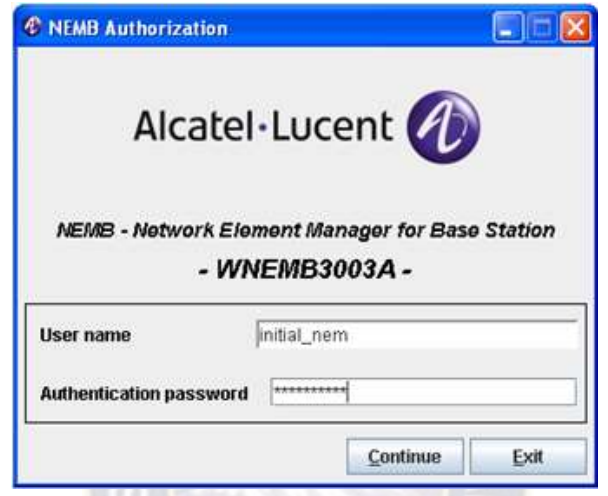

Figura 2-27: Software de gestión para la WBS (NEMB)

Fuente: Propia

Ésta aplicación permite realizar cambios de configuraciones físicas y lógicas, instalación de un nuevo release o actualización de software para la WBS. También sirve para solucionar fallas ya que muestran todos los componentes de la radiobase y alarmas presentes.

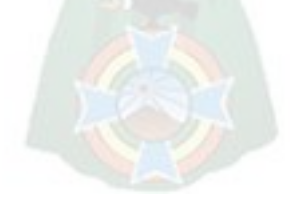

 $\overline{a}$ 

<sup>59</sup> NEMB: Gestor de Elemento de Red para Radiobase

| <b><i>C</i></b> LP1015-3                |                                                           |                                                    |                             |                      |                            |                               |                | $\Box$ e $\mathsf{X}$ |
|-----------------------------------------|-----------------------------------------------------------|----------------------------------------------------|-----------------------------|----------------------|----------------------------|-------------------------------|----------------|-----------------------|
| <b>File Configuration Help</b>          |                                                           |                                                    |                             |                      |                            |                               |                |                       |
| E<br>$\Lambda$                          |                                                           |                                                    |                             |                      |                            |                               |                |                       |
| Alarms                                  |                                                           |                                                    |                             |                      |                            |                               |                |                       |
| critical major<br>$\bf{0}$<br>$\pmb{0}$ | minor warning<br>$\pmb{0}$<br>$\pmb{0}$                   |                                                    |                             |                      |                            |                               | Alcatel-Lucent |                       |
| General                                 | <b>DCN Configuration</b><br><b>Software Configuration</b> | <b>Radio Capabilities</b>                          | <b>Transport Management</b> | <b>GNSS Receiver</b> | <b>Clock Configuration</b> |                               |                |                       |
| $($ ( $\frac{1}{2}$                     | <b>BS Properties</b>                                      |                                                    |                             |                      |                            |                               |                |                       |
|                                         | <b>BS Logical Name</b>                                    | LP1015-3                                           |                             |                      |                            |                               |                |                       |
| E1                                      | <b>BS Location</b>                                        | LaPaz                                              | <b>BS Rack Type</b>         | outdoor              |                            |                               |                |                       |
|                                         | <b>Network Identity</b>                                   |                                                    | <b>BS Rack Usage</b>        | unknown              |                            |                               |                |                       |
|                                         | 1st NTP Server IP Address                                 | 10.81.1.7                                          | <b>BS Topology</b>          | starTopology         |                            |                               |                |                       |
|                                         | 2nd NTP Server IP Address                                 | $0 \t 0 \t 0 \t 0$                                 | <b>Position in Chain</b>    | first                |                            |                               |                |                       |
|                                         | 1st DNS Server IP Address                                 | 10.81.1.7                                          | <b>BS Mount Type</b>        | onMast               |                            |                               |                |                       |
|                                         | 2nd DNS Server IP Address                                 | $0 \t3 0 \t3 0 \t3 0$                              | <b>OUTC Battery Usage</b>   | true                 |                            |                               |                |                       |
|                                         | <b>Configured Sectors</b>                                 |                                                    | <b>OS Shell Enabled</b>     | true                 |                            |                               |                |                       |
|                                         | <b>Configured Cells</b>                                   | $\vert$ 1                                          | <b>Debug Command</b>        | 00 00 00 00 00       |                            |                               |                |                       |
|                                         |                                                           |                                                    |                             |                      |                            |                               |                |                       |
|                                         |                                                           |                                                    |                             |                      |                            |                               |                |                       |
|                                         |                                                           |                                                    |                             |                      |                            |                               |                |                       |
|                                         |                                                           |                                                    |                             |                      |                            |                               |                |                       |
|                                         |                                                           |                                                    |                             |                      |                            |                               |                |                       |
|                                         |                                                           |                                                    |                             |                      |                            |                               |                |                       |
|                                         |                                                           |                                                    |                             |                      |                            |                               |                |                       |
|                                         |                                                           |                                                    |                             |                      |                            |                               |                |                       |
| $\pmb{0}$                               | Edit DCN Configuration  Cancelled.                        |                                                    |                             |                      |                            |                               | œ              | œ                     |
| <b><i>i</i></b> Inicio                  | $C$ $9C$                                                  | C Internet Explorer no<br><b><i>C</i></b> LP1015-3 |                             | Documento 1 - Micros |                            | 5 くう四型最終を開る服の8 ? 担目のの思し 11:34 |                |                       |

Figura 2-28: Pantalla principal de Gestión de la WBS

Fuente: propia

Como se puede observar en la figura 2-28 se tiene la interfaz de gestión de la WBS, donde se puede observar el nombre del sitio la localización, tipo de topología y configuraciones del NTP y DNS, que son datos que se introducen en el comisionamiento.

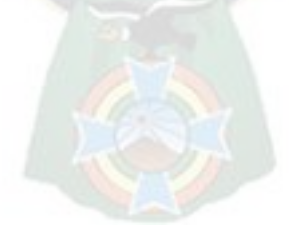

| <b>File Configuration Help</b><br>EI.<br>E<br>critical major<br>minor<br>warning<br>Alcatel-Lucent<br>$\bf{0}$<br>$\bf{0}$<br>$\bf{0}$<br>$\bf{0}$<br><b>DCN Configuration</b><br><b>Software Configuration</b><br><b>Radio Capabilities</b><br><b>Transport Management</b><br><b>GNSS Receiver</b><br><b>Clock Configuration</b><br>General<br>OAM<br><b>Current OAM IP Address</b><br>$10$ . $81$ . $1$ . $211$<br>Manual OAM IP Address<br>$10$ . $10$ . $10$ . $10$<br><b>Current OAM IP Netmask</b><br>255.255.255.0<br>255 255 255 0<br><b>Manual OAM IP Netmask</b><br><b>Current OAM IP Gateway</b><br>10.81.1.1<br>Manual OAM IP Gateway<br>$10$ . $10$ . $10$ . $2$<br>OMC<br>DHCP<br>1st OMC IP Address / Port<br>10.81.1.6/17100<br><b>DHCP Mode</b><br>imperative-usage<br>2nd OMC IP Address / Port<br>10.81.1.6/17200<br>DCN Address Table<br>Rit Number V<br><b>Current TRANS</b><br><b>Current TRANS</b><br><b>Manual TRANS</b><br><b>Current Signalling</b><br><b>Current TRANS</b><br><b>Manual TRANS</b><br><b>Manual TRANS</b><br><b>Current Signalling</b><br><b>Current Signalling</b><br><b>IP Address</b><br><b>IP Netmask</b><br>IP Gateway<br><b>IP Address</b><br><b>IP Netmask</b><br>IP Gateway<br><b>IP Address</b><br><b>IP Netmask</b><br>IP Gateway<br>255.255.255.0<br>0.0.0.0<br>0.0.0.0<br>10.10.10.13<br>10.81.1.212<br>10.81.1.1<br>10.10.10.11<br>255.255.255.0<br>10.10.10.12<br>0.0.0.0<br>$\overline{4}$<br>an.<br>$\bf{0}$<br>Edit DCN Configuration  Cancelled.<br>ES C. 2 WERK OF TZRQ 8 1 BD00 5 5 5 11:34<br>$C$ 90<br>C Internet Explorer no<br>T LP1015-3<br>Documento 1 - Micros | <b><i>₹</i></b> LP1015-3 |  |  |  |  | $\Box$ e $\mathbf{x}$ |
|----------------------------------------------------------------------------------------------------|--------------------------|--|--|--|--|-----------------------|
|                                                                                                    |                          |  |  |  |  |                       |
|                                                                                                    |                          |  |  |  |  |                       |
|                                                                                                    | Alarms                   |  |  |  |  |                       |
|                                                                                                    |                          |  |  |  |  |                       |
|                                                                                                    |                          |  |  |  |  |                       |
|                                                                                                    |                          |  |  |  |  |                       |
|                                                                                                    |                          |  |  |  |  |                       |
|                                                                                                    |                          |  |  |  |  |                       |
|                                                                                                    |                          |  |  |  |  |                       |
|                                                                                                    |                          |  |  |  |  |                       |
|                                                                                                    |                          |  |  |  |  |                       |
|                                                                                                    |                          |  |  |  |  |                       |
|                                                                                                    |                          |  |  |  |  |                       |
|                                                                                                    |                          |  |  |  |  |                       |
|                                                                                                    |                          |  |  |  |  |                       |
|                                                                                                    |                          |  |  |  |  | <b>Manual Signall</b> |
|                                                                                                    |                          |  |  |  |  | <b>IP Address</b>     |
|                                                                                                    | nemo-17                  |  |  |  |  |                       |
|                                                                                                    |                          |  |  |  |  | $\blacktriangleright$ |
|                                                                                                    |                          |  |  |  |  | œ                     |
|                                                                                                    | <b><i>Fa Inicio</i></b>  |  |  |  |  |                       |

Figura 2-29: Configuración de la parte IP de la WBS Fuente: Propia

En esta pantalla de la figura 2-29 se observa las direcciones IP correspondientes a la parte de O&M y Transporte de la WBS. Para cambiar estos datos, es necesario ingresar a través de la pestaña "Configuración".

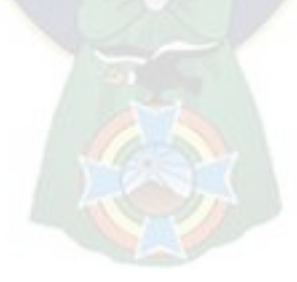

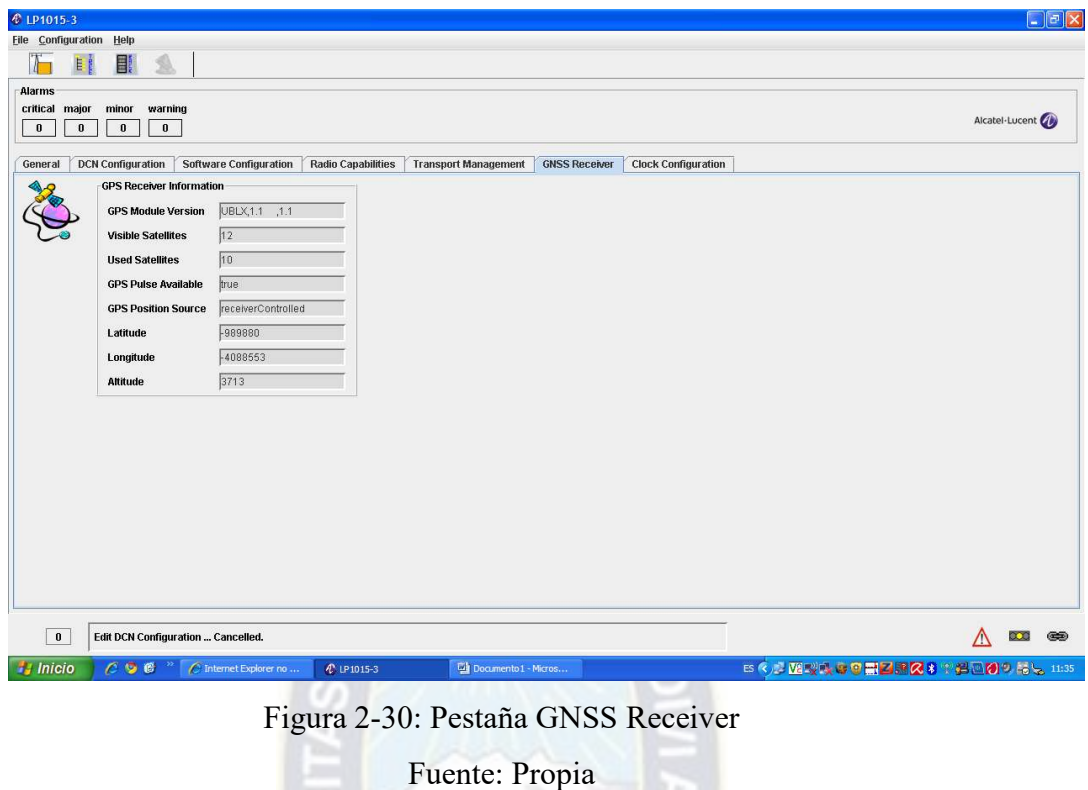

En esta figura 2-30, se puede observar la cantidad de satélites visibles y utilizados para que la WBS pueda tomar sincronismo, como se muestra a continuación:

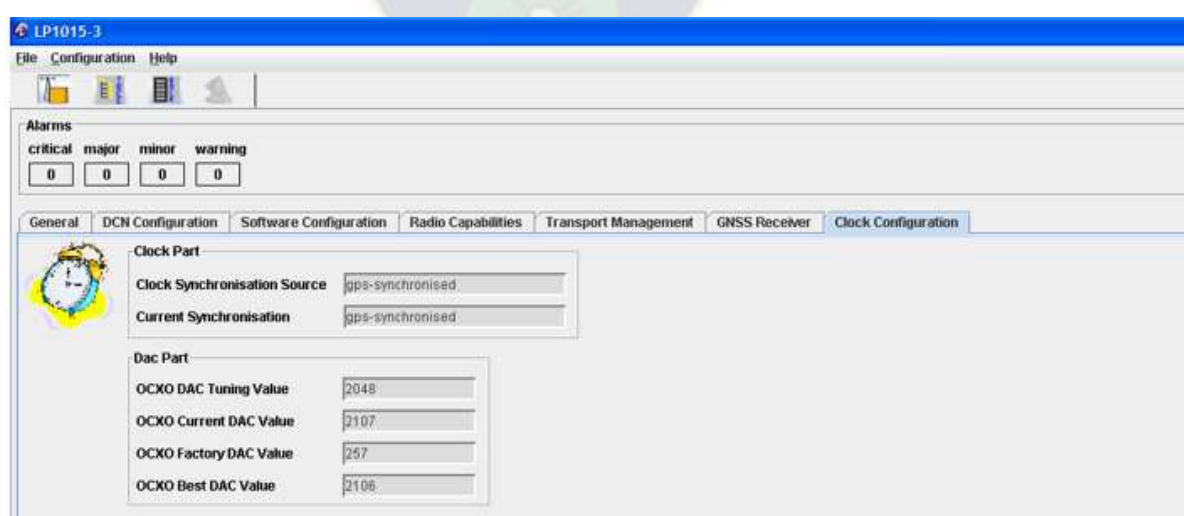

Figura 2-31: Pestaña de Configuración de reloj

Fuente: Propia

En la pestaña de la figura 2-31, se puede observar si la estación se encuentra con sincronismo. En caso de no estar sincronizado el estado será distinto a "gps-synchronised".

| <b><i>C</i></b> LP1044-51<br><b>File Configuration Help</b> |                     |                         |                                       |                          |               |               |              | $\Box$ o $\times$ |
|-------------------------------------------------------------|---------------------|-------------------------|---------------------------------------|--------------------------|---------------|---------------|--------------|-------------------|
| 目<br>E                                                      |                     |                         |                                       |                          |               |               |              |                   |
| □ △ Base Station Site [LP1044-S1]                           | <b>HW Modules</b>   | <b>Remote Inventory</b> |                                       |                          |               |               |              |                   |
| <b>El Alarms</b><br>田<br><b>UHardware Modules</b>           | <b>Rit Number ∇</b> | <b>Rit Name</b>         | <b>Administrative</b><br><b>State</b> | <b>Alarm</b><br>Severity | <b>Status</b> | Location      | Temperature  |                   |
| <b>DNetwork Interfaces</b>                                  | bs-129              | WBSD34                  | unlocked                              | $\Box$ no alarm          | enabled       | $1 - 00 - 00$ | not measured |                   |
| - 1<br><b>Antenna Ports</b>                                 | feu-26              | FEU34                   | unlocked                              | $\Box$ no alarm          | enabled       | $1 - 01 - 10$ | 28           |                   |
| Y Sectors<br>$O$ Cells                                      | feu-27              | FEU34                   | unlocked                              | $\Box$ no alarm          | enabled       | $1 - 01 - 11$ | 27           |                   |
| <b>Burst Profiles</b>                                       | feu-28              | FEU34                   | unlocked                              | $\Box$ no alarm          | enabled       | $1 - 01 - 12$ | 28           |                   |
| <b>Permutation Zones</b>                                    | feu-29              | FEU34                   | unlocked                              | $\Box$ no alarm          | enabled       | $1 - 01 - 13$ | 29           |                   |
| Neighbourhood Mobility Advertisemen                         | nemo-17             | <b>NEMO</b>             | unlocked                              | $\Box$ no alarm          | enabled       | $1 - 01 - 01$ | 34           |                   |
| Submap                                                      | $rfco-24$           | IRFC34                  | unlocked                              | $\Box$ no alarm          | enabled       | $1 - 01 - 08$ | 31           |                   |
| <b>Suballocations</b><br>NSP Table                          |                     |                         |                                       |                          |               |               |              |                   |
|                                                             |                     |                         |                                       |                          |               |               |              |                   |

Figura 2-32: Módulos que componen la WBS

Fuente: Propia

En esta pantalla se observan los elementos que componen la WBS, tanto físicos como lógicos. También es donde se pueden configurar las interfaces de Red o LAN Ethernet, los puertos de las antenas (donde se introduce el modelo de la antena), la ganancia y la pérdida en los cables coaxiales de la antena y el sector.

A través del NEMB es posible hacer la actualización de software o la carga de este en caso de que la WBS sea encendida por primera vez.

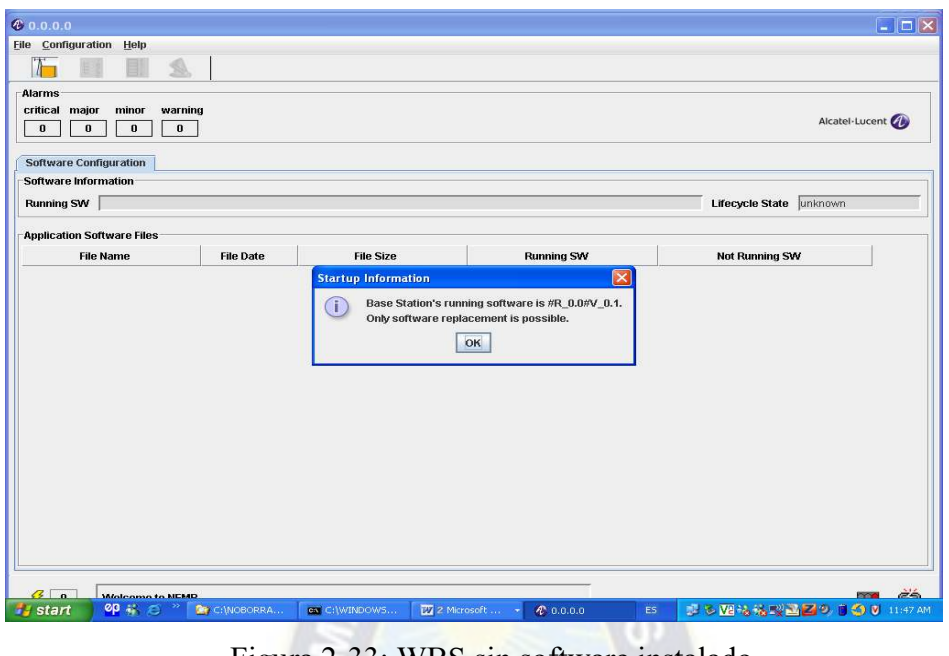

Figura 2-33: WBS sin software instalado

Fuente: Propia

Una vez terminado el comisionamiento, se realiza la integración de la WBS con el WAC y el OMC, ya que en estos elementos también se debe hacer la creación de las WBS, principalmente en el sistema de gestión que es donde se configuran parámetros como el Beamforming, cantidad de usuarios, frecuencia de operación, ancho de banda de la portadora, potencia, configuraciones de celda y de la estación base, entre otros.

| <b>&amp; Alcatel-Lucent Configuration Manager (osmadmin@omcr)</b>                                                                                                    |                                                     |                                        |                                                                                                    |                                                                       |                                                                                                   |                                                                                   | $\Box$ D                             |
|----------------------------------------------------------------------------------------------------|-----------------------------------------------------|----------------------------------------|----------------------------------------------------------------------------------------------------|-----------------------------------------------------------------------|---------------------------------------------------------------------------------------------------|-----------------------------------------------------------------------------------|--------------------------------------|
| WiMAX View BS<br><b>BS Cell</b><br>WACCL                                                                                                    | WACLU<br>WAC CSN                                    |                                        | BS Cell Template WACCL Template<br><b>Help</b>                                                                                     |                                                                       |                                                                                                   |                                                                                   |                                      |
| $\mathbf{A}$<br>$P \n\mathbb{R}$<br>$\circ$<br>$\phi$<br>$\Box$                                                                                                    | 窳<br><b>Attribute Name:</b>                         |                                        |                                                                                                    | Case sensitive Starts with<br>▼                                       | Find                                                                                              |                                                                                   |                                      |
| Template<br>Reference<br>$\blacktriangle$<br>日 图 ASN (ClusterLaPaz)<br>田昌 : ClusterLaPaz<br>$\text{E} \, \mathcal{D} =$ CO4602-1<br>$\mathbb{R} \, \mathbb{C} = 1$ P1001-1<br>日 全 = LP1001-2                         | <b>GSN</b><br>Planned<br>图 WRAN<br>Cell<br>BS<br>BS | Reference<br><b>DO DIUC</b><br>General | Planned<br>Working<br><b>DO UIUC</b><br><b>DC</b> Suballocation<br><b>DO Downlink Burst Profile</b><br><b>Position</b><br>Template | W-Adjacency<br><b>M</b> Uplink Burst Profile<br><b>OFDM</b><br>Sector | <b>M-V-Logical Unit</b><br><b>DO Downlink Permutation Zone</b><br><b>HardHO</b><br><b>Timeout</b> | $-CSNRAC$<br><b>DO</b> Uplink Permutation Zone<br>Primary CID<br><b>Basic CID</b> | DQ Submap<br><b>Offset</b><br>Config |
| <b>O</b> Cell_LP1001-2_1                                                                                                    | WAC                                                 | Row                                    | <b>BS Friendly Name</b>                                                                                                    | Cell Friendly Name                                                    | Cell Index                                                                                        | Release                                                                           | <b>BSID</b>                          |
| $\mathbf{H} \mathbf{P} = L$ P1001-3<br>$\oplus \, \widehat{\mathbb{C}} =$ LP1002-1<br>$\mathbb{R} \mathbb{Q} = \mathsf{L}$ P1003-1<br>田 ? LP1003-2<br>$\mathbf{H} \mathbf{P} = \mathbf{L}$ P1003-3<br>田 全 = LP1005-1 | WACLU<br>MACCL                                      | ×                                      | LP1001-2                                                                                                    | Cell LP1001-2 1                                                       |                                                                                                   | W41                                                                               | 100000010012                         |

Figura 2-34: Administrador de configuración

Fuente: propia

## 2.2.5. Pruebas de funcionamiento y optimización inicial

Una vez terminados los pasos anteriores, se realizaron las pruebas de funcionamiento para poder ver si era necesario hacer el ajuste de algunos parámetros de configuración de las WBS, como por ejemplo los tiempos de acceso a la red, niveles de potencia, tipos de modulación para los CPE, target de niveles de señal  $(RSSI^{60})$  y señal/ruido (CINR<sup>61</sup>),

Las pruebas iniciales las hicimos utilizando CPE USB Greenpacket provisionados con perfiles de 512 Kbps en Downlink y 256 Kbps en Uplink, se utilizaron servidores FTP para hacer tráfico de descarga y subida, asegurando de esta manera las velocidades que se ofrecieron al público.

| ** Xftp 3.0 - [ftp_wimax]                                                                                                    |                                                                                               | $=$ $  \nabla   \times$                 |
|----------------------------------------------------------------------------------------------------|-----------------------------------------------------------------------------------------------|-----------------------------------------|
| To File Edit View Commands Tools Window Help                                                                                                    |                                                                                               | $ 6$ $\times$                           |
| 相合<br><b>E</b> iCM                                                                                                    | $\Box$ o $x$                                                                                  |                                         |
| Address<br>File Options<br><b>Commands</b><br>Tools<br>About                                                                                                    |                                                                                               | $\vee$ 47 Go                            |
| Links <b>to A</b>                                                                                                    |                                                                                               |                                         |
| General Stats<br>TCP/IP Device Debug<br>4a                                                                                                    |                                                                                               |                                         |
| <b>Base Stations</b><br>CD 48                                                                                                    | NetPerSec<br>B                                                                                | $\overline{\mathbf{x}}$<br>▼自動日         |
| Name                                                                                                    | Graph   Options   Display   About                                                             |                                         |
| WNEMB40                                                                                                    | Received: 103.0 Gbits<br>Ä.                                                                   |                                         |
|                                                                                                    | <b>Current</b><br>688.9 kbits/s<br><b>BA</b><br>545.5 kbts/s                                  |                                         |
| IM-03                                                                                                    | BA<br>Average<br><b>BA</b><br>344.4 kbits/s                                                   |                                         |
| Connected to Base Station 10:00:00:01:06:21<br><sup>42</sup> 4A Guidel                                                                                                    | 531.1 kbits/s<br><u> Harrison Maria (</u><br><b>EM</b>                                        |                                         |
| <b>TH</b> AAAA                                                                                                    | Max<br>$G$ T<br>$0$ bits/s<br>551.1 kbits/s V Auto scale                                      |                                         |
| AAA_240                                                                                                    | 25<br>Acro<br>Sent: 103.1 Gbits                                                               |                                         |
| alactive_cp                                                                                                    | bW<br>Current<br>34.2 kbits/s                                                                 |                                         |
| Asterisk <sup>-</sup><br><b>Connection Status</b>                                                                                                    | 13.1 kbits/s<br>Acro<br>$W_1$                                                                 |                                         |
| Base Station ID<br>10:00:00:01:06:21                                                                                                    | Average<br><b>HIHHHHHHH</b> 17.1 kbits/s<br>$b$ Wi $\ldots$<br>14.1 kbits/s                   |                                         |
| Preamble Index<br>$\theta$                                                                                                    | <b>MARKET AND MARKET OF DESCRIPTION</b><br>Acro<br>Max                                        |                                         |
| UL Cell ID<br>$\ddot{\mathbf{0}}$<br>RSSI Mean<br>$-49$ dBm                                                                                                    | 27.4 kbits/s V Auto scale                                                                     |                                         |
| CINR Mean<br>Disconnect<br>32 dB<br>UL Center Freq<br>3542500 kHz                                                                                                    | Display                                                                                       |                                         |
| <b>Assessment Control Control Control Control Control Control Control Control Control Control Control Control Control Control Control Control Control Control Control Control Control Control Control Control Control Control Co</b><br><b>DL</b> Center Freq<br>3542500 kHz | $\nabla$ Current<br><b>C</b> Bar graph<br>(bits per second (bps)<br>Reset data                |                                         |
| detail2009<br>RSSI-49 dBm<br>11 I D                                                                                                    | $\triangledown$ Average<br>Bytes per second (Bps)<br>C Line graph                             |                                         |
| ,,,,,,,,,,,<br>CINR 32 dB                                                                                                    |                                                                                               |                                         |
| detail2009<br>detail2009<br>adetail2009                                                                                                    | Cancelar<br>Aceptar<br>Ayuda                                                                  |                                         |
| Network Entry completed                                                                                                    | Connect OK 1 of 1 Info -                                                                      |                                         |
| 1 object(s) selected<br><b>4.33MD</b><br>1 object(s) selected                                                                                                    |                                                                                               | 3.91MB                                  |
| x Transfers Logs                                                                                                    |                                                                                               |                                         |
| Status<br>Progress<br>Size<br>Name                                                                                                    | Local Path<br>Time Left<br>$\leftrightarrow$<br>Remote Path<br>Speed                          |                                         |
| AAA 24052010.ran<br>2.07MB/3.91MB<br>Progressing<br>52%                                                                                                    | $\overline{a}$<br>C: \Documents and Setti<br>186.2.63.252:/AAA 24052<br>64.17KB/s<br>00:00:30 |                                         |
|                                                                                                    |                                                                                               |                                         |
|                                                                                                    |                                                                                               |                                         |
|                                                                                                    |                                                                                               |                                         |
| Connected to 186, 2, 63, 252: 21.                                                                                                    |                                                                                               |                                         |
| C51<br><b>El Inicio</b><br>$C$ 96<br><b>Com</b> 3G_BH<br>RNC                                                                                                    | 图 Metr<br><b>ラ2G - ホ xftp</b><br><b>Docu</b><br>NetP<br><b>EL</b> ICM                         | ES < 型 3 W 映 ● 8 图 % % 23 9 9 2 号 18:21 |

Figura 2-35: Pruebas de tráfico de bajada

Fuente: Propia

En la figura 2-35 se puede observar la estación que se está tomando (LP10621), los niveles de señal (RSSI Mean = -49 dBm y CINR Mean = 32 dB) y la frecuencia central del sector

 $\overline{a}$ 

<sup>60</sup> RSSI: Indicador de fuerza de la señal

<sup>61</sup> CINR: Relación para la interferencia y el ruido de la portadora

que es igual 3542500 KHz. En este caso el tráfico de descarga promedio es de 531 Kbps (en color rojo).

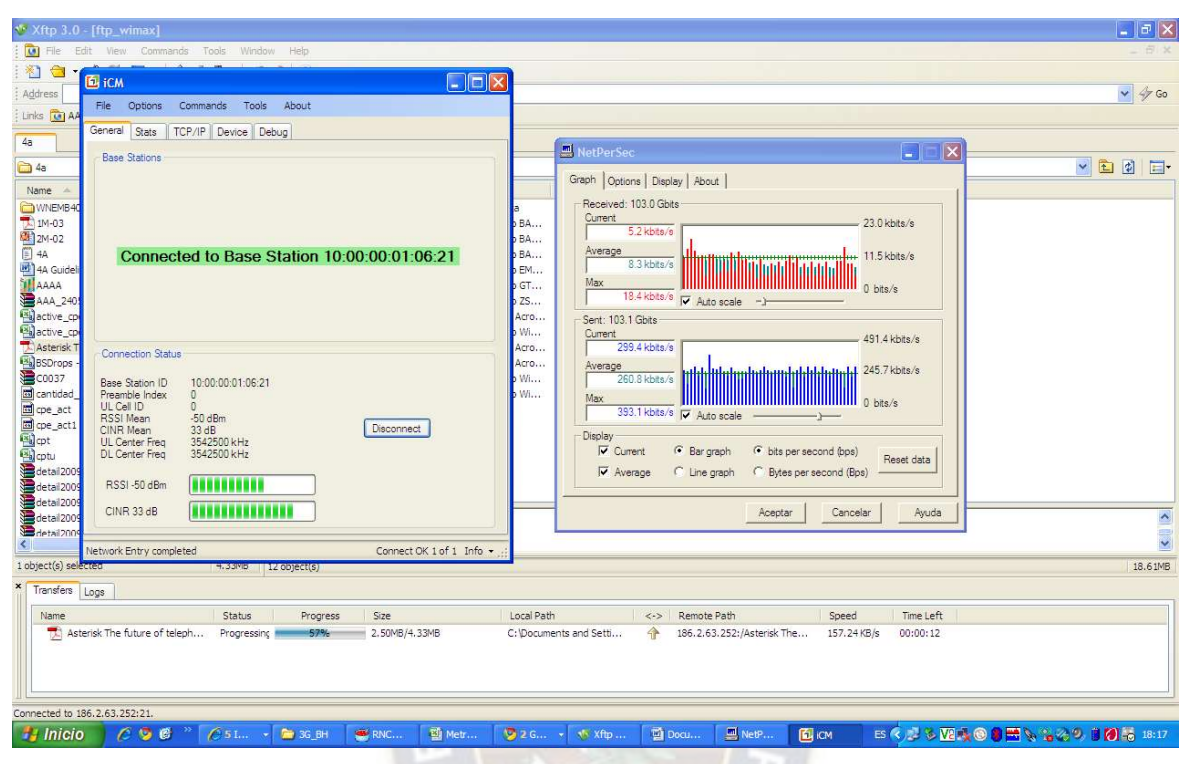

Figura 2-36: Pruebas de tráfico de subida Fuente: Propia

En la figura 2-36 se puede observar el tráfico de subida promedio que llega a 260 Kbps, ambas velocidades se encuentran dentro del perfil configurado para el CPE que es de 512/256 Kbps.

El CINR (Carrier to interference and noise ratio) o la relación de interferencia y ruido de la portadora, sirve como indicador de la calidad de la señal inalámbrica. Cuanto mayor sea el valor CINR, mejor será la calidad de la señal recibida y se puede lograr un mayor rendimiento en el servicio del usuario. Cuando el valor del CINR disminuye, lo que indica una calidad de señal pobre, el estándar 802.16 se adapta a la degradación de la señal bajando en pasos a una modulación más baja.

Tanto el RSSI como el CINR son medidos y controlados por el WAC y la relación de modulación y CINR son configurados en la WBS como se muestra a continuación.

| Profile Index $\nabla$ | <b>FEC Code Type</b>  | <b>Repetition Coding</b> | Minimum DIUC CINR [dB] | <b>Maximum DIUC CINR [dB]</b> |
|------------------------|-----------------------|--------------------------|------------------------|-------------------------------|
|                        | apskCtc1Over2         | repetitionCoding2        | $-10.0$                | 14.0                          |
|                        | gpskCtc3Over4         | noRepetitionCoding       | 13.0                   | 16.0                          |
|                        | sixteenQamCtc1Over2   | InoRepetitionCoding      | 15.0                   | 23.0                          |
| l5                     | sixtyFourQamCtc1Over2 | InoRepetitionCoding      | 22.0                   | 27.0                          |
| 16                     | sixtyFourQamCtc2Over3 | InoRepetitionCodina      | 27.0                   | 31.0                          |
| 18                     | sixtyFourQamCtc3Over4 | InoRepetitionCoding      | 130.0                  | 53.0                          |

Figura 2-37: Relación de la modulación y el CINR en DL

## Fuente: Propia

Como se puede observar en la figura 2-39 existe una relación directa entre la modulación y el CINR, siendo factores imprescindibles a la hora de hacer la factibilidad de la venta del servicio, estos valores medidos en el CPE.

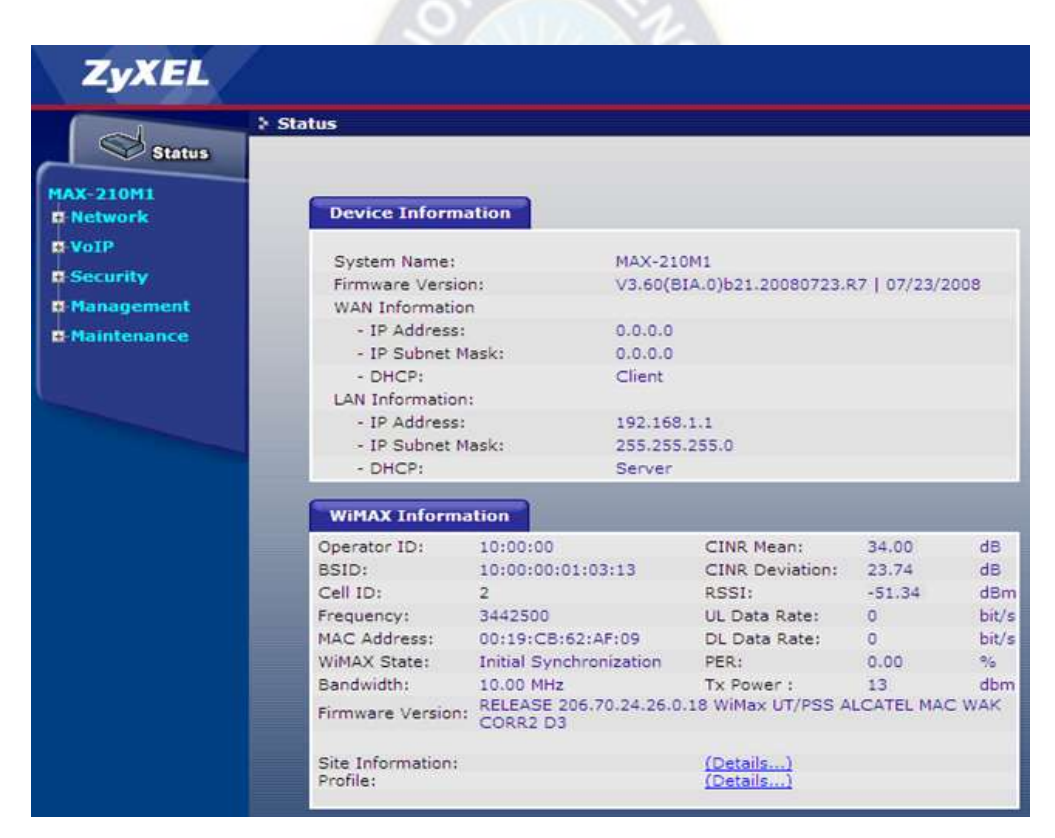

Figura 2-38: Estado de la conexión en un CPE Zyxel Fuente: Propia

Para realizar la optimización de la cobertura de la red, se tuvo que hacer un análisis por sector y por clúster, ya que uno de los mayores retos para optimizar consiste en controlar la propagación de la señal, debido principalmente a la topografía de la ciudad de La Paz. Para esto, se utilizaron programas simuladores de cobertura donde se introducían datos como las coordenadas de la estación, altura, azimuth y tilt, también es importante mencionar que para tener una mejor referencia de la mancha de cobertura simulada, es necesario contar con mapas topográficos que tengan detalles del terreno en cientos de metros, para que de esta manera se pueda garantizar que la simulación obtenida sea la más cercana a la mancha real de cobertura.

Para este trabajo, el personal de Alcatel Lucent tuvo que realizar varias simulaciones, para luego ejecutar los cambios físicos de azimuth y tilt, con los que se habían tenido mejores resultados de manchas de cobertura y con esto controlar la propagación y el tráfico esperado de las distintas estaciones que se encontraban en servicio.

# Cambios para controlar la interferencia y tráfico

- LP1008-2
	- $\cdot$  Tilt: 3° a 8°
	- Azimuth: 200°
	- · Altura: 21
		- Actual

Cambio

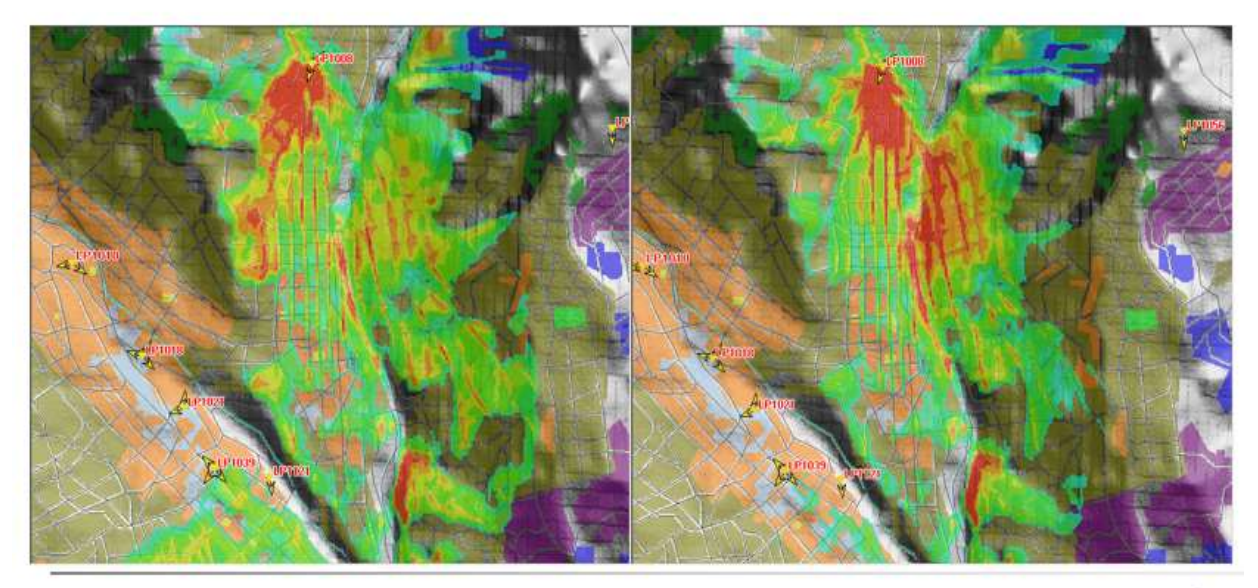

Figura 2-39: Simulación y ajuste para controlar la propagación Fuente: Soporte Alcatel Lucent

En la figura 2-37 se puede apreciar que la cobertura del sitio en rojo no es muy buena cerca del sector LP1008-2. Para optimizar, se hace una modificación en el tilt de 3 a 8 grados, con lo que se consigue mejorar los niveles de señal y por tanto, la cobertura cercana a dicho sector.

Otro de los aspectos a tomar en cuenta es la interferencia, debido a que en WiMAX solo contábamos con 4 frecuencias, cada una con un ancho de banda de 10 MHz, por lo tanto si las estaciones tenían demasiada propagación de su señal. Esto generaba interferencia, afectando así la percepción de los usuarios, haciendo que el servicio sea intermitente, lento y consumiendo más recursos de las radiobases y provocando así congestión.

- Cambios para controlar la interferencia y tráfico
- LP1039-3
	- . Tilt: 3° a 7°
	- \* Azimuth: 315°
	- · Altura: 65

Actual

Cambio

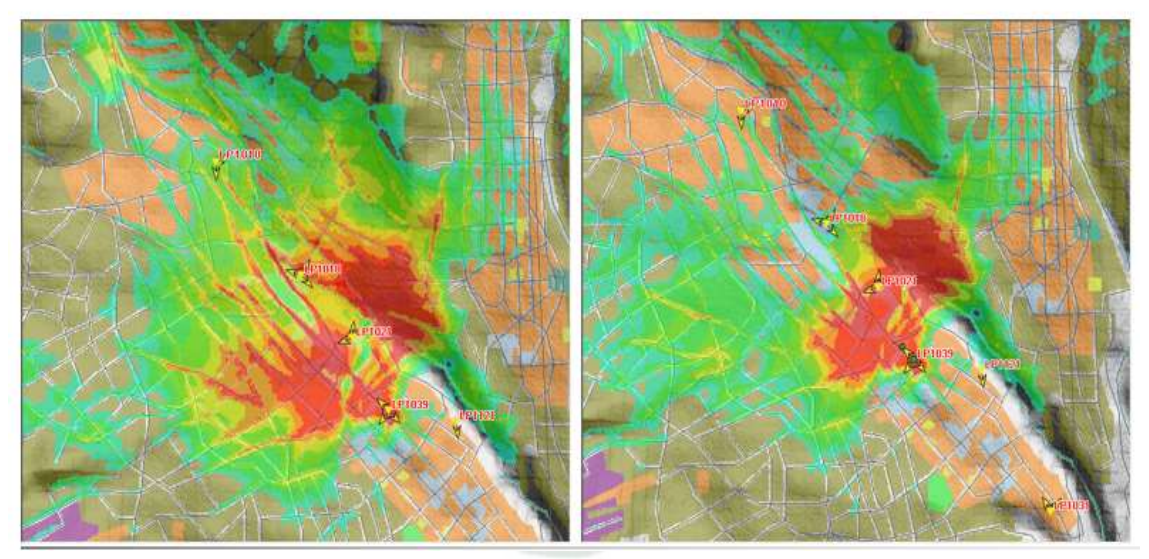

Figura 2-40: Ajuste para controlar la propagación Fuente: Propia

En la figura 2-38 se muestra que se consigue controlar la propagación de la señal bajando el tilt de 3 a 7 grados. En ambos ejemplos los cambios son fáciles de aplicar, para hacer una optimización más a detalle se deben hacer varias tareas como drive test, análisis de KPI, modificación paramétrica entre otros, lo que lleva mayor tiempo.

#### 2.2.6. Puesta en servicio comercial

El 15 de mayo de 2008 se realizó el lanzamiento oficial del servicio WiMAX bajo el nombre de V-NET con cobertura en las ciudades de La Paz, El Alto, Cochabamba y Santa Cruz, con la consigna de permitir a los usuarios obtener este servicio incluso en zonas alejadas y periurbanas de estas ciudades, democratizando así el acceso a internet con tarifas accesibles para el mercado de ese entonces.

Para dicho lanzamiento, se tuvieron que realizar capacitaciones a personal de ventas y atención al cliente, con el fin de realizar ventas de acuerdo a las características que ofrece la tecnología WiMAX, como por ejemplo usuarios próximos a las estaciones, hasta 500m, podían tener buenos niveles de señal y modulación en 16 QAM, lo que permitía un buen uso de recursos de la estación y poder ofrecer a dichos usuarios planes elevados de velocidad que varíen entre 1 y 2 Mbps. Pasado esta distancia, entre 500m y 1000m, los planes que iban desde 512 Kbps a 768 Kbps, y usuarios que se encontraban más allá de 1 Km de distancia de la estación, se ofrecían los planes de 128 y 256 Kbps. Para garantizar las ventas se hacían visitas a los clientes que requerían el servicio y hacer la prefactibilidad de la instalación. Con esto se determina el plan al que podían acceder y no tener problemas futuros en las prestaciones.

Se tuvo gran aceptación del servicio ya que, en los primeros meses después del lanzamiento, existían sectores con la capacidad máxima de usuarios permitidos principalmente en las zonas periurbanas de la ciudad de El Alto, donde los Cafés Internet utilizaban el servicio para ofrecer a sus clientes. Es por esta razón que se tuvieron que realizar actualizaciones de software para aumentar la capacidad máxima de usuarios por sector y también se tuvo que pensar en realizar más instalaciones de radiobases WiMAX para poder atender la demanda del mercado.

#### 2.3. Conclusiones y recomendaciones.

#### 2.3.1. Resultados principales.

Los resultados principales posterior a la implementación:

- Como resultado de la participación en la implementación de las radiobases WiMAX como supervisor y coordinador por parte de Nuevatel PCS de Bolivia S.A. en la ciudad de La Paz, se pudieron cumplir los plazos establecidos por el proyecto que fueron de 3 meses, hasta la puesta en servicio comercial.
- Transferencia de conocimientos que se obtuvo de la relación directa con personal de Alcatel Lucent que llegó al país para este proyecto.
- Se ha logrado tener amplia experiencia en la plataforma WiMAX siendo en la actualidad la última línea en la atención de fallas en la red de acceso WiMAX.
- Se ha logrado actualmente la Operación y mantenimiento no solamente de las WBS sino también del sistema de gestión de la red WiMAX (OMC) y los controladores WACs.
- Se ha logrado realizar la creación y configuración de nuevos sitios WiMAX.
- Se ha logrado realizar trabajos de refarming o liberación de frecuencia en la banda correspondiente al espectro utilizado en WiMAX.
- Se logró hacer una optimización inicial mejorando de esta manera los niveles de señal y cobertura.

También se puede concluir que uno de los beneficios logrados con este proyecto, fue llegar con el servicio a usuarios que se encontraban en áreas periurbanas principalmente de la ciudad de El Alto, zonas por ejemplo como Rio Seco, Yunguyo, Alto Lima, Huayna Potosí entre otras, ya que las estaciones que cubren estas zonas tenían mayor cantidad de usuarios y por tanto mayor tráfico. Los clientes en estas zonas eran en su mayoría Cafés Internet, lo que significaba para la empresa, aparte de la presencia, que estas estaciones generaban mayores ingresos como demanda por el servicio, originando así planificar una ampliación de la red.

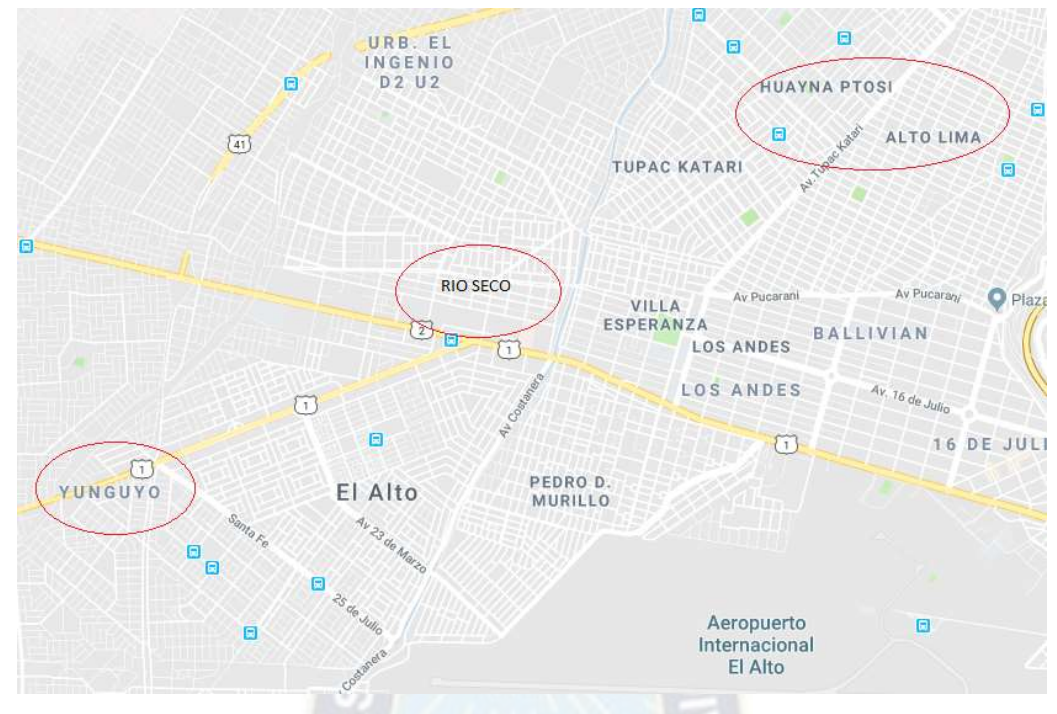

Figura 2-41: Zonas de mayor tráfico y usuarios Fuente: Google Maps

Como resultado de lo anteriormente mencionado, es que se planifica una expansión de la red, tanto en capacidad como en cobertura. Las expansiones por capacidad fueron en estaciones vecinas a las estaciones donde se tenía mayor cantidad de usuarios y, para las expansiones por cobertura, se tomó como referencia los niveles de señal tomados en los drive test que se realizaron durante la etapa de optimización y se advirtió que no era posible mejorar la cobertura con las estaciones que se tenían. En ésta fase del proyecto, el servicio WiMAX fue instalado en 21 estaciones y en la segunda fase se llegó a instalar en 11 sitios más.

Finalmente los parámetros de configuración de los equipos son:
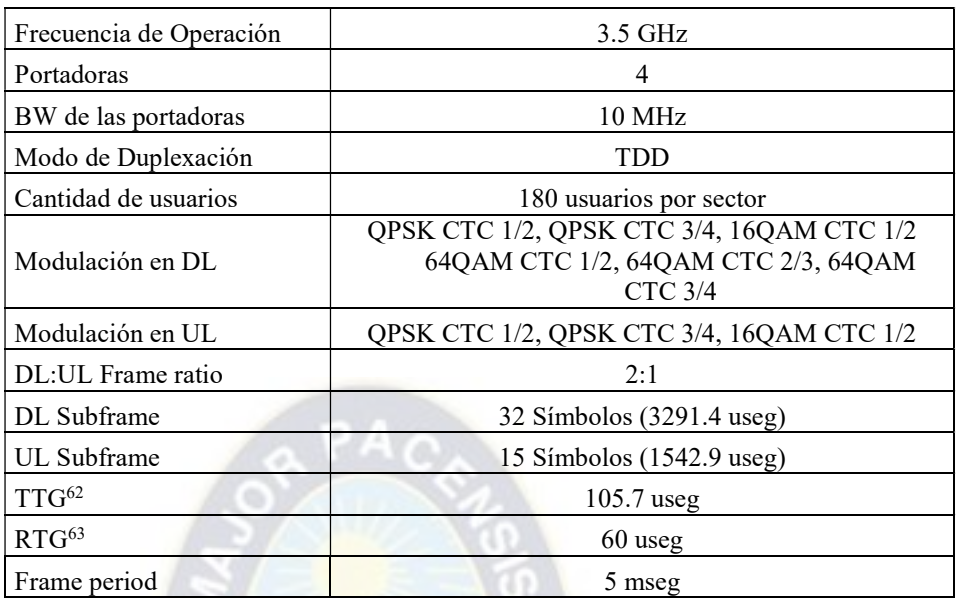

Tabla 2-6: Parámetros de configuración

Fuente: Soporte de Alcatel Lucent

De acuerdo a los datos de la tabla anterior se puede decir que la estructura de la trama es:

| <b>OFDMA FRAME</b> [2:1 Frame Ratio] |                    |                          |    |
|--------------------------------------|--------------------|--------------------------|----|
| $DL$ Subframe = 32 symbols           | <b>TTG</b><br>105. | UL Subframe = 15 symbols | 60 |
| 3291.4 µs                            | <b>LLS</b>         | 1542.9 us                | us |

Figura 2-42: Estructura de la trama adoptada en el proyecto

Fuente: Soporte Alcatel Lucent

También podemos concluir que, ha significado de mucha importancia poder conocer esta tecnología de cerca, a nivel de equipamiento, software de gestión y pruebas en campo, con los equipos en funcionamiento, logrando así, ver de alguna manera, el fruto del trabajo realizado durante el tiempo que duró la implementación, hasta la puesta en servicio comercial. El poder trabajar a lado del personal especializado de Alcatel Lucent, significó una gran experiencia y aprendizaje de la red WiMAX, por ejemplo, comprender la relación de los tipos de modulación contra los niveles de señal RSSI y CINR, siendo estos parámetros

 $\overline{a}$ 

<sup>62</sup> TTG: Transmisión de la brecha de transición

<sup>63</sup> RTG: Recepción de la brecha de transición

los más principales, para lograr las velocidades de descarga de acuerdo al perfil configurado en los CPE.

Otra conclusión es que WiMAX soporta tanto TDD como FDD, en nuestro caso el modo de transmisión adoptado fue TDD, debido a que el tráfico de internet es asimétrico, donde la tasa de datos del enlace descendente es mucho mayor que la tasa de datos del enlace ascendente, en este proyecto la relación configurada para estos enlaces fue de 2 a 1. TDD emplea la misma frecuencia para el enlace ascendente y descendente, separado únicamente por el tiempo, todo esto se puede observar en la figura 2-42. FDD asigna frecuencias fijas para cada uno de los enlaces. TDD provee una mayor eficiencia del espectro que FDD, y por lo tanto es la más adecuada para emplearse en el tráfico de datos, como es nuestro caso.

### 2.3.2. Recomendaciones.

Este proyecto detalla de alguna manera los pasos a seguir cuando se trata de una implementación en la rama de las telecomunicaciones. En los anexos se adjunta un modelo de TSS, que es el documento inicial de toda implementación y se aplica a equipos tanto de acceso como de Core.

Toda implementación nueva, nos da la idea, del funcionamiento del o los equipos que se pondrán en servicio, siendo después de gran ayuda en la operación y mantenimiento, atención y solución de fallas, gestión y monitoreo, por tanto es significativo la participación del personal de estas áreas, quienes al final se quedaran a cargo de la operación de dichos equipos.

Es importante conocer la arquitectura de red y los diagramas de los elementos que la componen, incluyendo las diferentes interfaces que existe entre ellos, para una respuesta inmediata en la atención de fallas.

Uno de los problemas que se tuvo, fue la interferencia interna que se ocasiono debido, principalmente, a la topografía de la ciudad de La Paz y la propagación de la señal por estas características especiales. Para solucionar se tuvo que hacer un trabajo de campo que significo un gran despliegue de personal tanto por parte de Nuevatel como de Alcatel Lucent. Dentro las actividades realizadas para encontrar la causa fueron la recolección de logs de

forma local, y de bajo nivel del sistema operativo de las WBS, por largas horas, drive test en las zonas donde se presentaron los problemas entre otros. El síntoma que percibían los usuarios, era intermitencia en el servicio. La causa raíz fue que tres estaciones en distintas zonas de la ciudad (El Prado, San Jorge y Villa Fátima), tenían la misma frecuencia, ocasionando de esta manera la interferencia en las zonas de su cobertura. La solución que se dio fue la de hacer un nuevo plan de frecuencias, disminuir la potencia de radiación para que la interferencia disminuya en dichas zonas y además realizar movimientos físicos de azimuth y tilt. Por lo expuesto es recomendable tomar muy en cuenta la topografía de la ciudad de La Paz.

Como el cambio tecnológico es muy acelerado en estos tiempos, es importante que la UMSA innove talleres de las tecnologías existentes, como 3G, LTE entre otros, mostrando la relación que existe entre la teoría y la práctica para que él estudiante tenga un panorama más claro de lo aprendido en la carrera y pueda utilizarlo en su vida profesional.

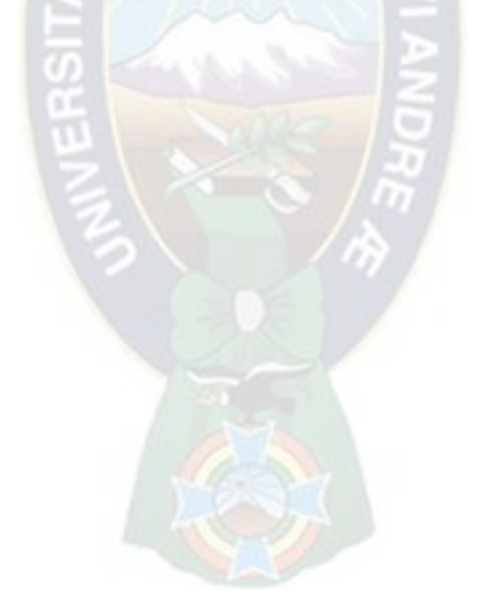

### 3. ANÁLISIS DE LA ACTIVIDAD.

### 3.1. Desempeño Laboral.

Durante el desarrollo del presente proyecto hubo fortalezas y debilidades, que tuvieron que ser desafiadas como se detallan a continuación:

### Fortalezas

 Se contaba con experiencia en el campo de la implementación de equipos en Telecomunicaciones debido a la experiencia adquirida cuando formaba parte de Sistemas Inteligentes SRL.

La relación directa con personal experto de Alcatel Lucent fue primordial para tener el aprendizaje de los distintos elementos de la plataforma WiMAX.

 En todo momento se contó con la ayuda del personal de O&M de La Paz y la confianza de la gerencia para llevar a cabo las tareas encomendadas, esto debido a las capacidades de trabajo demostradas.

 Aunque no se hace mención en esta memoria pero de forma paralela también se hizo la supervisión a la implementación del backbone de transmisión IP para la Red WiMAX. Logrando de esta manera aprender a configurar enlaces de microondas IP de la marca Stratex. El participar en ambos proyectos fue de gran beneficio en los tiempos de integración de las radiobases a la red WiMAX.

### Debilidades

 La falta de conocimiento de las materias específicas de la mención de Telecomunicaciones como propagación de señales RF, sistemas de modulación de señales entre otros.

 La falta de organización del trabajo en las primeras semanas del proyecto, dificultó las tareas propias de Operación y Mantenimiento de la red 2G.

 La falta de conocimiento de los procedimientos en la solicitud de materiales al área de logística, ocasionó un retraso en la entrega de materiales que al final no fue de gran impacto en el cronograma del proyecto.

### 3.2. Formación Recibida en la UMSA.

Después de realizar el traspaso a la carrera de Ingeniería Electrónica de la UMSA desde la Universidad Técnica de Oruro, tuve la oportunidad de tener docentes muy capacitados en su materia y de reconocida trayectoria. También pude ser partícipe del cambio del plan de estudios.

Aunque hice estudios en la mención Control, desde el principio tuve la oportunidad de trabajar en la rama de las Telecomunicaciones hasta la actualidad y gracias al análisis y razonamiento impartido durante la etapa de estudios es que no se tuvo mayores problemas para encarar los retos que se presentaron durante mi carrera profesional.

Por otro lado es fundamental conocer la teoría, principalmente, las materias que son de la especialidad en la rama de las telecomunicaciones, también es esencial conocer la parte práctica, mostrando así a los estudiantes las posibilidades de las aplicaciones que existen.

Seria de mucha importancia y ayuda equipar los laboratorios de transmisión, como por ejemplo enlaces de microondas, routers, entre otros; implementados con equipos que muchas veces las empresas en telecomunicaciones tienen en sus depósitos como material en desuso.

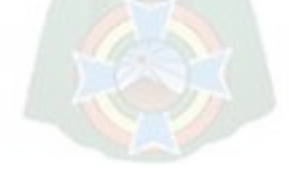

### BIBLIOGRAFÍA.

- 1. Fundamentals of WiMAX (Understanding Broadband Wireless Networking) Autores: Jeffrey G. Andrews / Arunabha Ghosh / Rias Muhamed Editorial: Prentice Hall (2007)
- 2. Mobile WiMAX (Toward Broadband Wireless Metropolitan Area Networks)

Autores: Yan Zhang / Hsiao-Hwa Chen

Editorial: Auerbach Publications (2007)

3. WBS Description

WBS Document Concept and Reference Guide Release W4

Autor: Alcatel Lucent

4. Bolivia Corre en WiMAX

Sitio WEB: https://culpinak.blogspot.com/2008/05/bolivia-corre-en-wimax.html

Autor: Publicado por K.

### ANEXO A

Reporte de relevamiento del sitio Huayna Potosí LP1076

Issue 1.0

Candidate Analysis Evaluation

**RF-E308** 

Alcatel-Lucent

SITE SURVEY REPORT

### **Site Survey Report** RF Nominal Site ID: LP-1376 Region: LA PAZ Date: 08-Nov-10 Site Survey Engineer: **I-NET** Site Survey Company: **HET** 1. Visit Details **HUAYNA POTOSI Site Name:** Street Address: ENTRE CALLES CORONILLA Y INCAROCA #? ZONA HUAYNA POTOSI Postal / Zip Code: **N/A** City El Alto La Paz Ivan Candia Infrastructure Engineer 60610010 Tel. No.: RN Engineer (if present): Gonzalo Ariñez Tel. No.: 70610124 Report Issue Number: 15

RF-E308 Candidate Analysis Evaluation Issue 1.0 Alcatel-Lucent SITE SURVEY REPORT RF Nominal Site ID: LP-1076 Region: 08-Nov-10 **LA PAZ** Dat 2. Site Map **Map Source Directions** SE ENCUENTRA A UNA CUADRA DE LA AV. JORGE MONJE ZAPATA AL LADO DERECHO DE EL REGIMIENTO 5 ENTRE LAS CALLES INCAROCA Y LA CALLE CORONILLA

 $70\,$ 

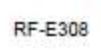

Candidate Analysis Evaluation

Issue 1.0

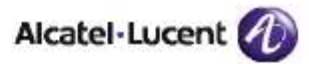

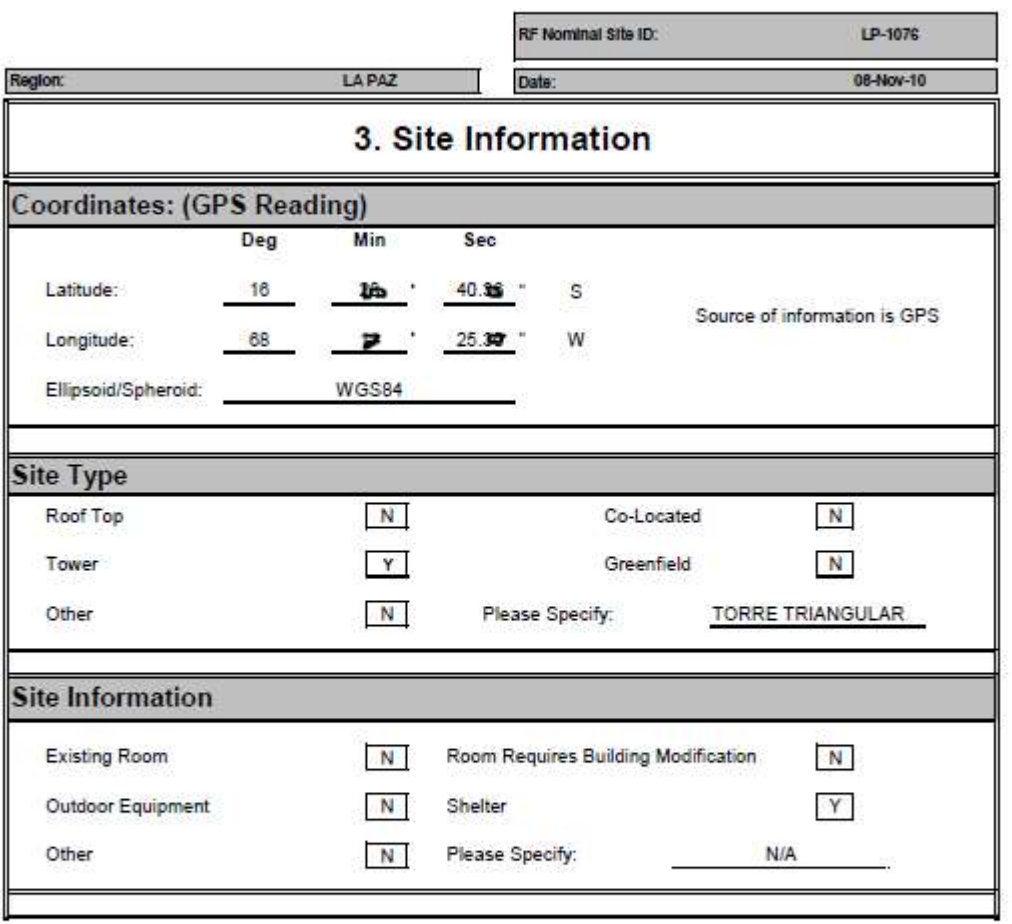

Candidate Analysis Evaluation

Issue 1.0

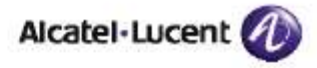

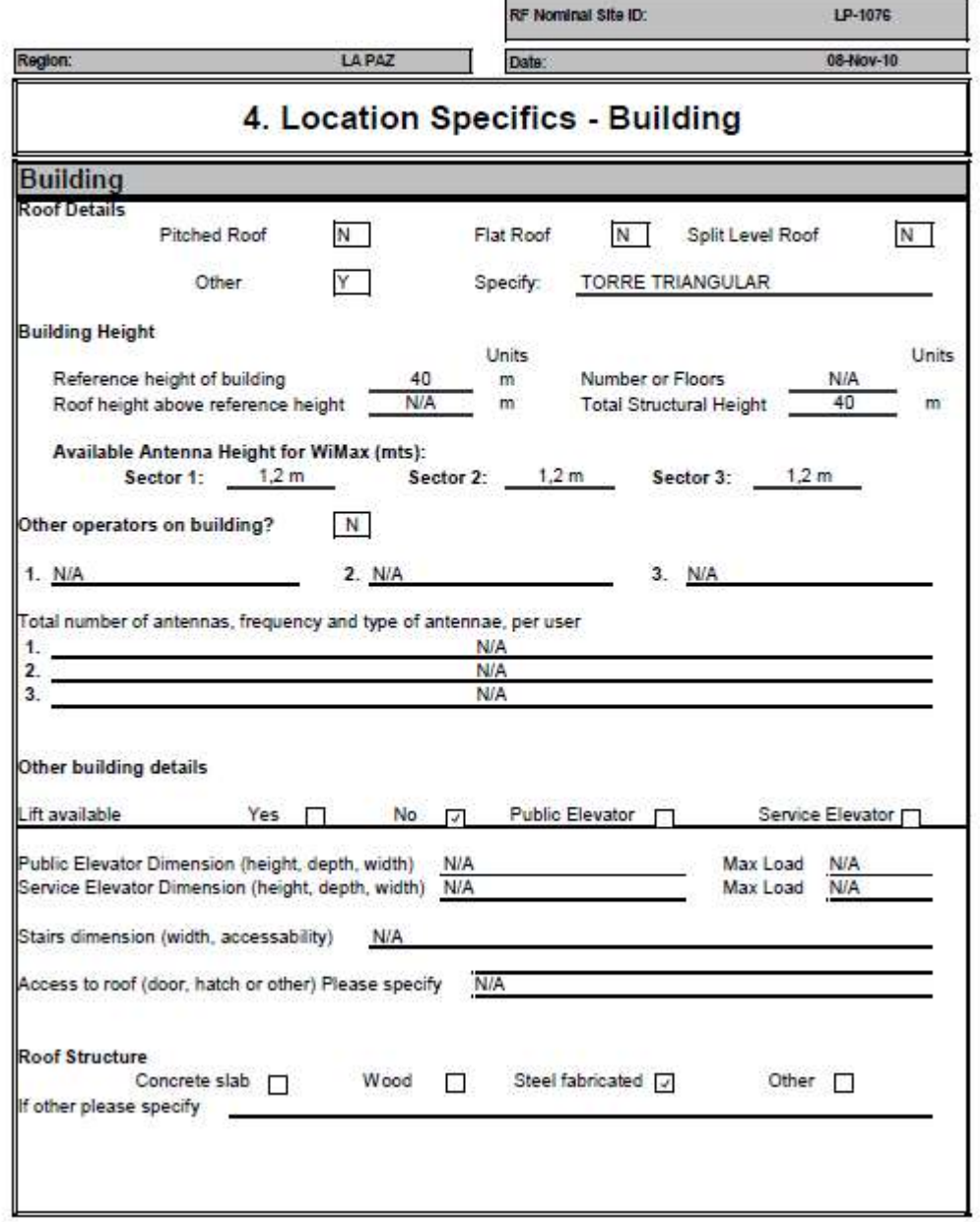

Candidate Analysis Evaluation

Issue 1.0

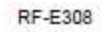

### Alcatel-Lucent

SITE ACQUISITION REPORT

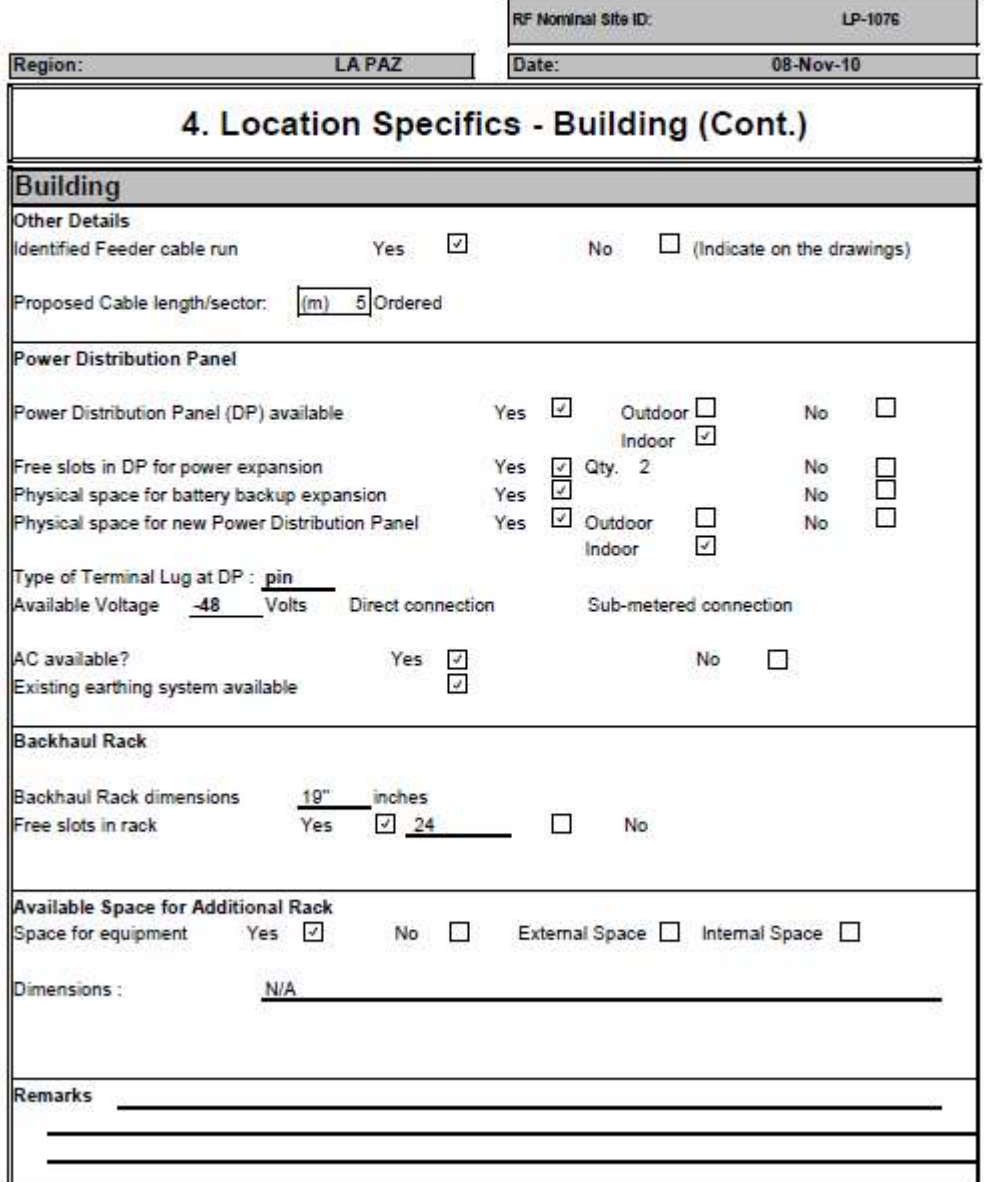

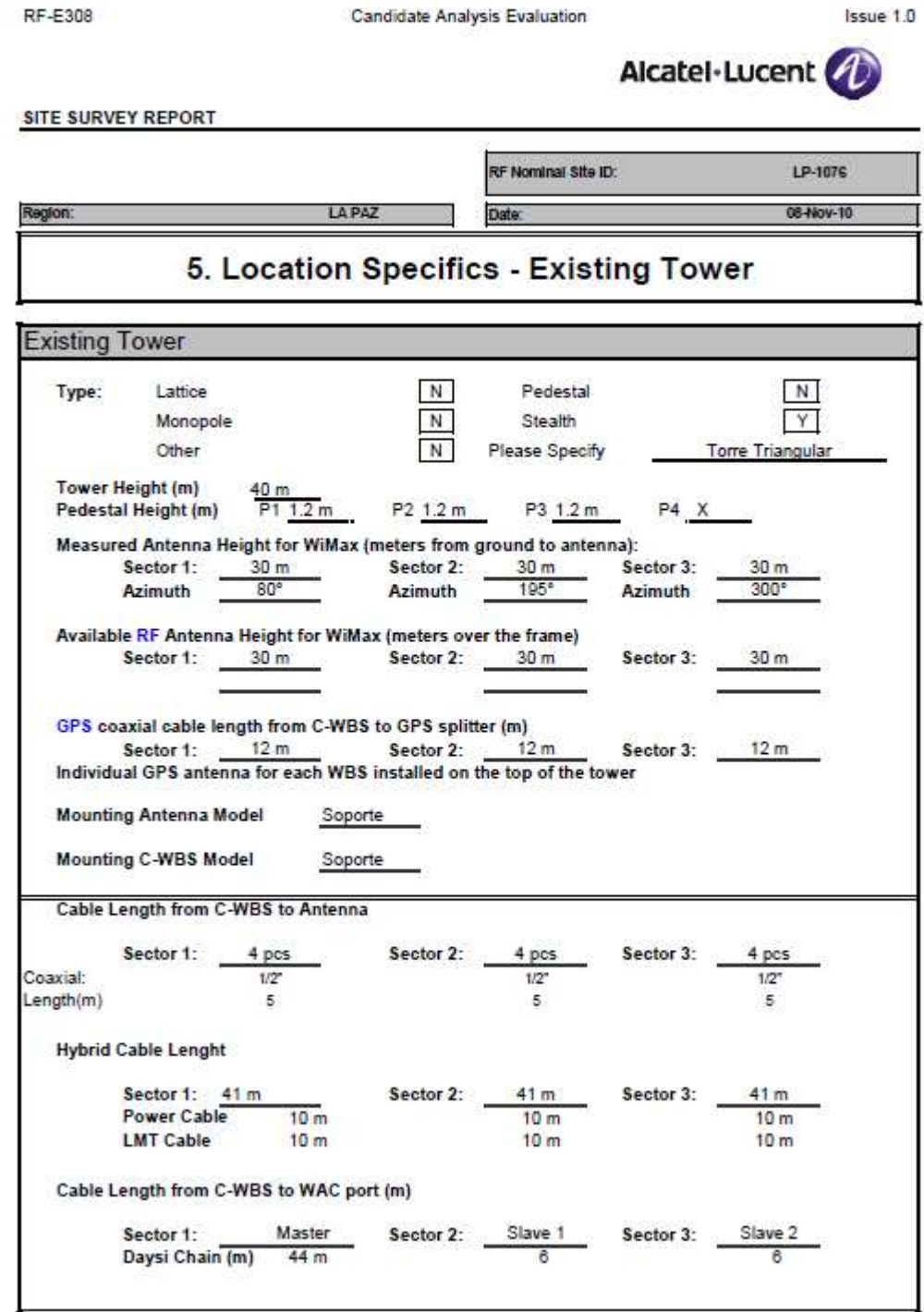

Candidate Analysis Evaluation

Issue 1.0

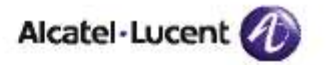

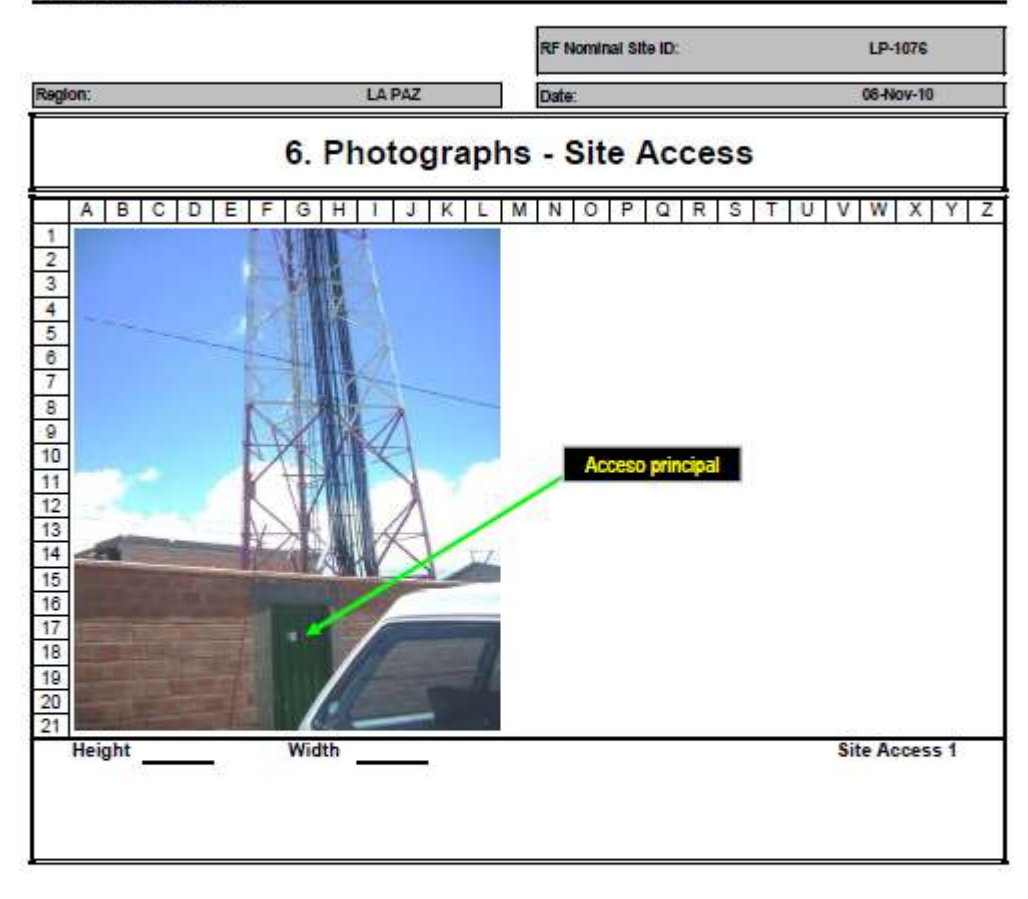

```
RF-E308
```
Candidate Analysis Evaluation

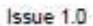

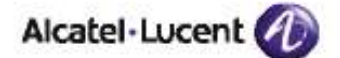

SITE SURVEY REPORT RF Nominal Site ID: LP-1078 08-Nov-10 LA PAZ Region: Date: 7. Photographs - Power Supply and Distribution Board  $A \mid B \mid C \mid D \mid E \mid F \mid G \mid H \mid I \mid J \mid K \mid L \mid M \mid N \mid O \mid P \mid Q \mid R \mid S \mid T \mid U \mid V \mid W \mid X \mid Y \mid R$  $\overline{1}$  $\frac{2}{7}$   $\frac{1}{9}$   $\frac{1}{9}$   $\frac{1}{9}$   $\frac{1}{9}$   $\frac{1}{9}$ ete - DC para la<br>ión de los equip c **BEBBERD**  $\frac{1}{10}$ н  $\frac{12}{13}$  $\frac{14}{15}$ 16  $17$ 18  $19$ 20  $21$ Fig. 1. Power Distribution  $G$   $H$  $L$   $M$   $N$   $O$   $P$   $Q$   $R$   $S$   $T$   $U$   $V$   $W$   $X$   $Y$   $Z$  $C$  D  $E$  $K$ В  $\mathbf{1}$ J.  $\mathbf{1}$  $\overline{2}$  $\overline{3}$  $\frac{4}{20}$ **ic te**  $\odot$  $21$ Fig. 2. Power Distribution

Candidate Analysis Evaluation

Issue 1.0

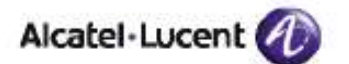

### SITE SURVEY REPORT RF Nominal Site ID: LP-1076 08-Nov-10 Region: **LA PAZ** Date: 8. Photographs - Data Rack  $A \mid B \mid C \mid D \mid E \mid F \mid G \mid H \mid I \mid J \mid K \mid L \mid M \mid N \mid O \mid P \mid Q \mid R \mid S \mid T \mid U \mid V \mid W \mid X \mid Y \mid Z$  $\frac{1}{2}$   $\frac{1}{2}$   $\frac{1}{2}$   $\frac{1}{2}$   $\frac{1}{2}$   $\frac{1}{2}$   $\frac{1}{2}$   $\frac{1}{2}$   $\frac{1}{2}$   $\frac{1}{2}$   $\frac{1}{2}$   $\frac{1}{2}$   $\frac{1}{2}$   $\frac{1}{2}$   $\frac{1}{2}$   $\frac{1}{2}$ **UU**  $\frac{14}{15}$  $\frac{16}{17}$  $\frac{18}{19}$  $\frac{20}{21}$ Fig. 1. Posición del Rack 19"  $A \mid B \mid C \mid D \mid E \mid F \mid G \mid H \mid I \mid J \mid K \mid L \mid M \mid N \mid O \mid P \mid Q \mid R \mid S \mid T \mid U \mid V \mid W \mid X \mid Y \mid Z$  $\mathbf{1}$  $\frac{1}{10}$   $\omega$   $\frac{1}{10}$   $\omega$   $\frac{1}{10}$   $\omega$   $\frac{1}{10}$   $\omega$   $\frac{1}{10}$  $\frac{11}{12}$   $\frac{12}{14}$   $\frac{13}{16}$   $\frac{14}{17}$  $18$  $\frac{19}{20}$ ste para <mark>ingr</mark><br>les WilMax Barra de aterramie con espacio dis

Fig. 2. Hatch Plate, In Door

Issue 1.0

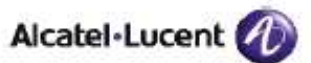

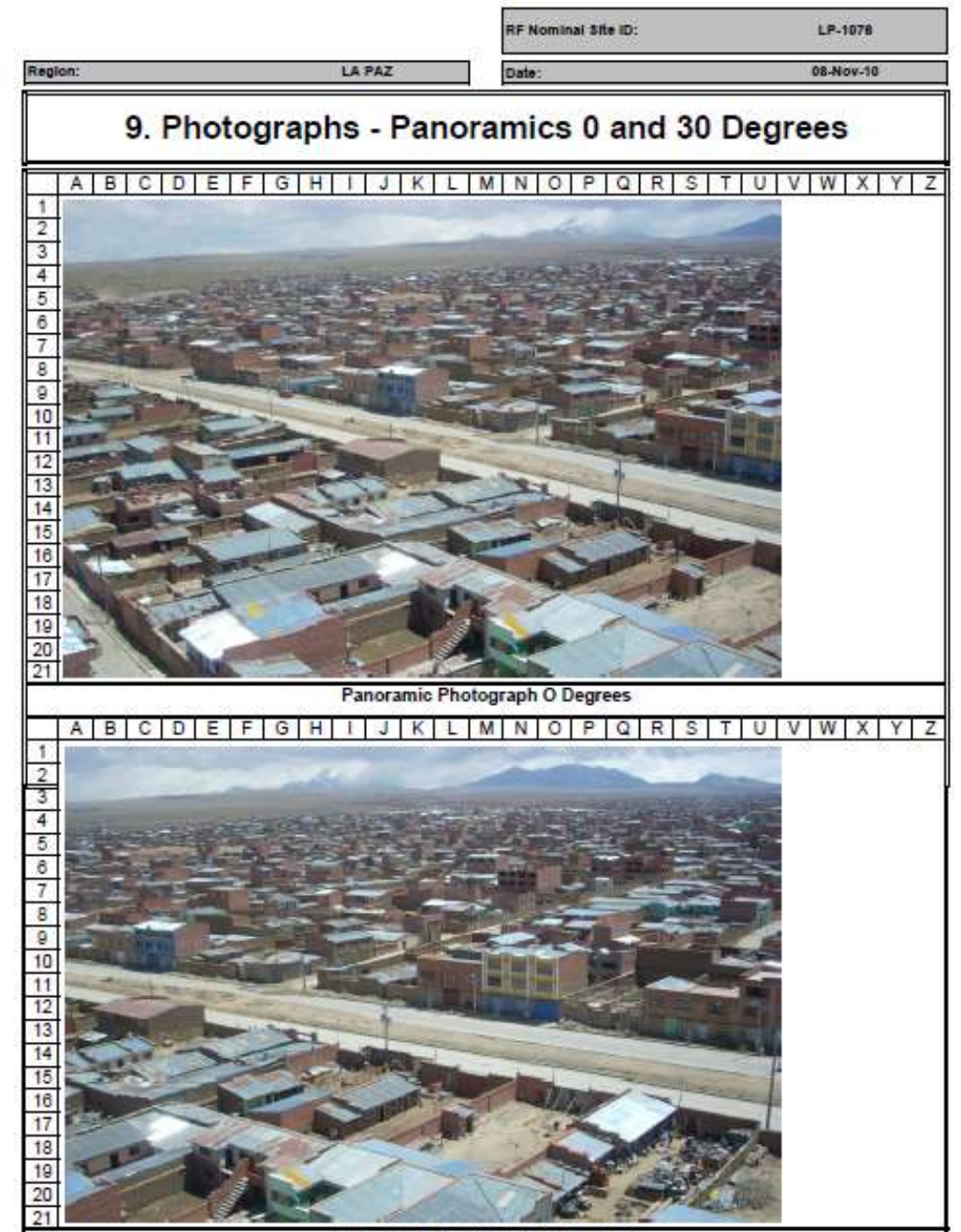

Panoramic Photograph 30 Degrees

Candidate Analysis Evaluation

Issue 1.0

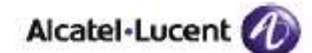

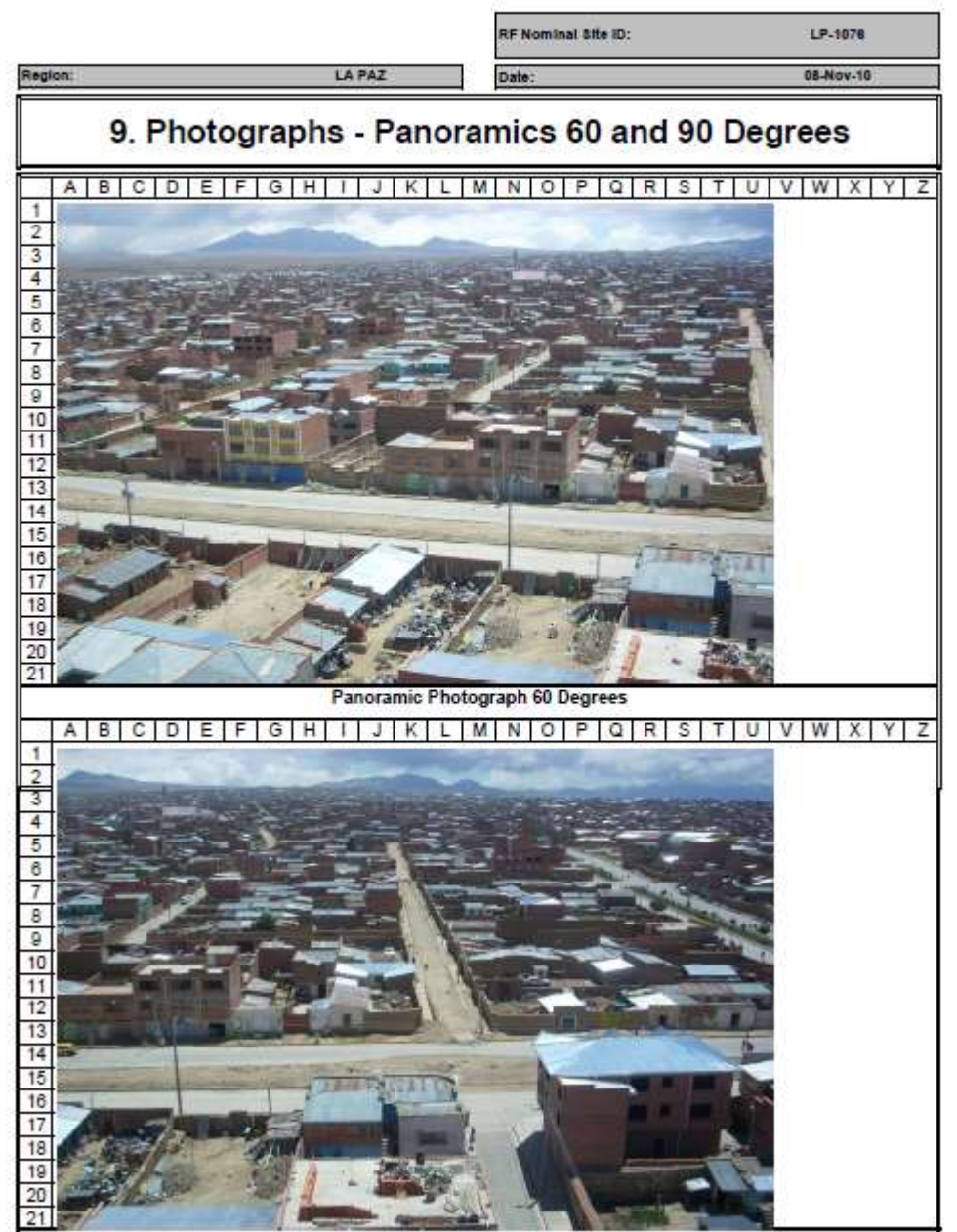

Panoramic Photograph 90 Degrees

Issue 1.0

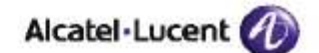

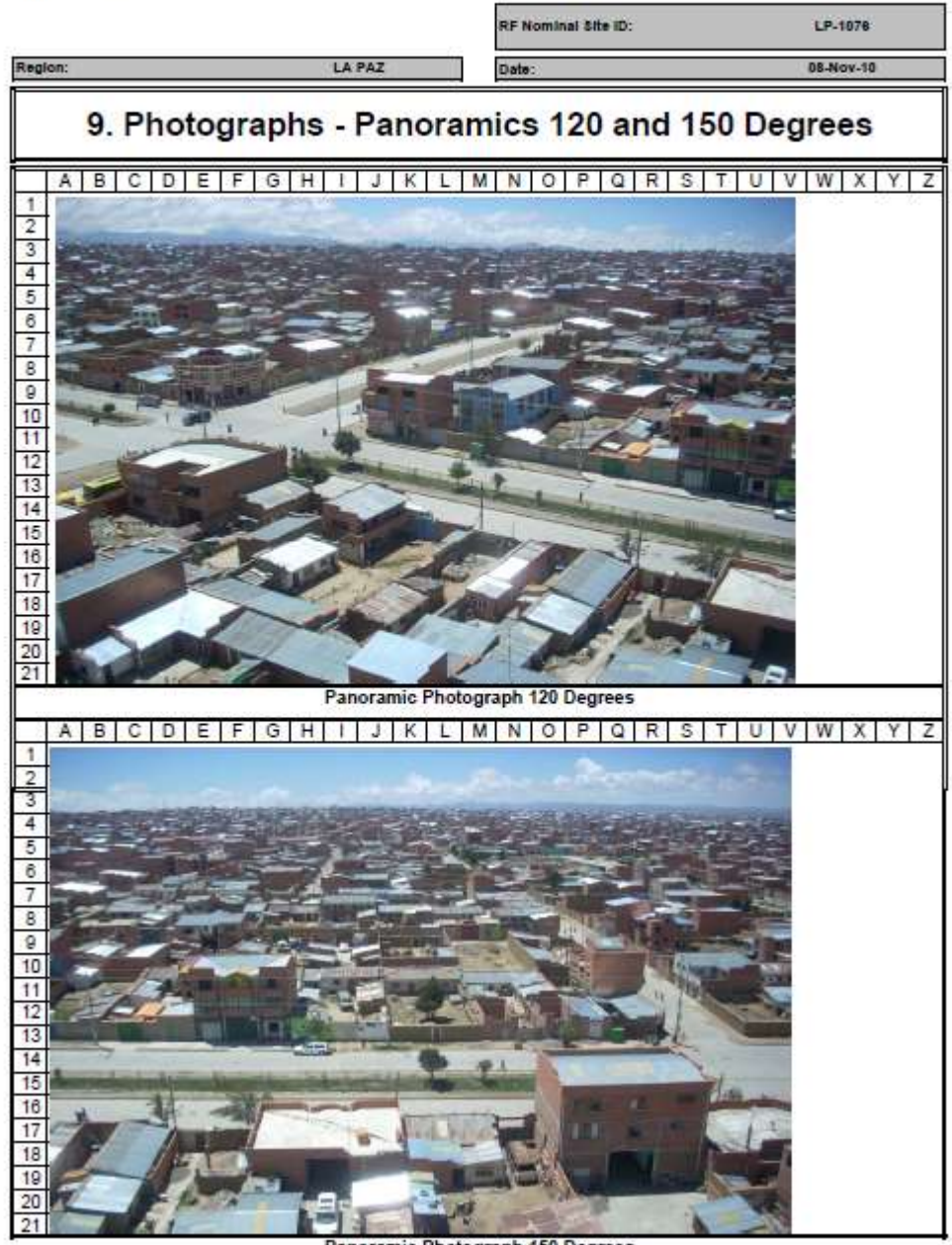

Panoramic Photograph 150 Degrees

Candidate Analysis Evaluation

Issue 1.0

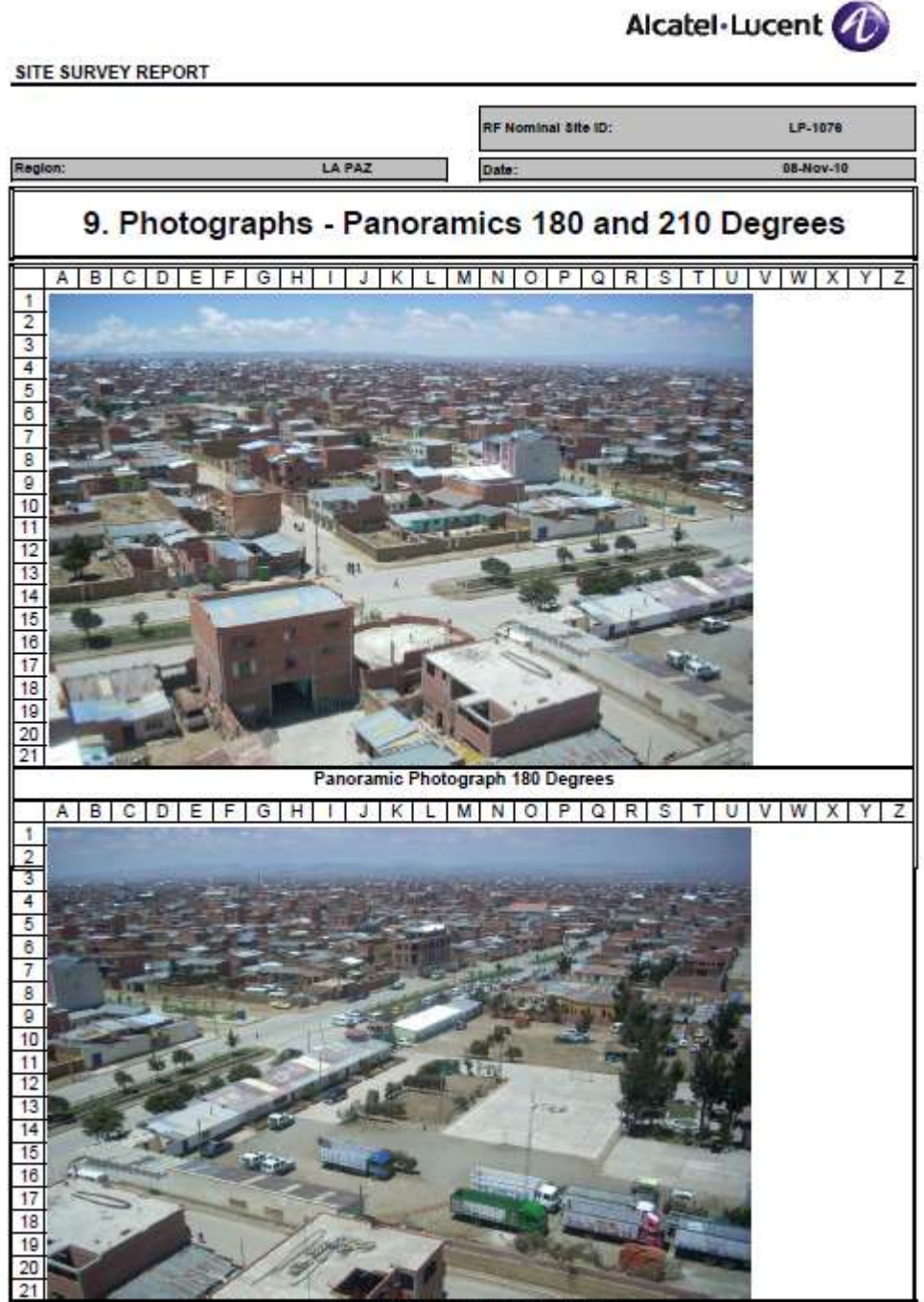

Panoramic Photograph 210 Degrees

Candidate Analysis Evaluation

Issue 1.0

RF-E308

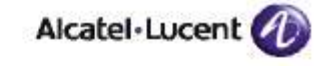

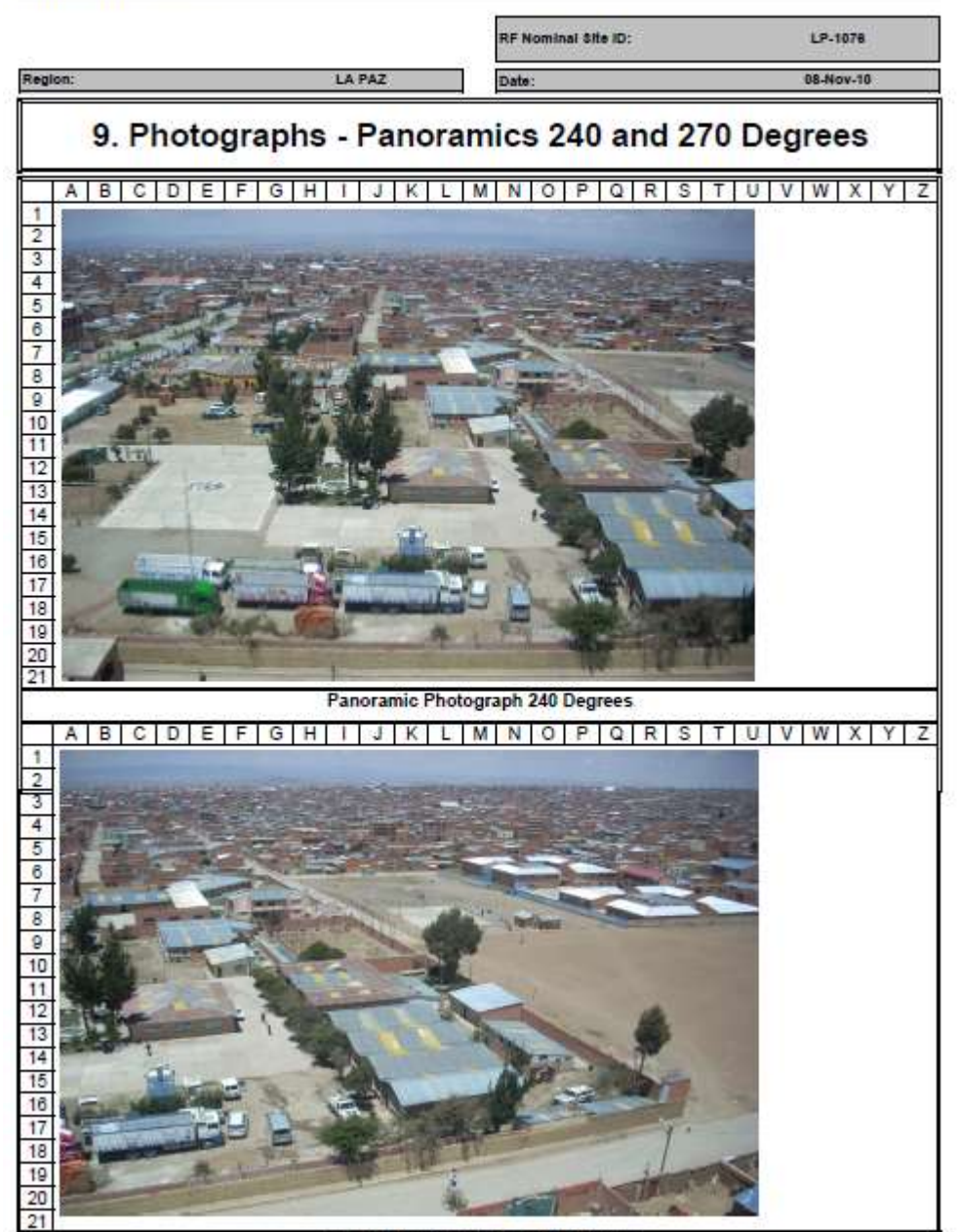

Panoramic Photograph 270 Degrees

Issue 1.0

Candidate Analysis Evaluation

RF-E308

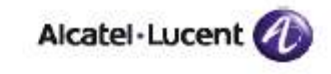

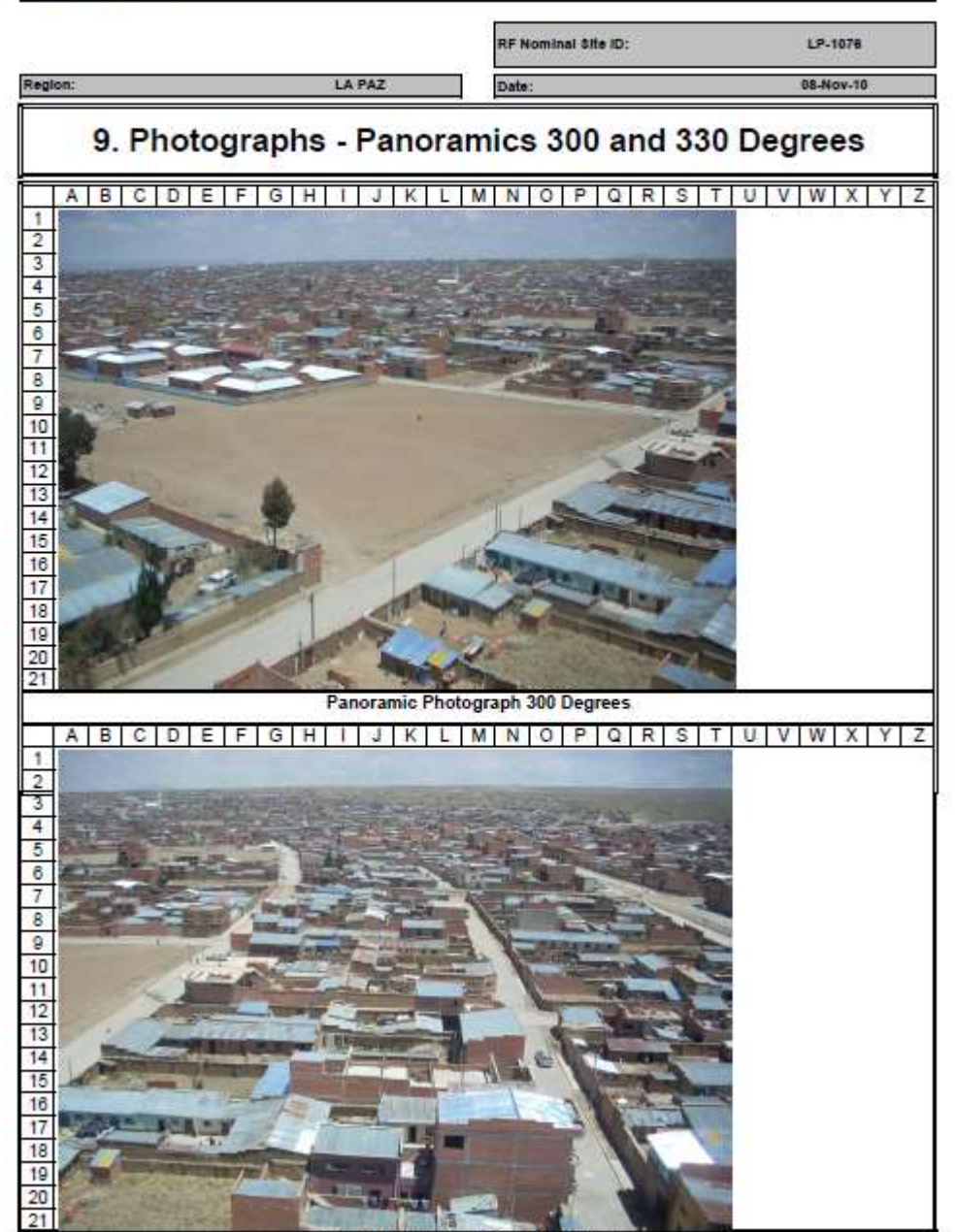

Panoramic Photograph 330 Degrees

Candidate Analysis Evaluation

Issue 1.0

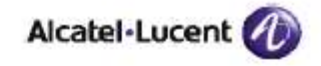

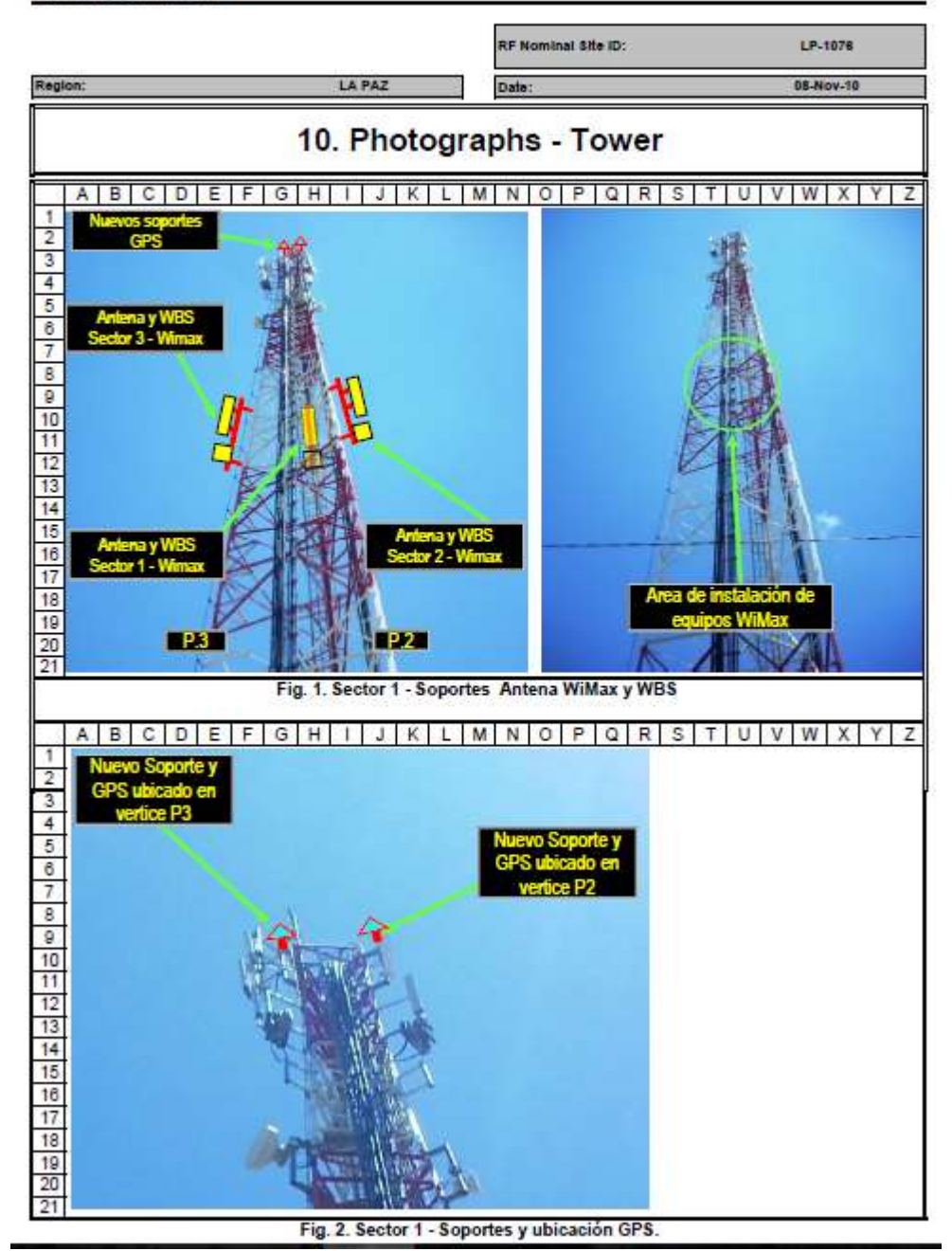

Issue 1.0

Candidate Analysis Evaluation

RF-E308

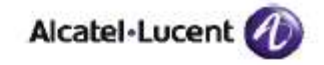

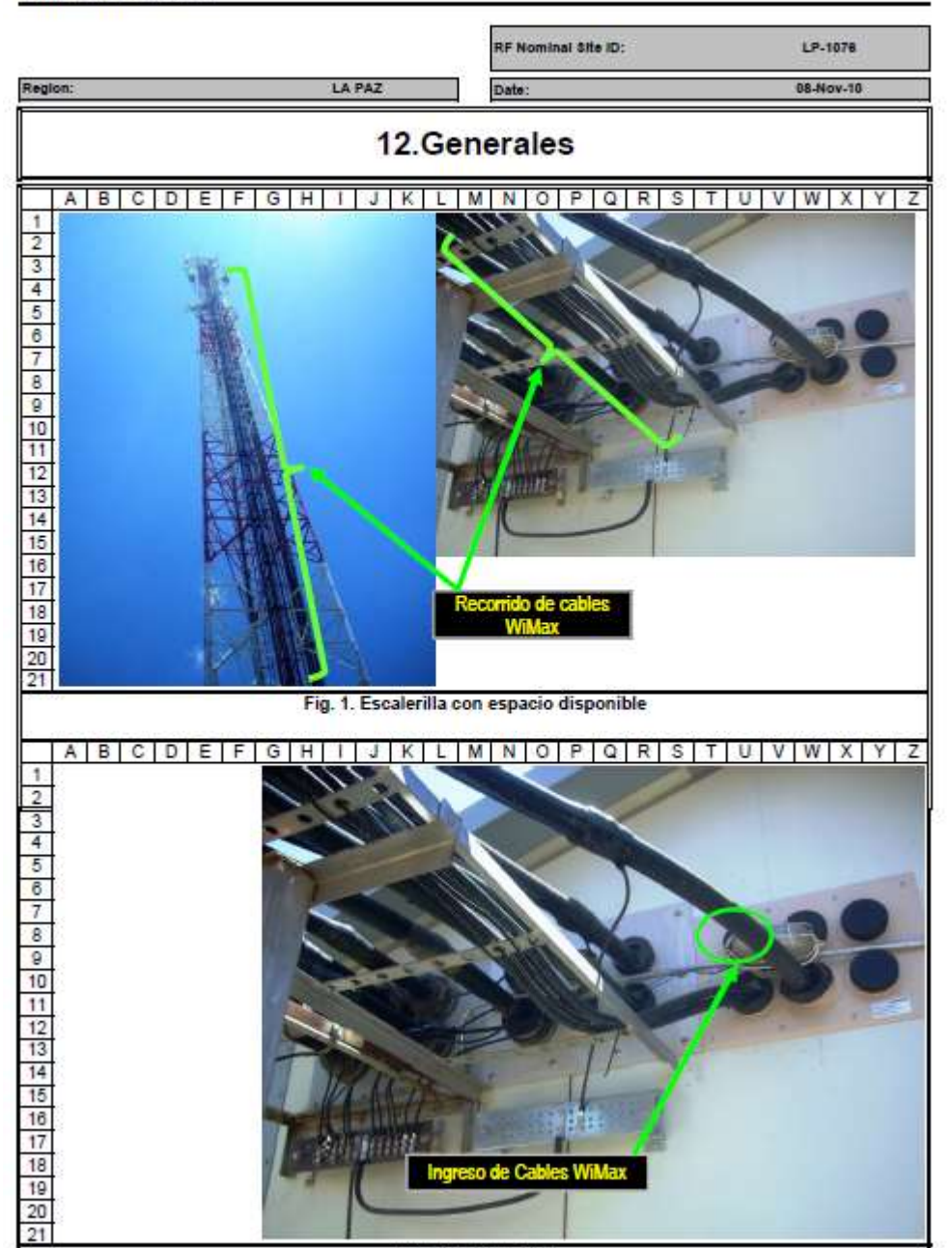

Fig. 2. Hatch Plate

RF-E308 Issue 1.0 Candidate Analysis Evaluation Alcatel-Lucent SITE SURVEY REPORT RF Nominal Site ID: LP-1078 08-Nov-10 Region: LA PAZ Date: 12.Generales  $A \mid B \mid C \mid D \mid E \mid F \mid G \mid H \mid I \mid J \mid K \mid L \mid M \mid N \mid O \mid P \mid Q \mid R \mid S \mid T \mid U \mid V \mid W \mid X \mid Y \mid Z$ 1 2 3 4 5 6 7 8 9 10 11 12 13 14 15 16 17 18 19 17 18 18 17 18 18 17 18 18 17 18 19 17 Nueva barra de tierra para Fig. 3. Barra de cobre para aterramiento de los equipos

86

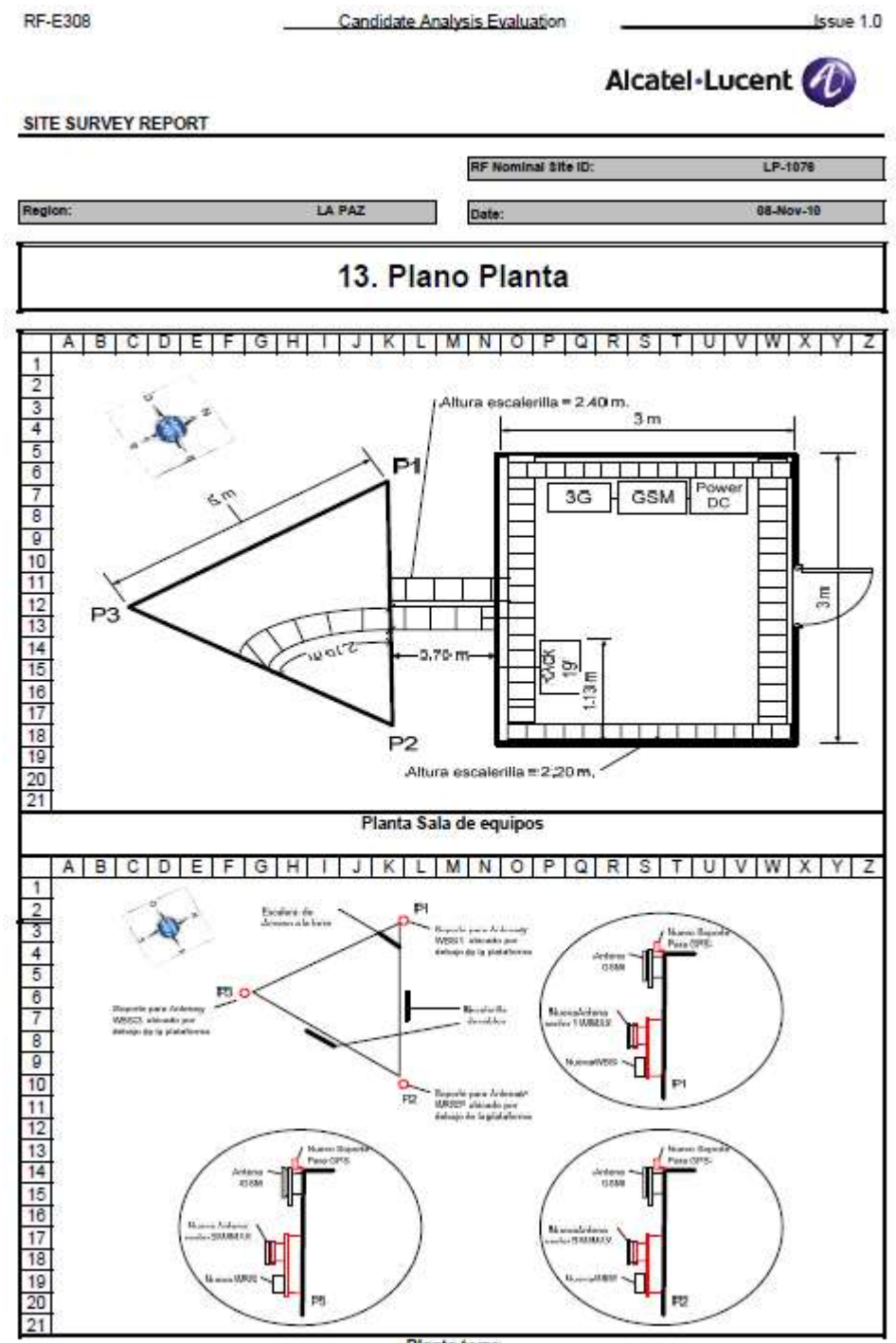

Planta torre

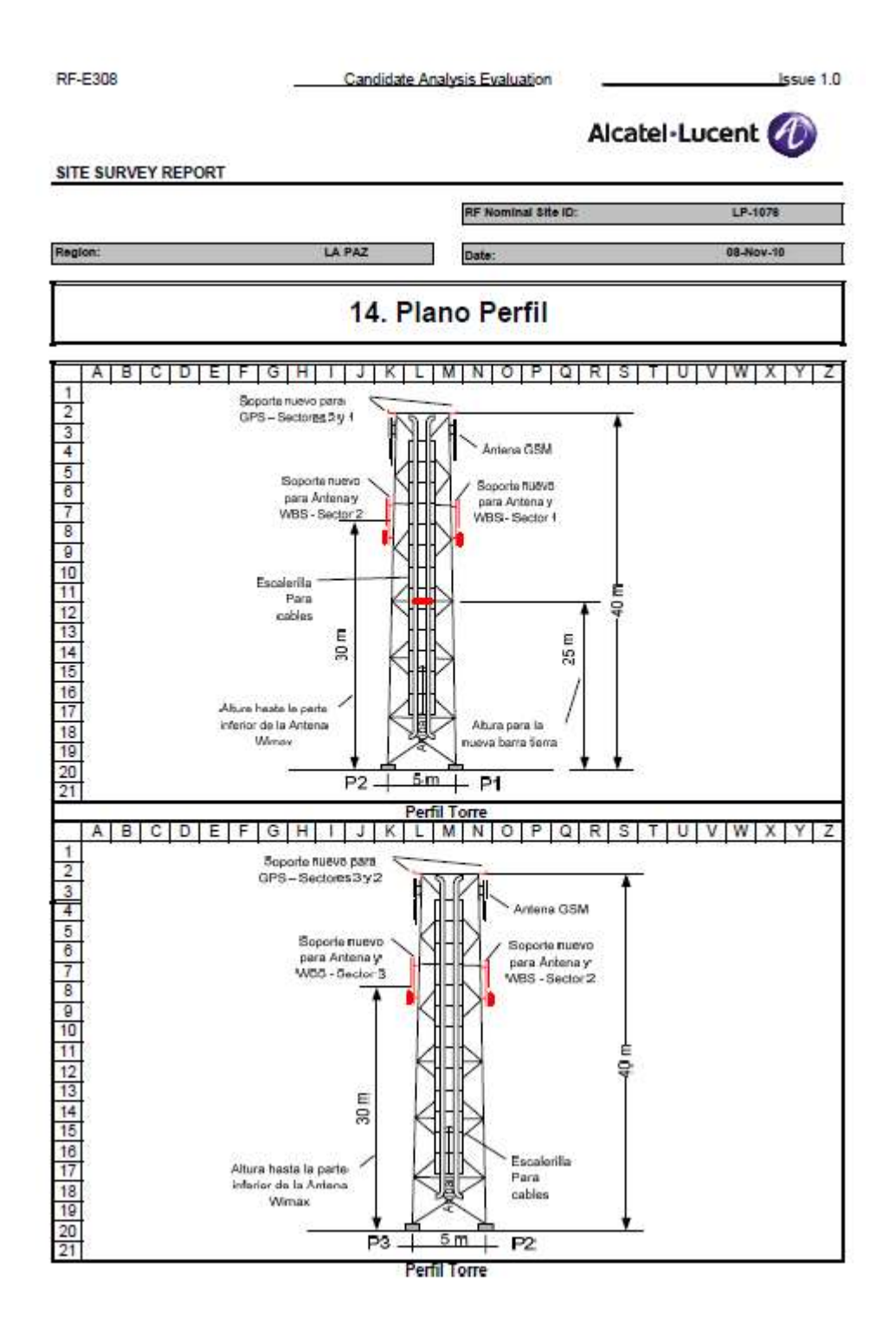

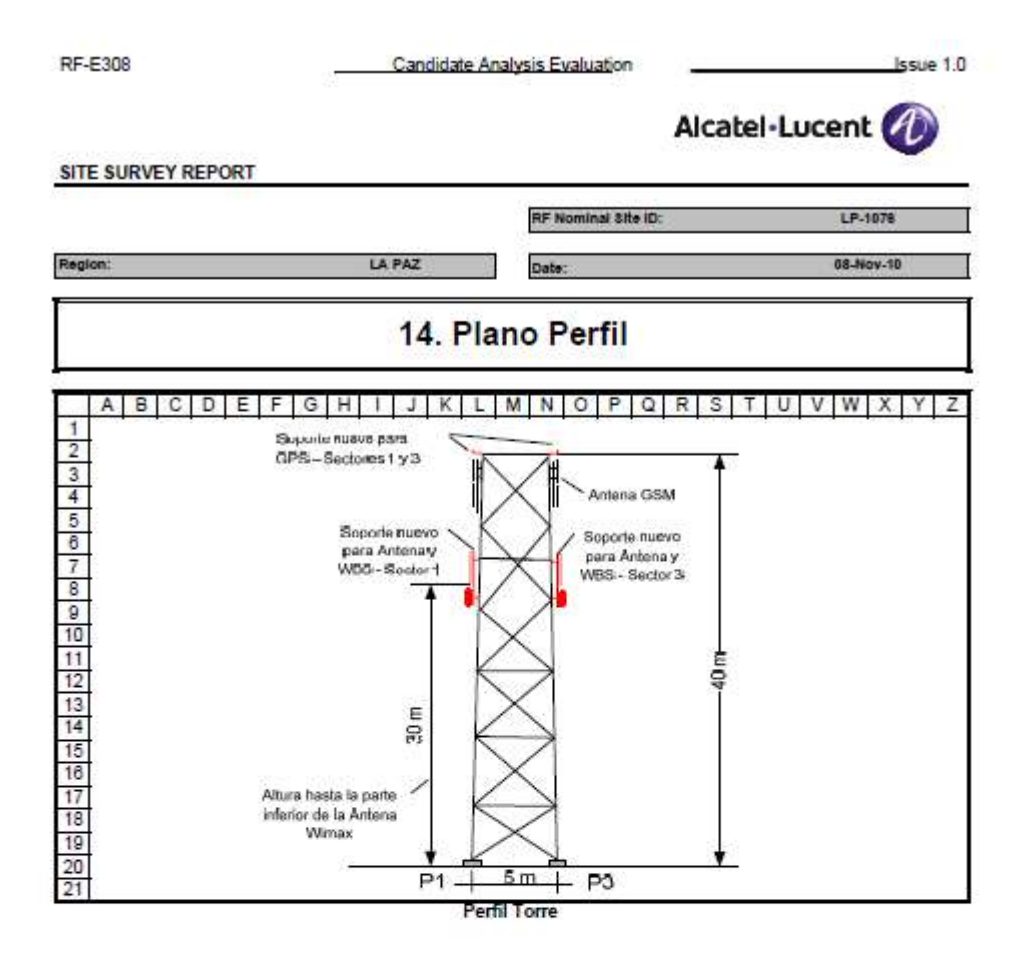

Candidate Analysis Evaluation

Issue 1.0

### Alcatel-Lucent

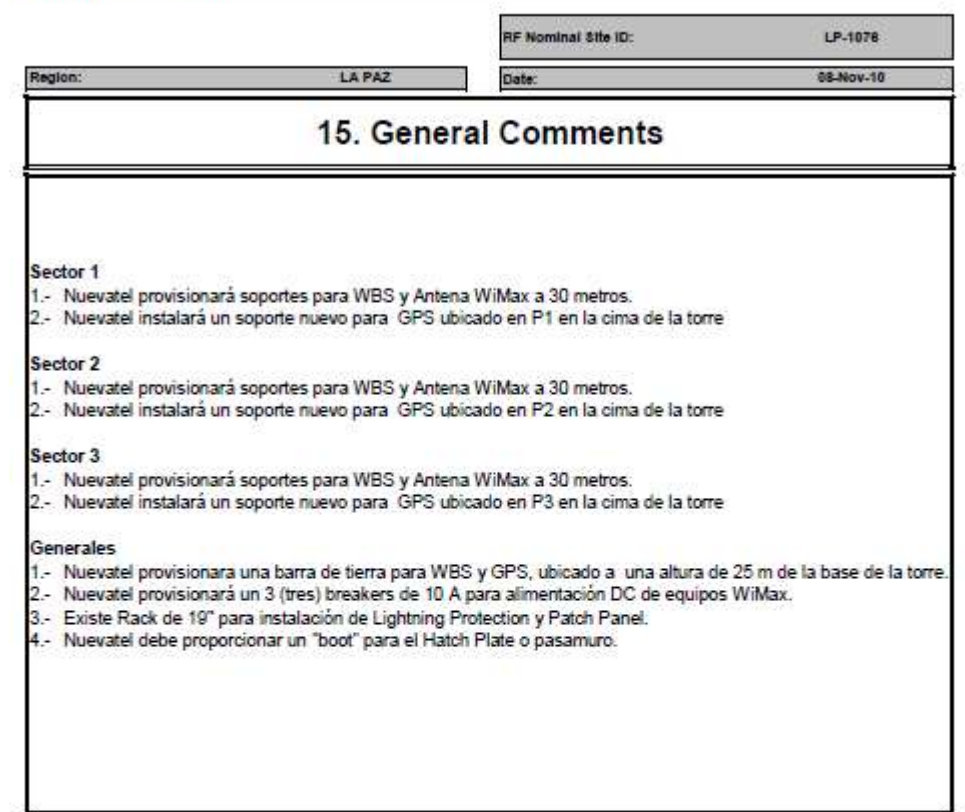

### ANEXO B

Notas de Prensa y páginas WEB mencionando el Lanzamiento del servicio V-NET

Tendrá roaming nacional gratuito

### VIVA lanza internet inalámbrico de banda ancha de mayor cobertura en Bolivia

#### 16/05/2008 - 00:19:23

#### Santa Cruz

Con cobertura en las ciudades de La Paz, Cochabamba, El Alto y Santa Cruz, VIVA lanzó al mercado V-Net, el servicio de Internet inalámbrico de banda ancha con tecnología WIMAX de mayor cobertura en estas ciudades, que permitirá a sus usuarios obtener este servicio incluso en zonas alejadas de la ciudad, democratizando el acceso con tarifas accesibles desde los 190 bolivianos al mes.

"V-Net acercará los benefícios del Internet de banda ancha a zonas tradicionalmente fuera del alcance de este tipo de servicios, poniendo una tecnología de última generación al alcance de barrios alejados donde los antiguos sistemas de banda ancha no tenían cobertura o ya no tenían más capacidad y todo esto a precios accesiblesâ€□, explicó Diego Gutiérrez, vicepresidente de marketing de VIVA, a tiempo de anunciar que con el fin de que el público pruebe esta nueva tecnología, y en carácter promocional hasta el 30 de Junio, la instalación será totalmente gratuita.

"Hoy en día el servicio de Internet es una herramienta fundamental de trabajo y de comunicación; a través de ella se accede a la información de manera fácil y barata; se presentan nuevas oportunidades de negocio, se pagan y se adquieren servicios, se cuenta con todo tipo de entretenimiento y capacitación y uno puede mantener un mayor contacto con familiares que se encuentran lejos. Queremos acercar estos beneficios a la mayor cantidad de personas en el paísâ€□, añadió Gutiérrez.

El ejecutivo explicó que con una importante inversión, VIVA trae a Bolivia el Internet del futuro, una solución tecnológica proporcionada por Alcatel-Lucent, cuya tecnología de última generación (WiMAX) es la de mayor desarrollo en el mundo y sólo está presente en Chile y Bolivia. "Se trata de la tecnología que mayores inversiones está demandando en investigación y desarrollo a nivel global, presente sólo en los mercados más avanzado y con gran versatilidad de aplicaciones. Por ejemplo, en el futuro, una persona abrirá su computador en diferentes ciudades y en cada una de ellas podrá acceder al servicio de Internet sin problema algunoâ€□, dijo.

V-Net funciona con un sistema de antenas inteligentes que transmiten su señal de forma multidireccional, ofreciendo cada una de ellas una cobertura de más de 30km de radio, garantizando disponibilidad y confiabilidad de la red a la que se conectan dispositivos como computadores fijos y portátiles (laptops), notebooks, routers Wi-Fi, PDAA's y celulares con tecnología WiMAX.

http://www.lostiempos.com/actualidad/economia/20080521/viva-lanza-v-netinternet-inalambrico-banda-ancha

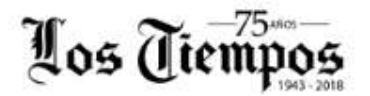

**WINICIO CUTIMAS ACTUALIDAD DEPORTES** TENDENCIAS DOBLE CLICK OH! **SERVICIOS SUPLEMENTOS** 

## VIVA lanza V-Net, Internet inalámbrico de banda ancha

Economía

Redacción Central © Publicado el 21/05/2008 a las 0h00

 $0<$ 

Con cobertura en las ciudades de La Paz, Cochabamba, El Alto y Santa Cruz, VIVA lanzó al mercado V-Net, el servicio de Internet inalámbrico de banda ancha con tecnología Wimax, que permitirá a sus usuarios obtener este servicio incluso en zonas alejadas de la ciudad, democratizando el acceso con tarifas accesibles desde los 190 bolivianos al mes. "V-Net acercará los beneficios del Internet de banda ancha a zonas tradicionalmente fuera del alcance de este tipo de servicios, poniendo una tecnología de última generación al alcance de barrios alejados donde los antiguos sistemas de banda ancha no tenían cobertura o ya no tenían más capacidad y todo esto a precios accesibles", explicó Freddy Maldonado, vicepresidente ejecutivo de VIVA, a tiempo de anunciar que con el fin de que el público pruebe esta nueva tecnología, y en carácter promocional hasta el 30 de junio, la instalación será totalmente gratuita.

### http://www.eldiario.net/noticias/2008/2008\_05/nt080517/3\_04ecn.php

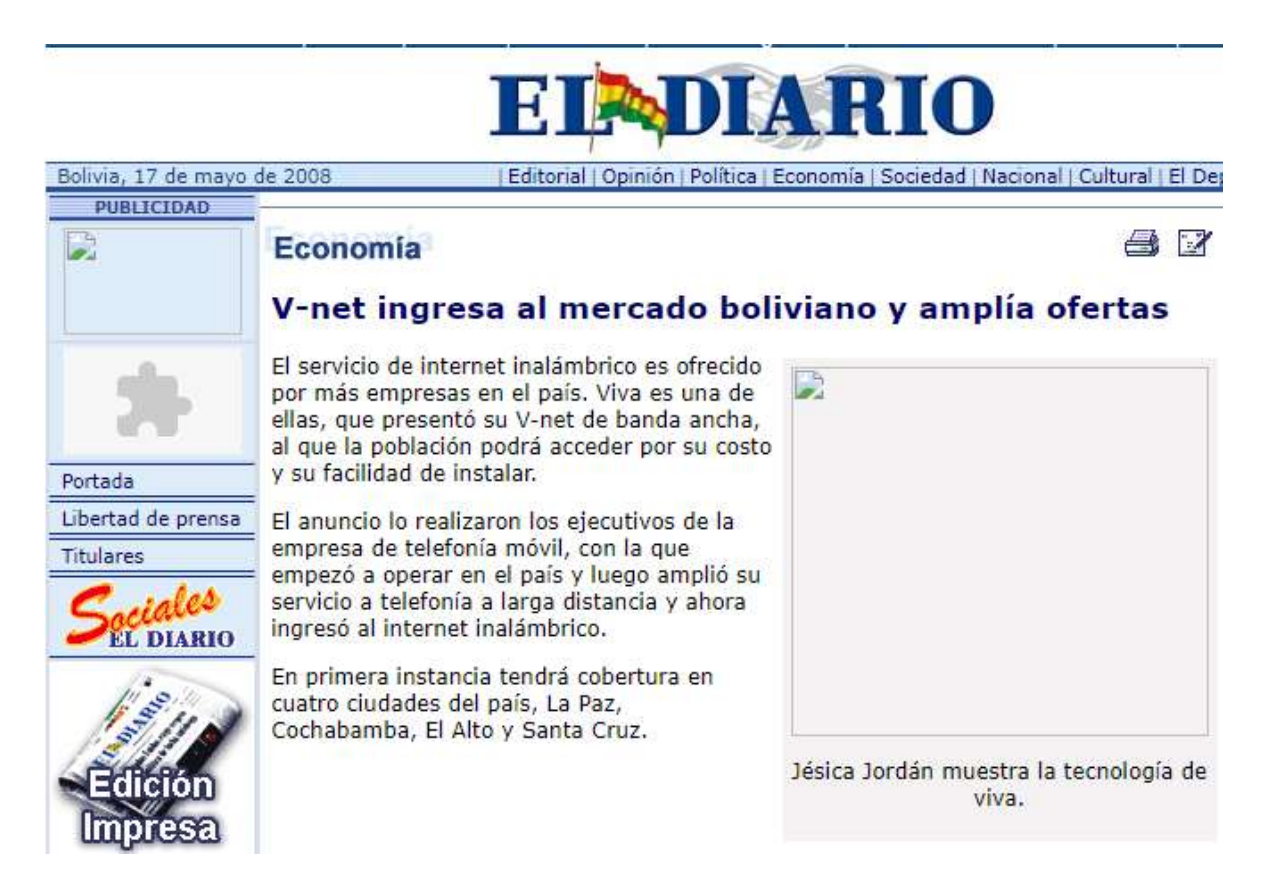

### https://culpinak.blogspot.com/2008/05/bolivia-corre-en-wimax.html

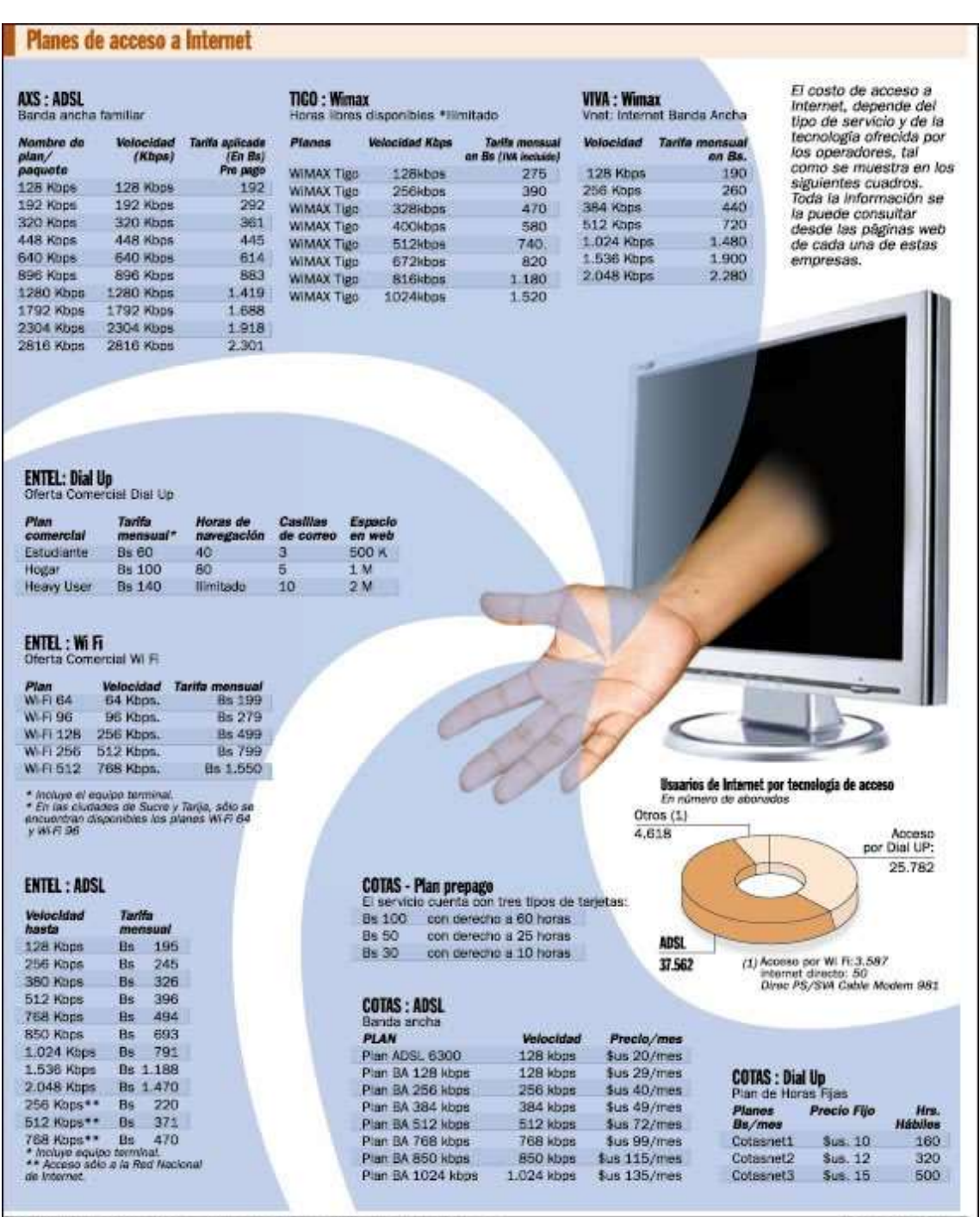

.<br>Fuente: www.entel.bo/ www.cotes.com/ www.ecsbohie.com/ www.venet.bo/ www.tigo.com.bo

Infografia: Javier Coronal

### ANEXO C

Características Técnicas del Cable Híbrido

# Han 3A Plug AC+DC, RJ 45 Data, HPR

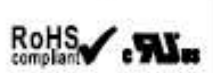

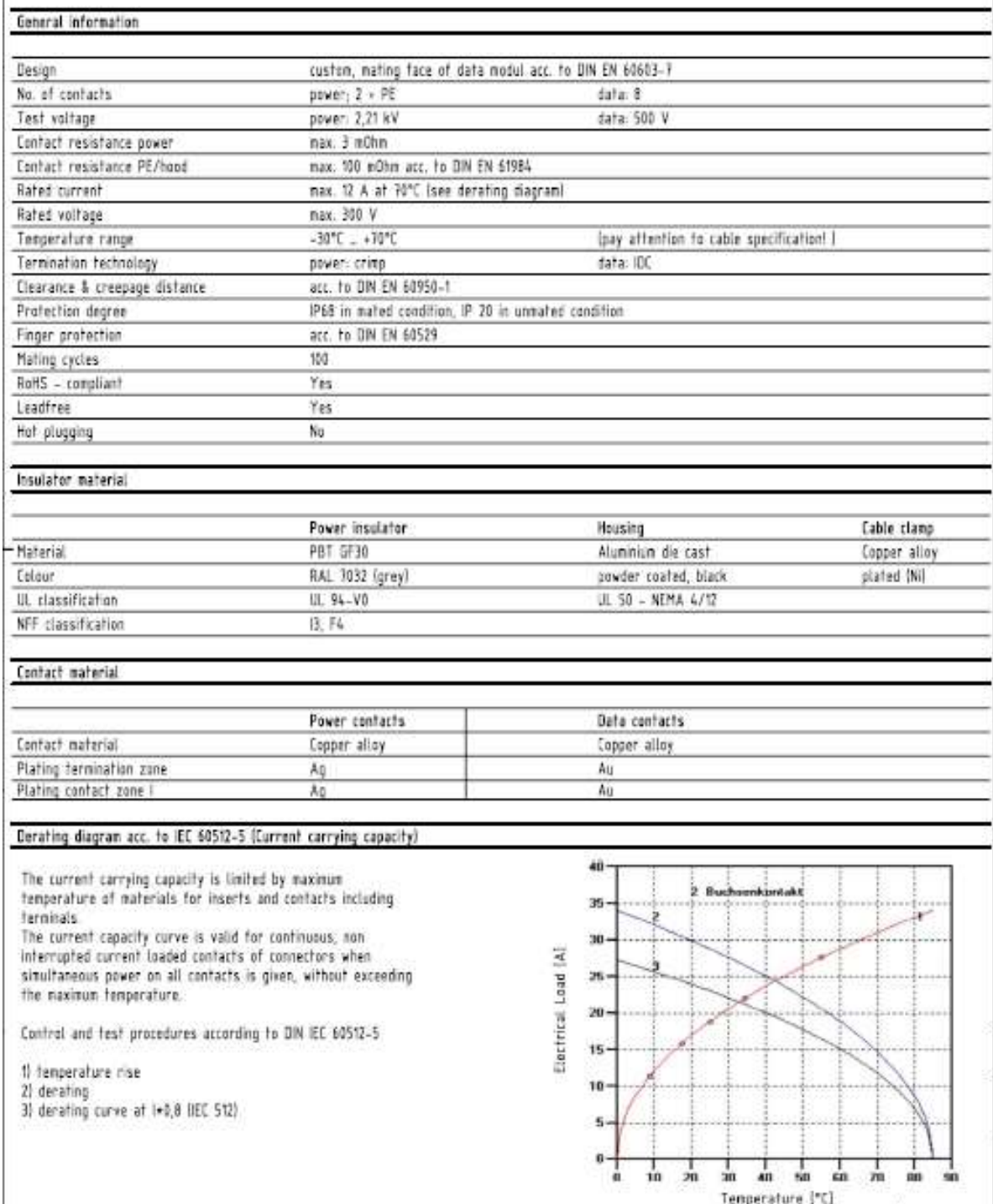
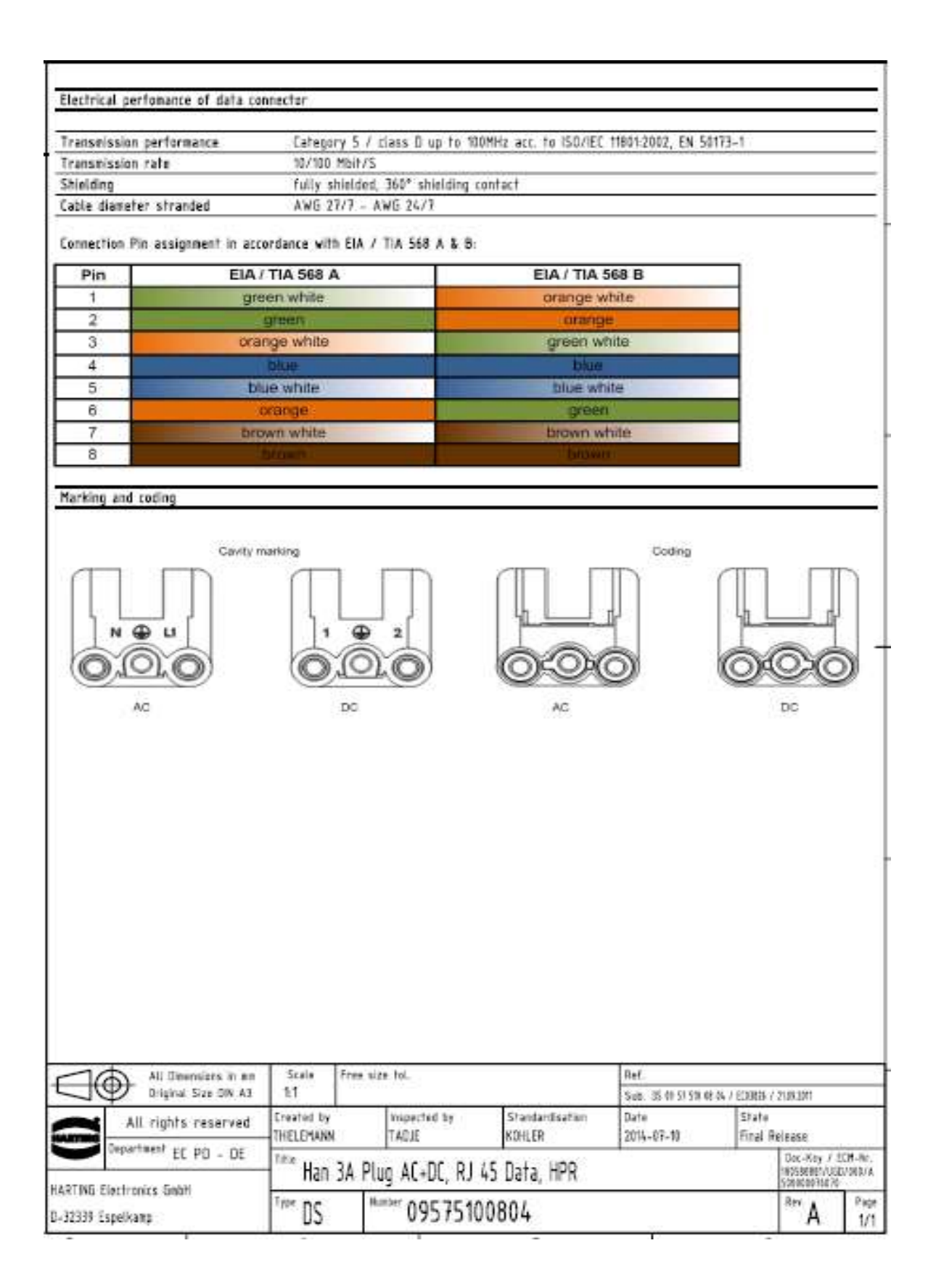

## ANEXO D

Especificaciones Técnicas de la Antena para WiMAX

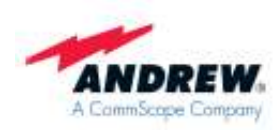

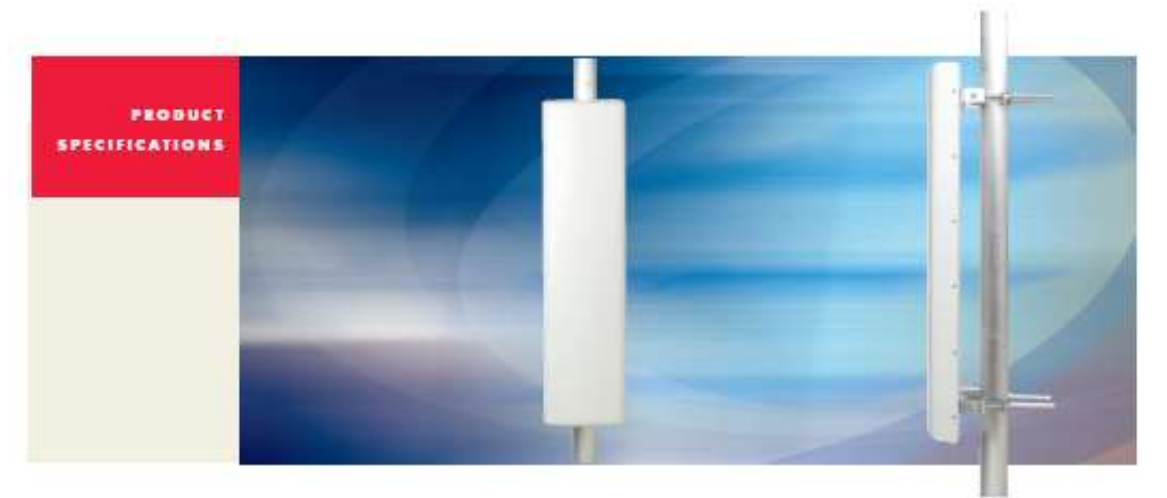

# Array Antenna for WiMax<br>Array antenna elements - 4-port planar array - APW435-12014-0N

### SPECIFICATIONS

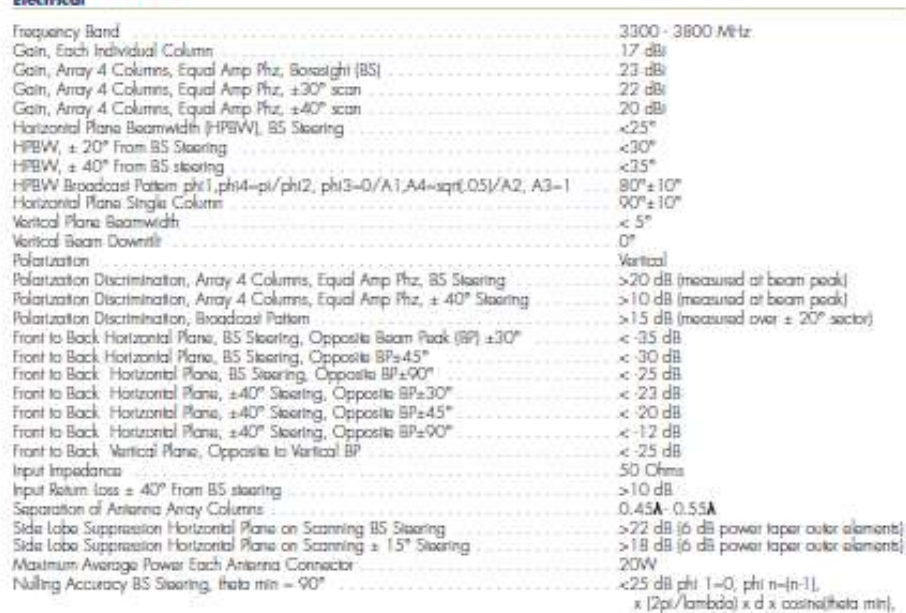

A1-A4-1/2, A2-A3-1

#### **SPECIFICATIONS**

APW435-12014-0N Array Antenna for WiMax Applications

#### **SPECIFICATIONS**

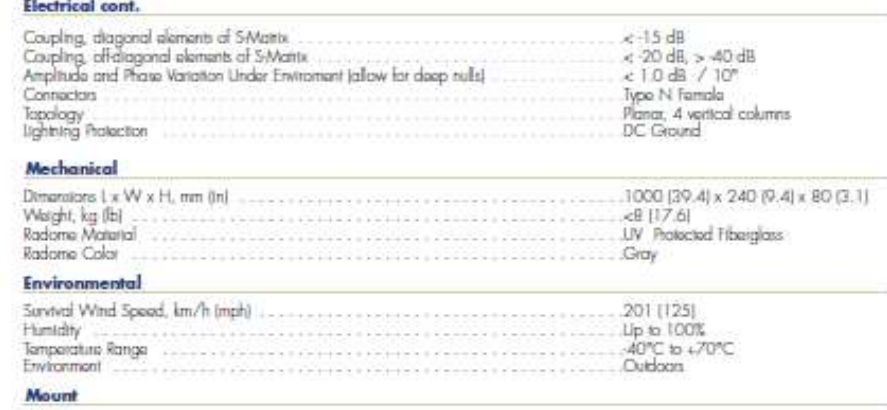

 $.07-10''$  th  $\pm 0.5''$  accuracy,<br>SO-115 mm pipe Mount

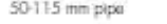

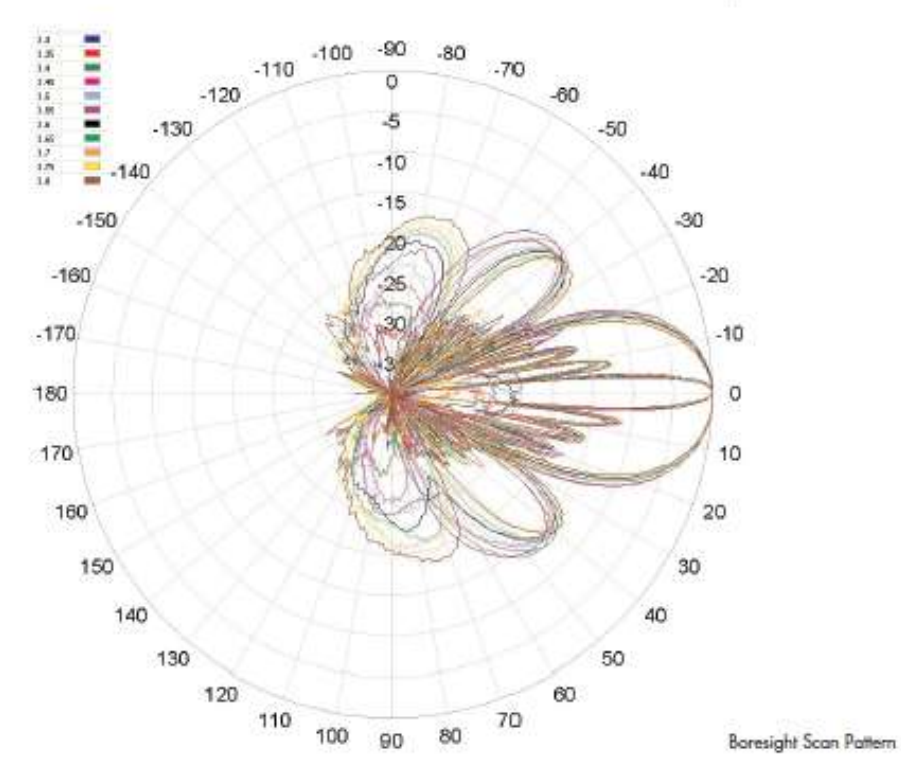

#### **SPECIFICATIONS**

APW435-12014-0N Array Antenna for WiMax Applications

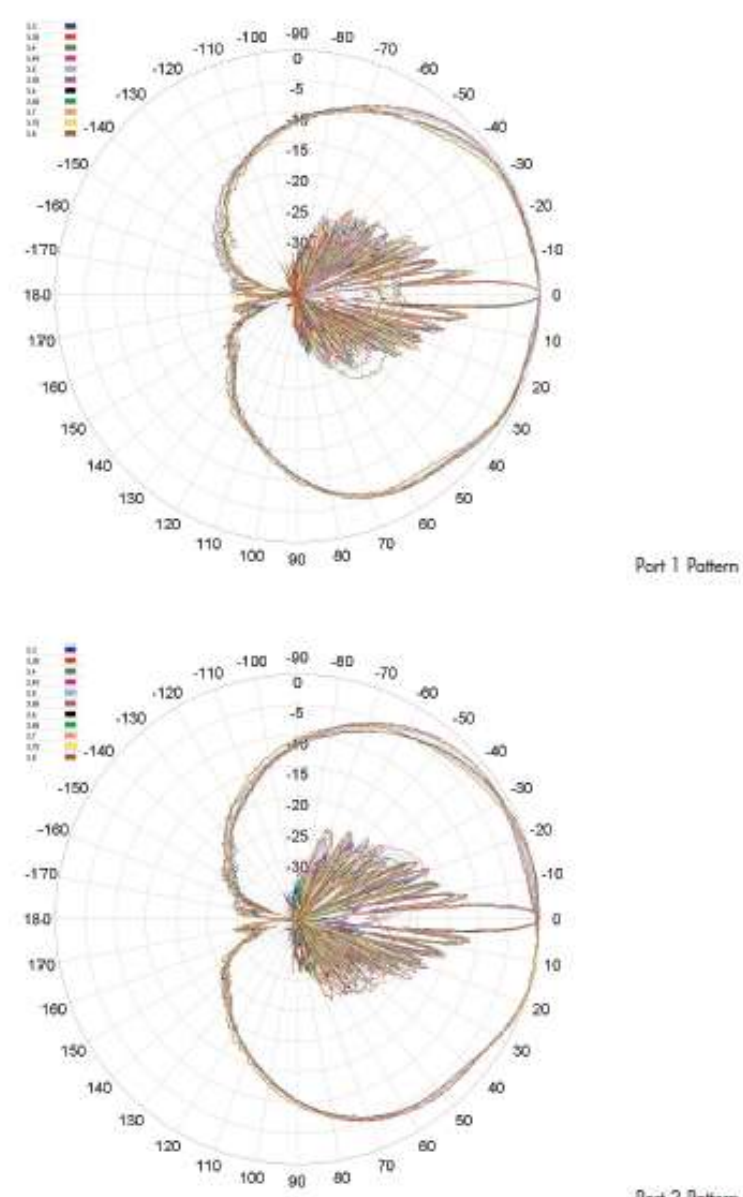

Port 2 Pattern

#### **SPECIFICATIONS**

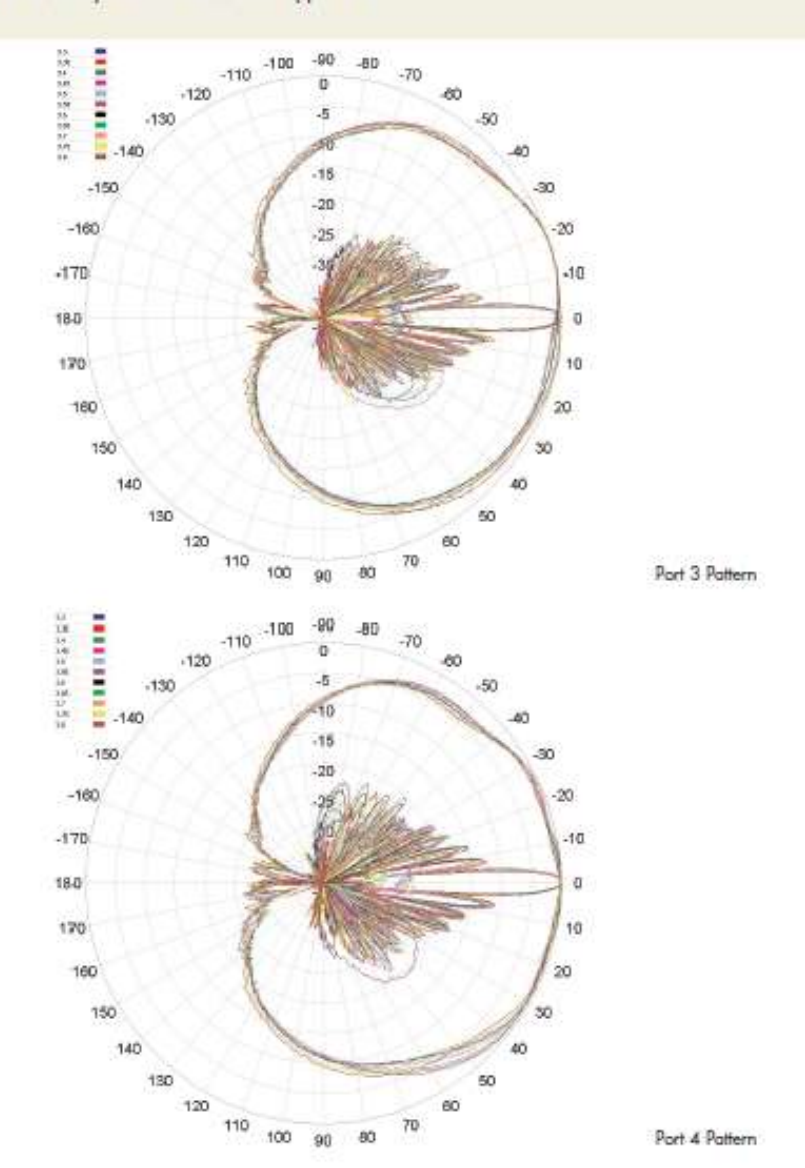

APW435-12014-0N Array Antenna for WiMax Applications

www.commscope.com/andrew

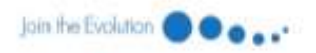

0:2009 Commiscope, inc. All rights reserved.<br>All trademarks identified by ⊕ or ™ are registered trademarks or trademarks, respectively, of Commiscope All specifications are subject to change.<br>See www.commiscope.com/andrew